# Package 'sf'

July 14, 2022

<span id="page-0-0"></span>Version 1.0-8

Title Simple Features for R

Description Support for simple features, a standardized way to encode spatial vector data. Binds to 'GDAL' for reading and writing data, to 'GEOS' for geometrical operations, and to 'PROJ' for projection conversions and datum transformations. Uses by default the 's2' package for spherical geometry operations on ellipsoidal (long/lat) coordinates.

License GPL-2 | MIT + file LICENSE

URL <https://r-spatial.github.io/sf/>, <https://github.com/r-spatial/sf/>

BugReports <https://github.com/r-spatial/sf/issues/>

**Depends** methods,  $R$  ( $> = 3.3.0$ )

**Imports** classInt  $(>= 0.4-1)$ , DBI  $(>= 0.8)$ , graphics, grDevices, grid, magrittr,  $\text{Rcpp} (> = 0.12.18)$ , s2 ( $>= 1.0.7$ ), stats, tools, units  $(>= 0.7-0)$ , utils

**Suggests** blob, covr, dplyr  $(>= 0.8-3)$ , ggplot2, knitr, lwgeom  $(>=$ 0.2-1), maps, mapview, Matrix, microbenchmark, odbc, pbapply, pillar, pool, raster, rlang, rmarkdown, RPostgres (>= 1.1.0), RPostgreSQL, RSQLite, sp  $(>= 1.2-4)$ , spatstat  $(>= 2.0-1)$ , spatstat.geom, spatstat.random, spatstat.linnet, spatstat.utils, stars  $(>= 0.2-0)$ , terra, test that, tibble  $(>=$ 1.4.1), tidyr ( $>= 1.2.0$ ), tidyselect ( $>= 1.0.0$ ), tmap ( $>= 2.0$ ), vctrs, wk

### LinkingTo Rcpp

VignetteBuilder knitr

Encoding UTF-8

RoxygenNote 7.1.2

- SystemRequirements C++11, GDAL (>= 2.0.1), GEOS (>= 3.4.0), PROJ (>= 4.8.0), sqlite3
- Collate 'RcppExports.R' 'init.R' 'crs.R' 'bbox.R' 'read.R' 'db.R' 'sfc.R' 'sfg.R' 'sf.R' 'bind.R' 'wkb.R' 'wkt.R' 'plot.R' 'geom-measures.R' 'geom-predicates.R' 'geom-transformers.R'

'transform.R' 'proj.R' 'sp.R' 'grid.R' 'arith.R' 'tidyverse.R' 'tidyverse-vctrs.R' 'cast\_sfg.R' 'cast\_sfc.R' 'graticule.R' 'datasets.R' 'aggregate.R' 'agr.R' 'maps.R' 'join.R' 'sample.R' 'valid.R' 'collection\_extract.R' 'jitter.R' 'sgbp.R' 'spatstat.R' 'stars.R' 'crop.R' 'gdal\_utils.R' 'nearest.R' 'normalize.R' 'defunct.R' 'z\_range.R' 'm\_range.R' 'shift\_longitude.R' 'make\_grid.R' 's2.R' 'terra.R' 'geos-overlayng.R'

#### NeedsCompilation yes

Author Edzer Pebesma [aut, cre] (<<https://orcid.org/0000-0001-8049-7069>>), Roger Bivand [ctb] (<<https://orcid.org/0000-0003-2392-6140>>), Etienne Racine [ctb], Michael Sumner [ctb], Ian Cook [ctb], Tim Keitt [ctb], Robin Lovelace [ctb], Hadley Wickham [ctb], Jeroen Ooms [ctb] (<<https://orcid.org/0000-0002-4035-0289>>), Kirill Müller [ctb], Thomas Lin Pedersen [ctb], Dan Baston [ctb], Dewey Dunnington [ctb] (<<https://orcid.org/0000-0002-9415-4582>>)

Maintainer Edzer Pebesma <edzer.pebesma@uni-muenster.de>

Repository CRAN

Date/Publication 2022-07-14 11:40:02 UTC

## R topics documented:

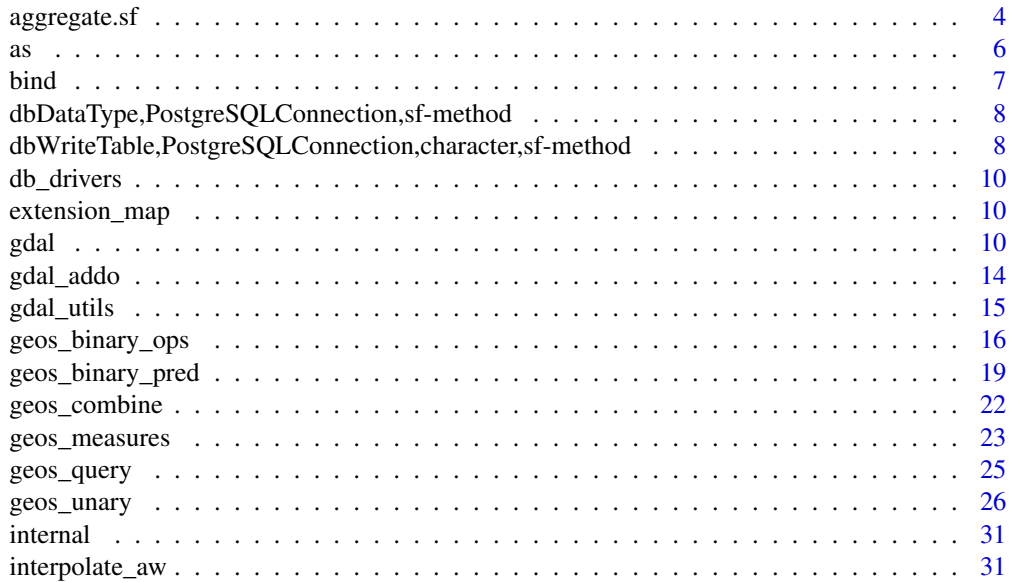

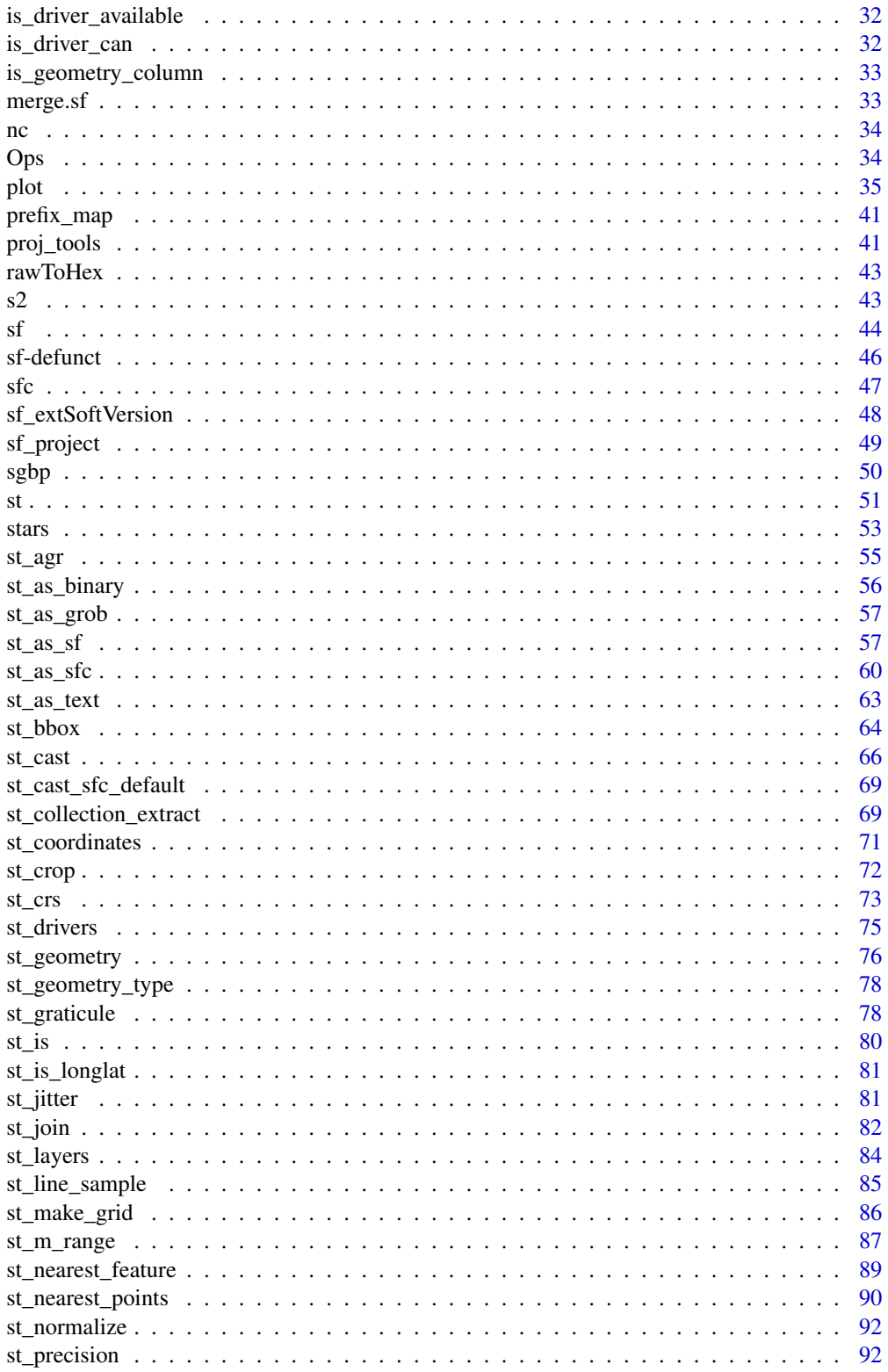

 $\overline{3}$ 

### <span id="page-3-0"></span>4 aggregate.sf

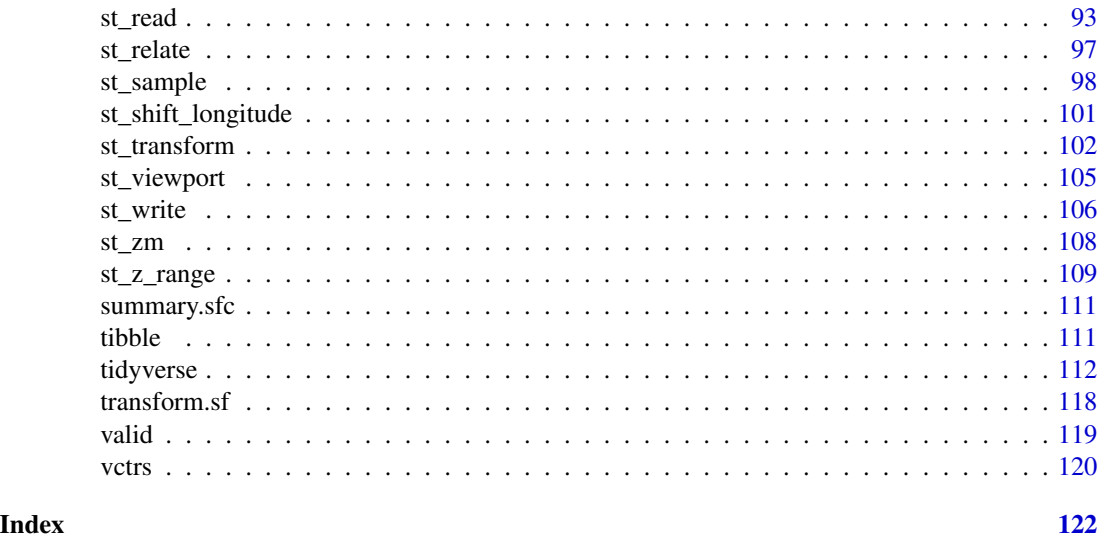

aggregate.sf *aggregate an* sf *object*

### <span id="page-3-1"></span>Description

aggregate an sf object, possibly union-ing geometries

### Usage

```
## S3 method for class 'sf'
aggregate(
  x,
  by,
  FUN,
  ...,
  do_union = TRUE,
  simplify = TRUE,
  join = st_intersects
\mathcal{L}
```
### Arguments

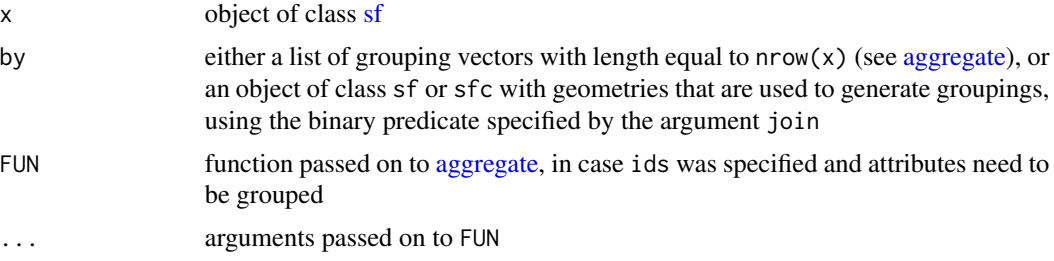

### aggregate.sf 5

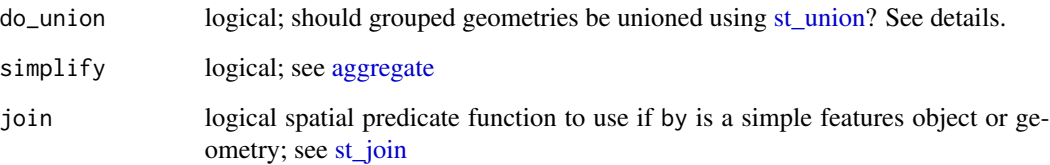

### Details

In case do\_union is FALSE, aggregate will simply combine geometries using [c.sfg.](#page-50-1) When polygons sharing a boundary are combined, this leads to geometries that are invalid; see [https://](https://github.com/r-spatial/sf/issues/681) [github.com/r-spatial/sf/issues/681](https://github.com/r-spatial/sf/issues/681).

#### Value

an sf object with aggregated attributes and geometries; additional grouping variables having the names of names(ids) or are named Group.i for ids[[i]]; see [aggregate.](#page-3-1)

#### Note

Does not work using the formula notation involving  $\sim$  defined in [aggregate.](#page-3-1)

```
m1 = \text{cbind}(c(0, 0, 1, 0), c(0, 1, 1, 0))m2 = \text{cbind}(c(0, 1, 1, 0), c(0, 0, 1, 0))pol = st_sfc(st_polygon(list(m1)), st_polygon(list(m2)))
set.seed(1985)
d = data-frame(maxrix(runif(15), ncol = 3))p = st_as_sf(x = d, \text{coords} = 1:2)plot(pol)
plot(p, add = TRUE)
(p_ag1 = aggregate(p, pol, mean))
plot(p_ag1) # geometry same as pol
# works when x overlaps multiple objects in 'by':
p_buff = st_buffer(p, 0.2)plot(p_buff, add = TRUE)
(p_ag2 = aggregate(p_buff, pol, mean)) # increased mean of second
# with non-matching features
m3 = \text{cbind}(c(0, 0, -0.1, 0), c(0, 0.1, 0.1, 0))pol = st_sfc(st_polygon(list(m3)), st_polygon(list(m1)), st_polygon(list(m2)))
(p_ag3 = aggregate(p, pol, mean))
plot(p_ag3)
# In case we need to pass an argument to the join function:
(p_aq4 = aggregate(p, pol, mean,join = function(x, y) st_is_within_distance(x, y, dist = 0.3)))
```
<span id="page-5-0"></span>as *Methods to coerce simple features to* Spatial\* *and* Spatial\*DataFrame *objects*

#### <span id="page-5-1"></span>Description

[as\\_Spatial\(\)](#page-5-1) allows to convert sf and sfc to Spatial\*DataFrame and Spatial\* for sp compatibility. You can also use  $as(x, "Spatial")$  To transform sp objects to sf and sfc with  $as(x,$  $"sf")$ .

#### Usage

```
as_Spatial(from, cast = TRUE, IDs = paste0("ID", seq_along(from))
```
#### Arguments

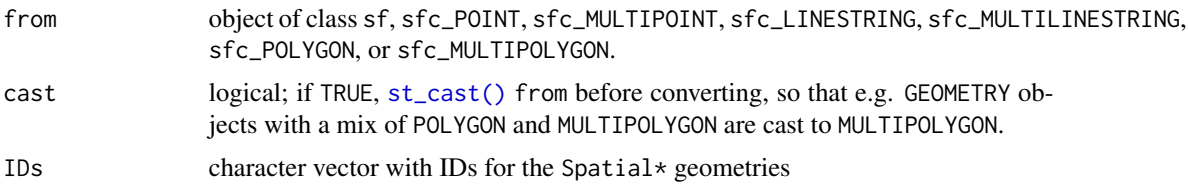

### Details

Package sp supports three dimensions for POINT and MULTIPOINT (SpatialPoint\*). Other geometries must be two-dimensional (XY). Dimensions can be dropped using [st\\_zm\(\)](#page-107-1) with what = "M" or  $what = "ZM".$ 

For converting simple features (i.e., sf objects) to their Spatial counterpart, use as(obj, "Spatial")

### Value

geometry-only object deriving from Spatial, of the appropriate class

```
nc <- st_read(system.file("shape/nc.shp", package="sf"))
if (require(sp, quietly = TRUE)) {
# convert to SpatialPolygonsDataFrame
spdf <- as_Spatial(nc)
# identical to
spdf <- as(nc, "Spatial")
# convert to SpatialPolygons
as(st_geometry(nc), "Spatial")
# back to sf
as(spdf, "sf")
}
```
<span id="page-6-0"></span>

#### Description

Bind rows (features) of sf objects Bind columns (variables) of sf objects

#### Usage

```
## S3 method for class 'sf'
rbind(..., deparse.level = 1)## S3 method for class 'sf'
cbind(..., \text{ deparse. level} = 1, \text{sf\_column_name} = \text{NULL})
```
st\_bind\_cols(...)

### Arguments

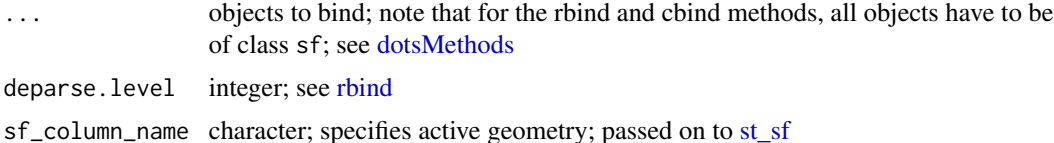

#### Details

both rbind and cbind have non-standard method dispatch (see [cbind\)](#page-0-0): the rbind or cbind method for sf objects is only called when all arguments to be binded are of class sf.

If you need to cbind e.g. a data. frame to an  $sf$ , use [data.frame](#page-0-0) directly and use  $st\_sf$  on its result, or use [bind\\_cols;](#page-0-0) see examples.

st\_bind\_cols is deprecated; use cbind instead.

#### Value

cbind called with multiple sf objects warns about multiple geometry columns present when the geometry column to use is not specified by using argument sf\_column\_name; see also [st\\_sf.](#page-43-2)

```
crs = st_ccrs(3857)a = st_s f(a=1, geom = st_s f c(st_point(0:1)), crs = crs)b = st_s(f(a=1, geom = st_sfc(st_linestring(matrix(1:4,2))), crs = crs)c = st_s f(a=4, geom = st_s f c(st_multiline string(list(matrix(1:4,2))))), crs = crs)rbind(a,b,c)
rbind(a,b)
```

```
rbind(a,b)
rbind(b,c)
cbind(a,b,c) # warns
if (require(dplyr, quietly = TRUE))
  dplyr::bind_cols(a,b)
c = st_s f(a=4, geomc = st_sfc(st_multilinestring(list(matrix(1:4,2)))), crs = crs)cbind(a,b,c, sf_column_name = "geomc")
df = data frame(x=3)st_sf(data.frame(c, df))
if (require(dplyr, quietly = TRUE))
  dplyr::bind_cols(c, df)
```
dbDataType,PostgreSQLConnection,sf-method *Determine database type for R vector*

### Description

Determine database type for R vector

Determine database type for R vector

#### Usage

```
## S4 method for signature 'PostgreSQLConnection,sf'
dbDataType(dbObj, obj)
```
## S4 method for signature 'DBIObject,sf' dbDataType(dbObj, obj)

#### Arguments

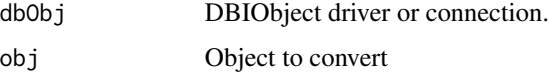

dbWriteTable,PostgreSQLConnection,character,sf-method *Write* sf *object to Database*

### Description

Write sf object to Database Write sf object to Database

<span id="page-7-0"></span>

### Usage

```
## S4 method for signature 'PostgreSQLConnection,character,sf'
dbWriteTable(
 conn,
 name,
 value,
  ...,
 row.names = FALSE,
 overwrite = FALSE,
 append = FALSE,field.types = NULL,
 binary = TRUE
\mathcal{L}## S4 method for signature 'DBIObject,character,sf'
dbWriteTable(
 conn,
 name,
 value,
  ...,
 row.names = FALSE,
 overwrite = FALSE,
 append = FALSE,field.types = NULL,
 binary = TRUE
\mathcal{L}
```
### Arguments

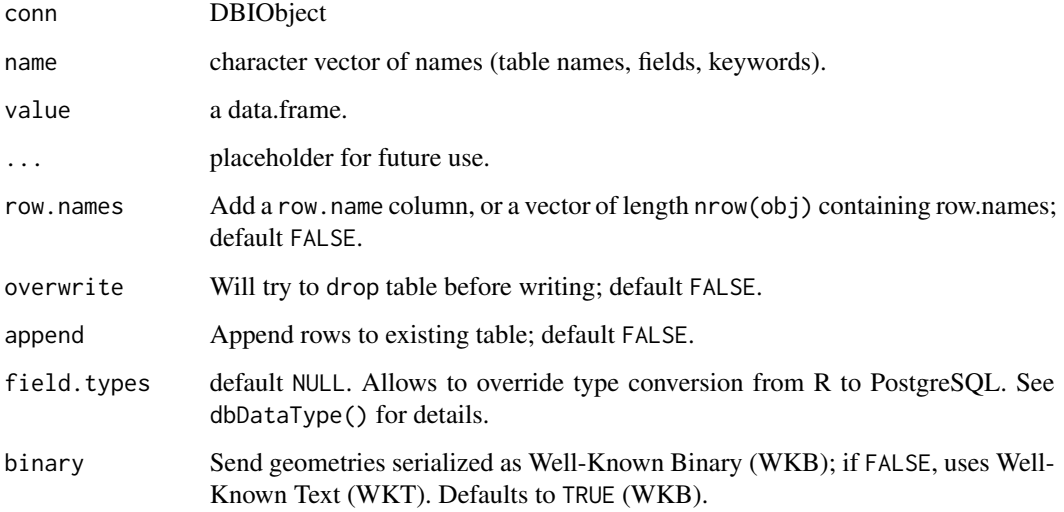

<span id="page-9-0"></span>

### Description

Drivers for which update should be TRUE by default

### Usage

db\_drivers

### Format

An object of class character of length 12.

extension\_map *Map extension to driver*

### Description

Map extension to driver

### Usage

extension\_map

### Format

An object of class list of length 26.

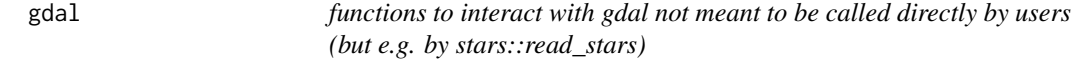

### Description

functions to interact with gdal not meant to be called directly by users (but e.g. by stars::read\_stars)

 $g$ dal  $11$ 

### Usage

```
gdal_read(
  x,
  ...,
  options = character(0),
 driver = character(0),
  read_data = TRUE,
 NA_value = NA_real_,
 RasterIO_parameters = list()
\mathcal{L}gdal_write(
 x,
  ...,
 file,
  driver = "GTiff",
  options = character(0),
  type = "Float32",
 NA_value = NA_real_,
  geotransform,
 update = FALSE)
gdal_inv_geotransform(gt)
gdal_crs(file, options = character(0))
gdal_metadata(
 file,
  domain\_item = character(0),
 options = character(0),
 parse = TRUE
)
gdal_subdatasets(file, options = character(0), name = TRUE)
gdal_polygonize(
 x,
 mask = NULL,file = tempfile(),
  driver = "GTiff",
  use_integer = TRUE,
  geotransform,
 breaks = classInt::classIntervals(na.omit(as.vector(x[[1]])))$brks,
  use_contours = FALSE,
  contour_lines = FALSE,
  connect8 = FALSE,...
```

```
gdal_rasterize(sf, x, gt, file, driver = "GTiff", options = character())
gdal_extract(f, pts, bilinear = FALSE)
gdal_read_mdim(file, array_name = character(0), options = character(0))
gdal_write_mdim(x, file, dimension_values, units)
gdal_create(f, nxy, values, crs, xlim, ylim)
```
### Arguments

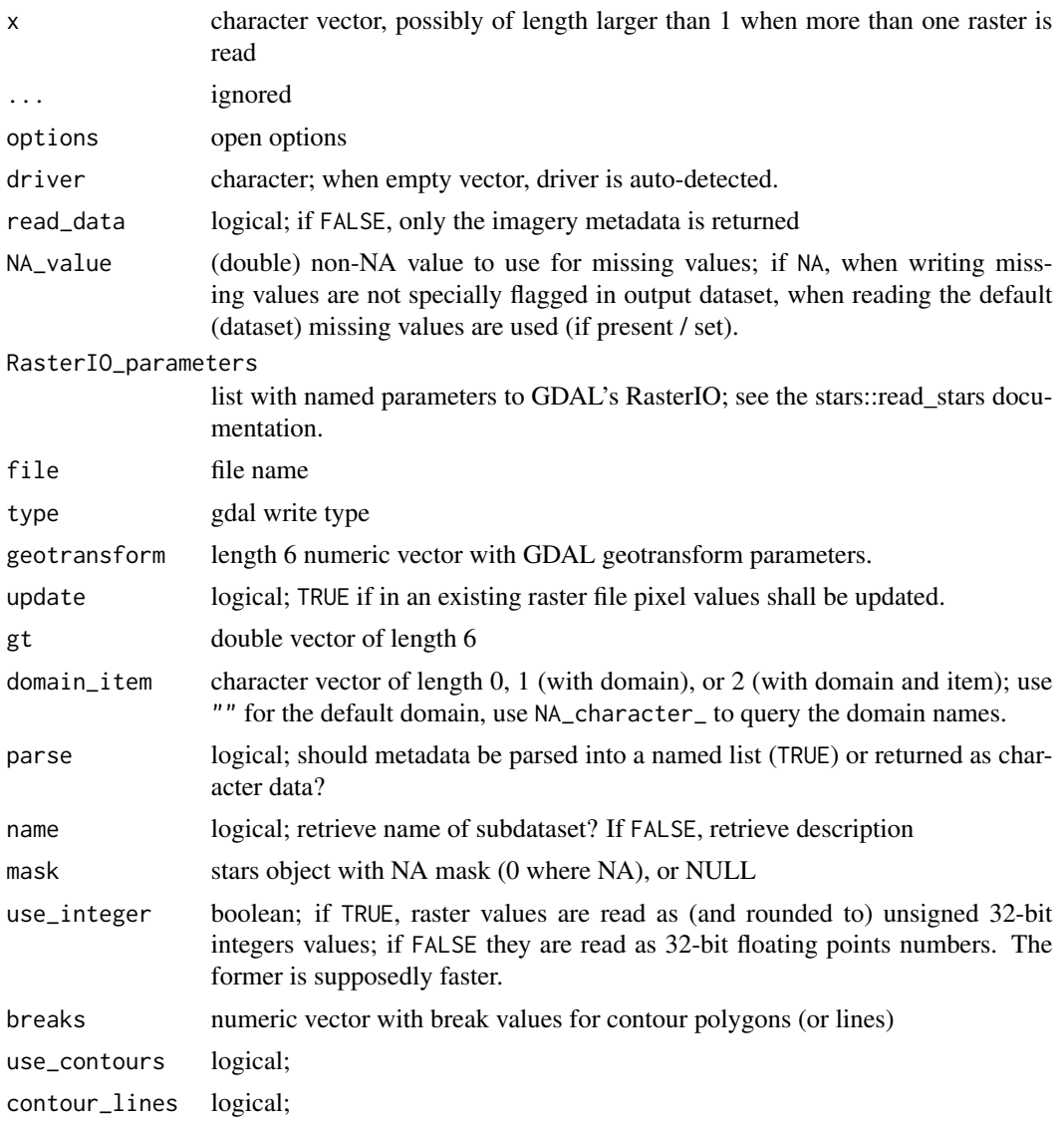

 $\mathcal{L}$ 

 $g$ dal  $13$ 

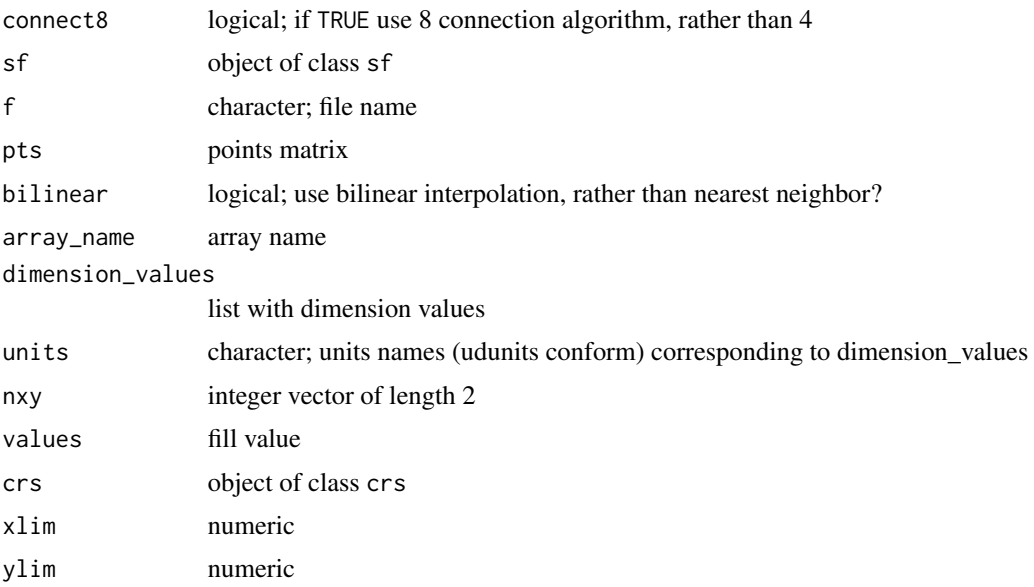

### Details

These functions are exported for the single purpose of being used by package stars, they are not meant to be used directly and may change or disappear without prior notice or deprecation warnings.

gdal\_inv\_geotransform returns the inverse geotransform

gdal\_crs reads coordinate reference system from GDAL data set

get\_metadata gets metadata of a raster layer

gdal\_subdatasets returns the subdatasets of a gdal dataset

### Value

object of class crs, see [st\\_crs.](#page-72-1)

named list with metadata items

gdal\_subdatasets returns a zero-length list if file does not have subdatasets, and else a named list with subdatasets.

### Examples

```
## Not run:
 f = system.file("tif/L7_ETMs.tif", package="stars")
```

```
f = system.file("nc/avhrr-only-v2.19810901.nc", package = "stars")gdal_metadata(f)
gdal_metadata(f, NA_character_)
try(gdal_metadata(f, "wrongDomain"))
gdal_metadata(f, c("", "AREA_OR_POINT"))
```
## End(Not run)

<span id="page-13-1"></span><span id="page-13-0"></span>

### Description

add or remove overviews to/from a raster image

### Usage

```
gdal_addo(
  file,
  overviews = c(2, 4, 8, 16),
  method = "NEAREST",
  layers = integer(0),
  options = character(0),
  clean = FALSE,
  read_only = FALSE
)
```
### Arguments

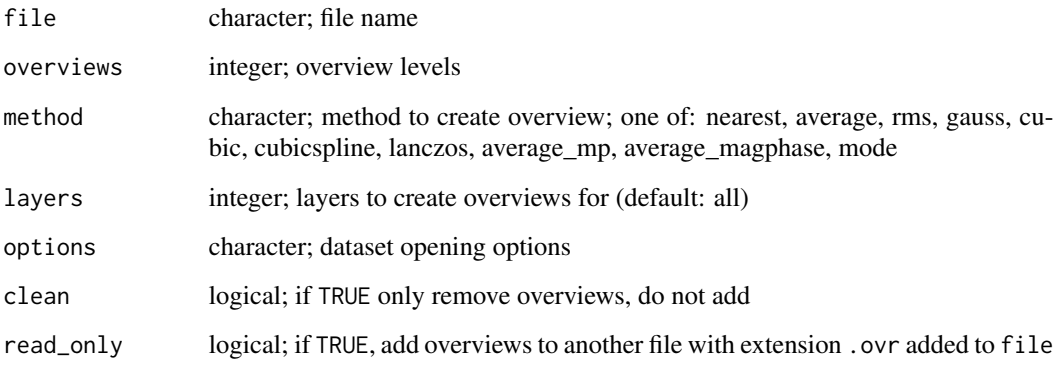

### Value

TRUE, invisibly, on success

### See Also

[gdal\\_utils](#page-14-1) for access to other gdal utilities that have a C API

<span id="page-14-1"></span><span id="page-14-0"></span>

### Description

Native interface to gdal utils

### Usage

```
gdal_utils(
 util = "info",source,
  destination,
  options = character(0),
  quiet = !(util %in% c("info", "mdiminfo")),
  processing = character(0),
  colorfilename = character(0)
\lambda
```
### Arguments

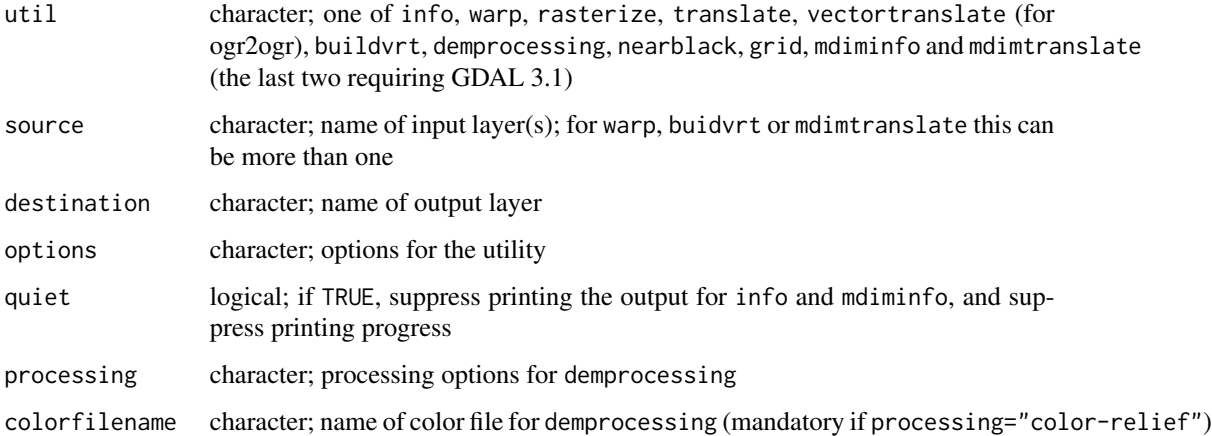

### Value

info returns a character vector with the raster metadata; all other utils return (invisibly) a logical indicating success (i.e., TRUE); in case of failure, an error is raised.

### See Also

[gdal\\_addo](#page-13-1) for adding overlays to a raste file; [st\\_layers](#page-83-1) to query geometry type(s) and crs from layers in a (vector) data source

#### Examples

```
if (sf_extSoftVersion()["GDAL"] > "2.1.0") {
# info utils can be used to list information about about a raster
# dataset. More info: https://gdal.org/programs/gdalinfo.html
in_file <- system.file("tif/geomatrix.tif", package = "sf")
gdal_utils("info", in_file, options = c("-mm", "-proj4"))
# vectortranslate utils can be used to convert simple features data between
# file formats. More info: https://gdal.org/programs/ogr2ogr.html
in_file <- system.file("shape/storms_xyz.shp", package="sf")
out_file <- paste0(tempfile(), ".gpkg")
gdal_utils(
 util = "vectortranslate",
  source = in-file,
  destination = out_file, # output format must be specified for GDAL < 2.3
  options = c("-f", "GPKG"))
# The parameters can be specified as c("name") or c("name", "value"). The
# vectortranslate utils can perform also various operations during the
# conversion process. For example we can reproject the features during the
# translation.
gdal_utils(
 util = "vectortranslate",
  source = in_file,
  destination = out_file,
  options = c("-f", "GPKG", # output file format for GDAL < 2.3
  "-s_srs", "EPSG:4326", # input file SRS
  "-t_srs", "EPSG:2264", # output file SRS
  "-overwrite"
  )
\lambdast_read(out_file)
# The parameter s_srs had to be specified because, in this case, the in_file
# has no associated SRS.
st_read(in_file)
}
```
geos\_binary\_ops *Geometric operations on pairs of simple feature geometry sets*

#### <span id="page-15-1"></span>Description

Perform geometric set operations with simple feature geometry collections

#### Usage

st\_intersection(x, y, ...)

<span id="page-15-0"></span>

```
## S3 method for class 'sfc'
st_intersection(x, y, ...)
## S3 method for class 'sf'
st_intersection(x, y, ...)
st_difference(x, y, ...)
## S3 method for class 'sfc'
st_difference(x, y, ...)
st_sym_difference(x, y, ...)
st_snap(x, y, tolerance)
```
#### Arguments

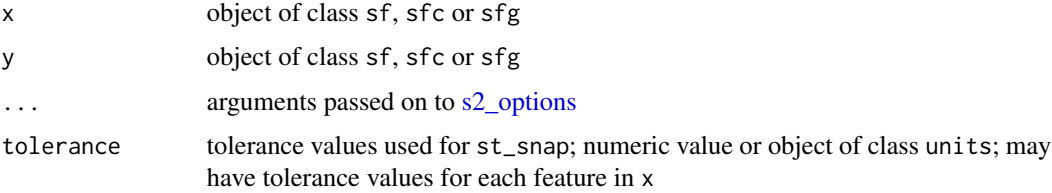

#### Details

When using GEOS and not using s2, a spatial index is built on argument x; see [https://r-spatial.](https://r-spatial.org/r/2017/06/22/spatial-index.html) [org/r/2017/06/22/spatial-index.html](https://r-spatial.org/r/2017/06/22/spatial-index.html). The reference for the STR tree algorithm is: Leutenegger, Scott T., Mario A. Lopez, and Jeffrey Edgington. "STR: A simple and efficient algorithm for R-tree packing." Data Engineering, 1997. Proceedings. 13th international conference on. IEEE, 1997. For the pdf, search Google Scholar.

When called with missing y, the sfc method for st\_intersection returns all non-empty intersections of the geometries of x; an attribute idx contains a list-column with the indexes of contributing geometries.

when called with a missing y, the sf method for st\_intersection returns an sf object with attributes taken from the contributing feature with lowest index; two fields are added: n.overlaps with the number of overlapping features in x, and a list-column origins with indexes of all overlapping features.

When st\_difference is called with a single argument, overlapping areas are erased from geometries that are indexed at greater numbers in the argument to x; geometries that are empty or contained fully inside geometries with higher priority are removed entirely. The st\_difference.sfc method with a single argument returns an object with an "idx" attribute with the orginal index for returned geometries.

st\_snap snaps the vertices and segments of a geometry to another geometry's vertices. If y contains more than one geometry, its geometries are merged into a collection before snapping to that collection.

(from the GEOS docs:) "A snap distance tolerance is used to control where snapping is performed. Snapping one geometry to another can improve robustness for overlay operations by eliminating nearly-coincident edges (which cause problems during noding and intersection calculation). Too much snapping can result in invalid topology being created, so the number and location of snapped vertices is decided using heuristics to determine when it is safe to snap. This can result in some potential snaps being omitted, however."

### Value

The intersection, difference or symmetric difference between two sets of geometries. The returned object has the same class as that of the first argument  $(x)$  with the non-empty geometries resulting from applying the operation to all geometry pairs in x and y. In case x is of class sf, the matching attributes of the original object(s) are added. The sfc geometry list-column returned carries an attribute idx, which is an n-by-2 matrix with every row the index of the corresponding entries of x and y, respectively.

#### **Note**

To find whether pairs of simple feature geometries intersect, use the function [st\\_intersects](#page-18-1) instead of st\_intersection.

When using GEOS and not using s2 polygons contain their boundary. When using s2 this is determined by the model defaults of [s2\\_options,](#page-0-0) which can be overriden via the ... argument, e.g. model = "closed" to force DE-9IM compliant behaviour of polygons (and reproduce GEOS results).

#### See Also

[st\\_union](#page-21-1) for the union of simple features collections; [intersect](#page-0-0) and [setdiff](#page-0-0) for the base R set operations.

```
set.seed(131)
library(sf)
m = \text{rbind}(c(0,0), c(1,0), c(1,1), c(0,1), c(0,0))p = st_polygon(list(m))n = 100
l = vector("list", n)for (i in 1:n)
  l[[i]] = p + 10 * runif(2)s = st_sfc(1)plot(s, col = sficolors(categorical = TRUE, alpha = .5))title("overlapping squares")
d = st_difference(s) # sequential differences: s1, s2-s1, s3-s2-s1, ...
plot(d, col = sficolors(categorical = TRUE, alpha = .5))title("non-overlapping differences")
i = st_intersection(s) # all intersections
plot(i, col = sf.colors(categorical = TRUE, alpha = .5))
title("non-overlapping intersections")
summary(lengths(st_overlaps(s, s))) # includes self-counts!
summary(lengths(st_overlaps(d, d)))
summary(lengths(st_overlaps(i, i)))
```
<span id="page-18-0"></span>geos\_binary\_pred 19

```
sf = st_s(f(s))i = st_intersection(sf) # all intersections
plot(i["n.overlaps"])
summary(i$n.overlaps - lengths(i$origins))
# A helper function that erases all of y from x:
st_erase = function(x, y) st_difference(x, st_union(st_combine(y)))
poly = st_polygon(list(chind(c(0, 0, 1, 1, 0), c(0, 1, 1, 0, 0))))lines = st_multilinestring(list(
cbind(c(0, 1), c(1, 1.05)),cbind(c(0, 1), c(0, -0.05)),cbind(c(1, .95, 1), c(1.05, .5, -0.05))
))
snapped = st_snap(poly, lines, tolerance=.1)
plot(snapped, col='red')
plot(poly, border='green', add=TRUE)
plot(lines, lwd=2, col='blue', add=TRUE)
```
geos\_binary\_pred *Geometric binary predicates on pairs of simple feature geometry sets*

#### <span id="page-18-1"></span>Description

Geometric binary predicates on pairs of simple feature geometry sets

#### Usage

```
st\_intersects(x, y, sparse = TRUE, ...)st\_disjoint(x, y = x, sparse = TRUE, prepared = TRUE)st\_touches(x, y, sparse = TRUE, prepared = TRUE, ...)st\_crosses(x, y, sparse = TRUE, prepared = TRUE, ...)st_within(x, y, sparse = TRUE, prepared = TRUE, ...)st_{\text{contains}}(x, y, sparse = TRUE, prepared = TRUE, ..., model = "open")st_{\text{contains\_properly}(x, y, sparse = TRUE, prepared = TRUE, ...)}st_overlaps(x, y, sparse = TRUE, prepared = TRUE, ...)st_equals(
 x,
 y,
  sparse = TRUE,prepared = FALSE,
  ...,
```

```
retain_unique = FALSE,
  remove_self = FALSE
)
st_covers(x, y, sparse = TRUE, prepared = TRUE, \dots, model = "closed")
st\_covered_by(x, y = x, sparse = TRUE, prepared = TRUE, ..., model = "closed")st_{\text{equal}}s_{\text{exact}}(x, y, \text{par}, \text{sparse} = \text{TRUE}, \text{prepared} = \text{FALSE}, ...st_is_within_distance(x, y = x, dist, sparse = TRUE, ...)
```
#### Arguments

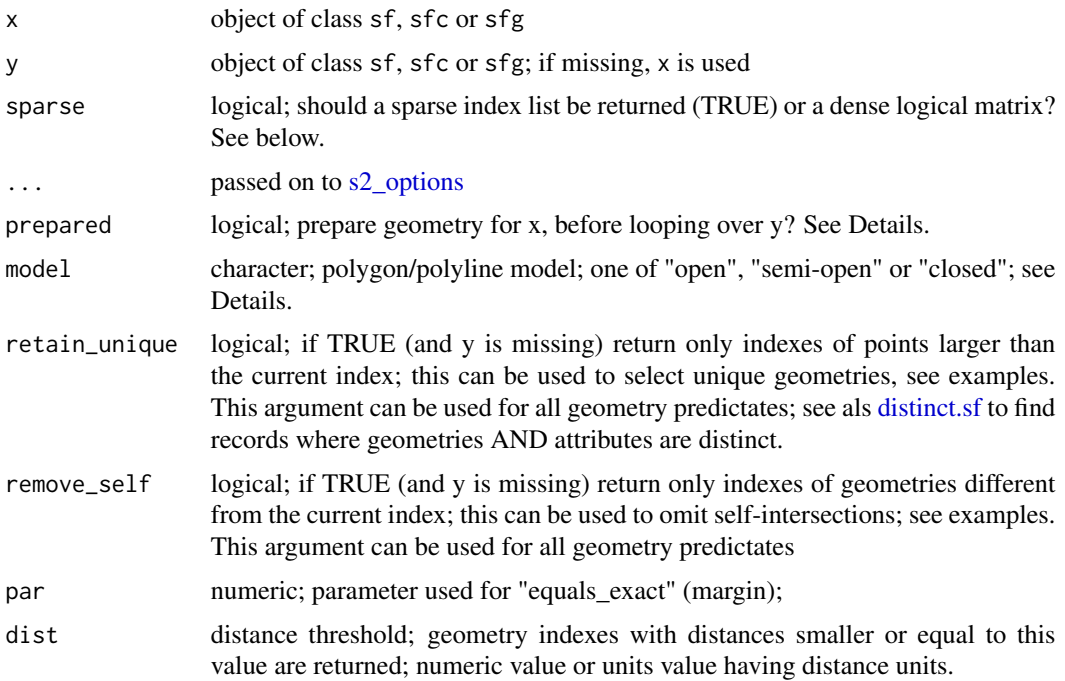

#### Details

If prepared is TRUE, and x contains POINT geometries and y contains polygons, then the polygon geometries are prepared, rather than the points.

For most predicates, a spatial index is built on argument x; see [https://r-spatial.org/r/](https://r-spatial.org/r/2017/06/22/spatial-index.html) [2017/06/22/spatial-index.html](https://r-spatial.org/r/2017/06/22/spatial-index.html). Specifically, st\_intersects, st\_disjoint, st\_touches st\_crosses, st\_within, st\_contains, st\_contains\_properly, st\_overlaps, st\_equals, st\_covers and st\_covered\_by all build spatial indexes for more efficient geometry calculations. st\_relate, st\_equals\_exact, and do not; st\_is\_within\_distance uses a spatial index for geographic coordinates when sf\_use\_s2() is true.

If y is missing, 'st\_predicate $(x, x)$ ' is effectively called, and a square matrix is returned with diagonal elements 'st\_predicate(x[i], x[i])'.

Sparse geometry binary predicate ([sgbp](#page-49-1)) lists have the following attributes: region.id with the row. names of x (if any, else 1:n), ncol with the number of features in y, and predicate with the name of the predicate used.

for model, see https://github.com/r-spatial/s2/issues/32

'st contains properly $(A,B)$ ' is true if A intersects B's interior, but not its edges or exterior; A contains A, but A does not properly contain A.

See also [st\\_relate](#page-96-1) and <https://en.wikipedia.org/wiki/DE-9IM> for a more detailed description of the underlying algorithms.

st\_equals\_exact returns true for two geometries of the same type and their vertices corresponding by index are equal up to a specified tolerance.

#### Value

If sparse=FALSE, st\_predicate (with predicate e.g. "intersects") returns a dense logical matrix with element i,j TRUE when predicate( $x[i]$ ,  $y[j]$ ) (e.g., when geometry of feature i and j intersect); if sparse=TRUE, an object of class [sgbp](#page-49-1) with a sparse list representation of the same matrix, with list element i an integer vector with all indices j for which predicate( $x[i], y[j]$ ) is TRUE (and hence a zero-length integer vector if none of them is TRUE). From the dense matrix, one can find out if one or more elements intersect by  $\alpha$  apply(mat, 1, any), and from the sparse list by lengths(lst) > 0, see examples below.

#### **Note**

For intersection on pairs of simple feature geometries, use the function [st\\_intersection](#page-15-1) instead of st\_intersects.

```
pts = st_sfc(st\_point(c(.5,.5)), st\_point(c(.1.5, 1.5)), st\_point(c(2.5, 2.5)))pol = st\_polygon(list(rbind(c(0,0), c(2,0), c(2,2), c(0,2), c(0,0))))(lst = st_intersects(pts, pol))
(mat = st_intersects(pts, pol, sparse = FALSE))
# which points fall inside a polygon?
apply(mat, 1, any)
lengths(lst) > 0# which points fall inside the first polygon?
st_intersects(pol, pts)[[1]]
# remove duplicate geometries:
p1 = st\_point(0:1)p2 = st\_point(2:1)p = st_s(f(a = letters[1:8], geom = st_sfc(p1, p1, p2, p1, p2, p2, p1]))st_equals(p)
st_equals(p, remove_self = TRUE)
(u = st_equals(p, retain\_unique = TRUE))# retain the records with unique geometries:
p[-unlist(u),]
```
<span id="page-21-0"></span>

#### <span id="page-21-1"></span>**Description**

Combine several feature geometries into one, without unioning or resolving internal boundaries

#### Usage

st\_combine(x)

 $st\_union(x, y, ..., by_f$ eature = FALSE, is\_coverage = FALSE)

#### Arguments

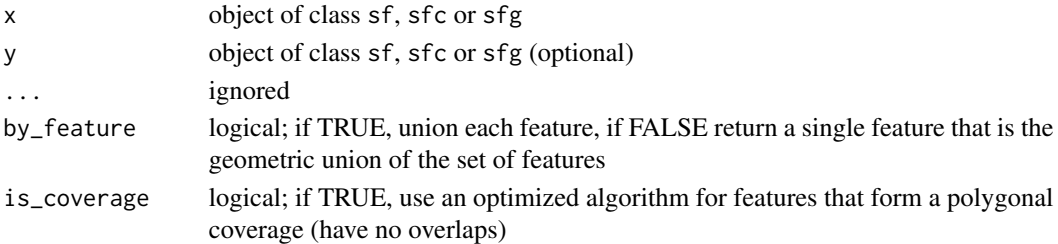

### Details

st\_combine combines geometries without resolving borders, using [c.sfg](#page-50-1) (analogous to [c](#page-0-0) for ordinary vectors).

If st\_union is called with a single argument, x, (with y missing) and by\_feature is FALSE all geometries are unioned together and an sfg or single-geometry sfc object is returned. If by\_feature is TRUE each feature geometry is unioned. This can for instance be used to resolve internal boundaries after polygons were combined using st\_combine. If y is provided, all elements of x and y are unioned, pairwise (and by\_feature is ignored). The former corresponds to rgeos::gUnaryUnion, the latter to rgeos::gUnion.

Unioning a set of overlapping polygons has the effect of merging the areas (i.e. the same effect as iteratively unioning all individual polygons together). Unioning a set of LineStrings has the effect of fully noding and dissolving the input linework. In this context "fully noded" means that there will be a node or endpoint in the output for every endpoint or line segment crossing in the input. "Dissolved" means that any duplicate (e.g. coincident) line segments or portions of line segments will be reduced to a single line segment in the output. Unioning a set of Points has the effect of merging all identical points (producing a set with no duplicates).

#### Value

st\_combine returns a single, combined geometry, with no resolved boundaries; returned geometries may well be invalid.

If y is missing,  $st\_union(x)$  returns a single geometry with resolved boundaries, else the geometries for all unioned pairs of x[i] and y[j].

<span id="page-22-0"></span>geos\_measures 23

### See Also

[st\\_intersection,](#page-15-1) [st\\_difference,](#page-15-1) [st\\_sym\\_difference](#page-15-1)

### Examples

```
nc = st_read(system.file("shape/nc.shp", package="sf"))
st_combine(nc)
plot(st_union(nc))
```
geos\_measures *Compute geometric measurements*

### Description

Compute Euclidian or great circle distance between pairs of geometries; compute, the area or the length of a set of geometries.

### Usage

```
st\_area(x, \ldots)## S3 method for class 'sfc'
st\_area(x, \ldots)st_length(x, \ldots)st_distance(
  x,
 y,
  ...,
 dist_fun,
 by_element = FALSE,
 which = ifelse(isTRUE(st_is_longlat(x)), "Great Circle", "Euclidean"),
 par = 0,tolerance = 0)
```
### Arguments

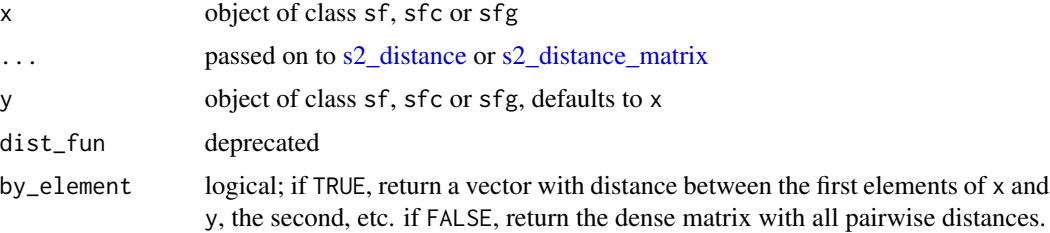

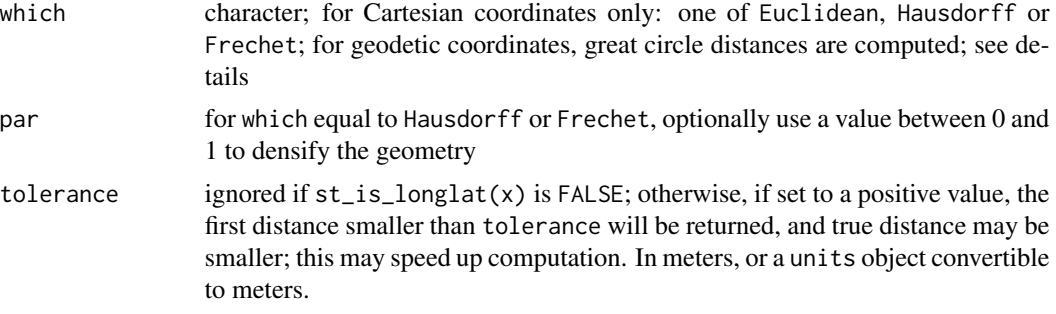

### **Details**

great circle distance calculations use by default spherical distances [\(s2\\_distance](#page-0-0) or [s2\\_distance\\_matrix\)](#page-0-0); if sf\_use\_s2() is FALSE, ellipsoidal distances are computed using [st\\_geod\\_distance](#page-0-0) which uses function geod\_inverse from GeographicLib (part of PROJ); see Karney, Charles FF, 2013, Algorithms for geodesics, Journal of Geodesy 87(1), 43–55

#### Value

If the coordinate reference system of  $x$  was set, these functions return values with unit of measurement; see [set\\_units.](#page-0-0)

st area returns the area of a geometry, in the coordinate reference system used; in case  $x$  is in degrees longitude/latitude, [st\\_geod\\_area](#page-0-0) is used for area calculation.

st length returns the length of a LINESTRING or MULTILINESTRING geometry, using the coordinate reference system. POINT, MULTIPOINT, POLYGON or MULTIPOLYGON geometries return zero.

If by\_element is FALSE st\_distance returns a dense numeric matrix of dimension length(x) by length(y); otherwise it returns a numeric vector of length x or y, the shorter one being recycled. Distances involving empty geometries are NA.

### See Also

[st\\_dimension,](#page-24-1) [st\\_cast](#page-65-1) to convert geometry types

```
b0 = st\_polygon(list(rbind(c(-1, -1), c(1, -1), c(1, 1), c(-1, 1), c(-1, -1))))b1 = b0 + 2b2 = b0 + c(-0.2, 2)x = st_sfc(b0, b1, b2)st_area(x)
line = st_sfc(st_linestring(rbind(c(30,30), c(40,40))), crs = 4326)st_length(line)
outer = matrix(c(0,0,10,0,10,10,0,10,0,0),ncol=2, byrow=TRUE)
hole1 = matrix(c(1,1,1,2,2,2,2,1,1,1),ncol=2, byrow=TRUE)hole2 = matrix(c(5, 5, 5, 6, 6, 6, 6, 5, 5, 5), ncol=2, by row=True)poly = st_polygon(list(outer, hole1, hole2))
mpoly = st_multipolygon(list(
```
### <span id="page-24-0"></span>geos\_query 25

```
list(outer, hole1, hole2),
list(outer + 12, hole1 + 12)))
st_length(st_sfc(poly, mpoly))
p = st_sfc(st_point(c(\theta, \theta)), st_point(c(\theta, 1)), st_point(c(\theta, 2)))st_distance(p, p)
st_distance(p, p, by_element = TRUE)
```
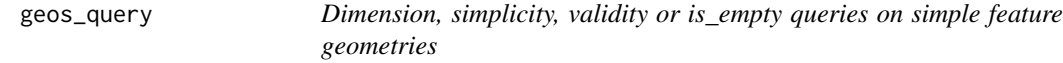

### <span id="page-24-1"></span>Description

Dimension, simplicity, validity or is\_empty queries on simple feature geometries

#### Usage

```
st_dimension(x, NA_if_empty = TRUE)
```
st\_is\_simple(x)

st\_is\_empty(x)

#### Arguments

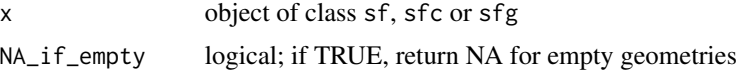

### Value

st\_dimension returns a numeric vector with 0 for points, 1 for lines, 2 for surfaces, and, if NA\_if\_empty is TRUE, NA for empty geometries.

st\_is\_simple returns a logical vector, indicating for each geometry whether it is simple (e.g., not self-intersecting)

st\_is\_empty returns for each geometry whether it is empty

```
x = st_sfc(st_point(0:1),
st_linestring(rbind(c(0,0),c(1,1))),
st_polygon(list(rbind(c(0,0),c(1,0),c(0,1),c(0,0)))),
st_multipoint(),
st_linestring(),
st_geometrycollection())
st_dimension(x)
```

```
st_dimension(x, FALSE)
ls = st_{\text{linestring}}(\text{rbind}(c(0,0), c(1,1), c(1,0), c(0,1)))st_is_simple(st_sfc(ls, st_point(c(0,0))))
ls = st_{linestrip}(rbind(c(0, 0), c(1, 1), c(1, 0), c(0, 1)))st_is_empty(st_sfc(ls, st_point(), st_linestring()))
```
geos\_unary *Geometric unary operations on simple feature geometry sets*

### Description

Geometric unary operations on simple feature geometries. These are all generics, with methods for sfg, sfc and sf objects, returning an object of the same class. All operations work on a per-feature basis, ignoring all other features.

#### Usage

```
st_buffer(
  x,
 dist,
  nQuadSegs = 30,
  endCapStyle = "ROUND",
  joinStyle = "ROUND",
 mitreLimit = 1,
  singleSide = FALSE,
  ...
\lambdast_boundary(x)
st_convex_hull(x)
st\_simply(x, preserveTopology, dTolerance = 0)st\_triangle(x, dTolerance = 0, bOnlyEdges = FALSE)st_inscribed_circle(x, dTolerance, ...)
st_minimum_rotated_rectangle(x, ...)
st_voronoi(x, envelope, dTolerance = 0, bOnlyEdges = FALSE)
st_polygonize(x)
st_line_merge(x)
st_centroid(x, ..., of_largest_polygon = FALSE)
```
<span id="page-25-0"></span>

```
st_point_on_surface(x)
st_reverse(x)
st_node(x)
st_segmentize(x, dfMaxLength, ...)
```
## Arguments

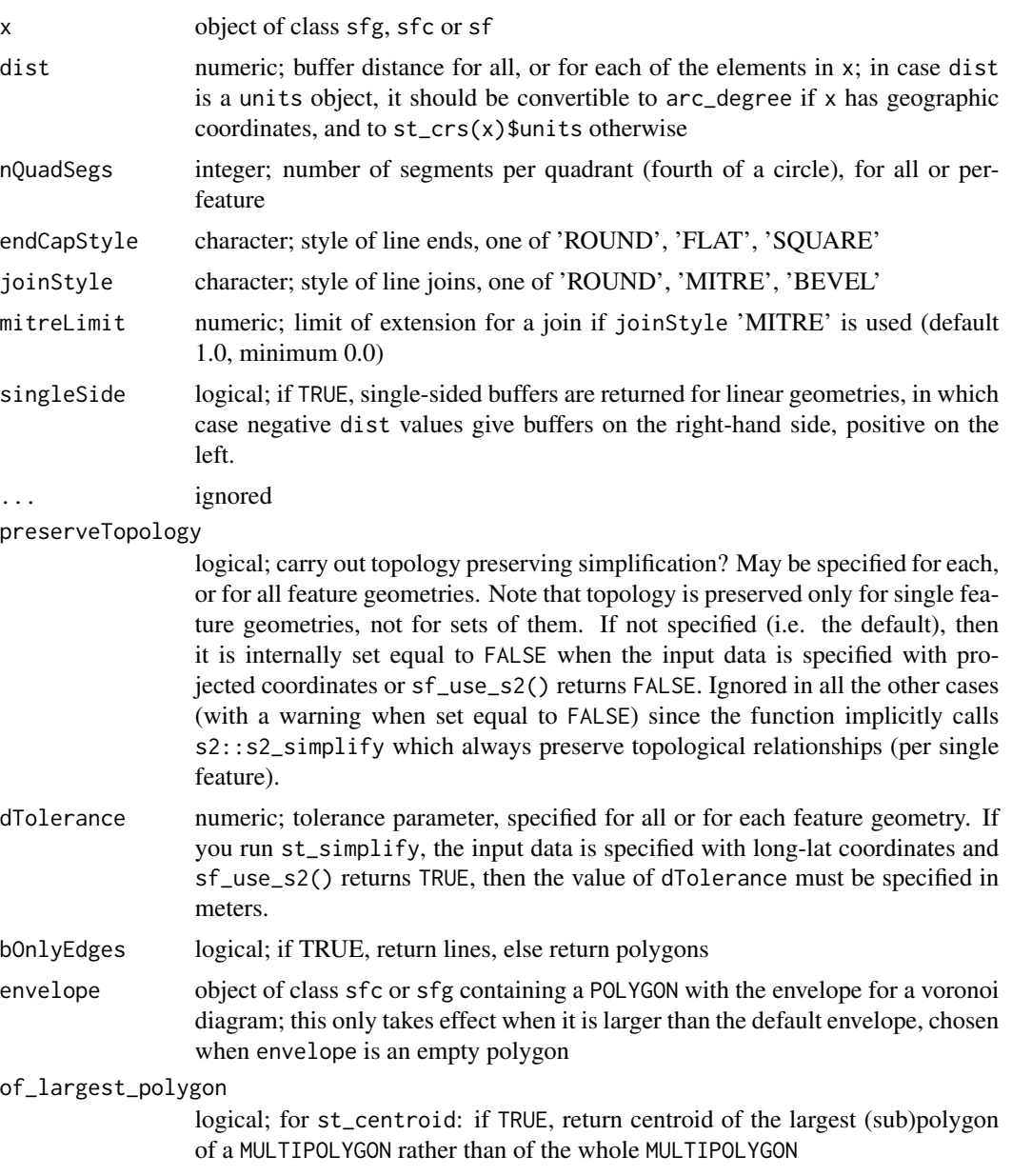

28 geos\_unary

dfMaxLength maximum length of a line segment. If x has geographical coordinates (long/lat), dfMaxLength is either a numeric expressed in meter, or an object of class units with length units rad or degree; segmentation in the long/lat case takes place along the great circle, using [st\\_geod\\_segmentize.](#page-0-0)

#### Details

st\_buffer computes a buffer around this geometry/each geometry. If any of endCapStyle, joinStyle, or mitreLimit are set to non-default values ('ROUND', 'ROUND', 1.0 respectively) then the underlying 'buffer with style' GEOS function is used. See [postgis.net/docs/ST\\_Buffer.html](https://postgis.net/docs/ST_Buffer.html) for details.

st\_boundary returns the boundary of a geometry

st\_convex\_hull creates the convex hull of a set of points

st\_simplify simplifies lines by removing vertices.

st\_triangulate triangulates set of points (not constrained). st\_triangulate requires GEOS version 3.4 or above

st\_inscribed\_circle returns the maximum inscribed circle for polygon geometries. For st\_inscribed\_circle, if nQuadSegs is 0 a 2-point LINESTRING is returned with the center point and a boundary point of every circle, otherwise a circle (buffer) is returned where nQuadSegs controls the number of points per quadrant to approximate the circle. st\_inscribed\_circle requires GEOS version 3.9 or above

st\_minimum\_rotated\_rectangle returns the minimum rotated rectangular POLYGON which encloses the input geometry. The rectangle has width equal to the minimum diameter, and a longer length. If the convex hill of the input is degenerate (a line or point) a linestring or point is returned.

st\_voronoi creates voronoi tesselation. st\_voronoi requires GEOS version 3.5 or above

st\_polygonize creates polygon from lines that form a closed ring. In case of st\_polygonize, x must be an object of class LINESTRING or MULTILINESTRING, or an sfc geometry list-column object containing these

st\_line\_merge merges lines. In case of st\_line\_merge, x must be an object of class MULTILINESTRING, or an sfc geometry list-column object containing these

st\_centroid gives the centroid of a geometry

st\_point\_on\_surface returns a point guaranteed to be on the (multi)surface.

st\_reverse reverses the nodes in a line

st\_node adds nodes to linear geometries at intersections without a node, and only works on individual linear geometries

st\_segmentize adds points to straight lines

#### Value

an object of the same class of x, with manipulated geometry.

```
## st_buffer, style options (taken from rgeos gBuffer)
11 = st_as_sfc("LINESTRING(0 0, 1 5, 4 5, 5 2, 8 2, 9 4, 4 6.5)")op = par(mfrow=c(2,3))
```

```
plot(st_buffer(l1, dist = 1, endCapStyle="ROUND"), reset = FALSE, main = "endCapStyle: ROUND")
plot(l1,col='blue',add=TRUE)
plot(st_buffer(l1, dist = 1, endCapStyle="FLAT"), reset = FALSE, main = "endCapStyle: FLAT")
plot(l1,col='blue',add=TRUE)
plot(st_buffer(l1, dist = 1, endCapStyle="SQUARE"), reset = FALSE, main = "endCapStyle: SQUARE")
plot(l1,col='blue',add=TRUE)
plot(st_buffer(l1, dist = 1, nQuadSegs=1), reset = FALSE, main = "nQuadSegs: 1")
plot(l1,col='blue',add=TRUE)
plot(st_buffer(l1, dist = 1, nQuadSegs=2), reset = FALSE, main = "nQuadSegs: 2")
plot(l1,col='blue',add=TRUE)
plot(st_buffer(l1, dist = 1, nQuadSegs= 5), reset = FALSE, main = "nQuadSegs: 5")
plot(l1,col='blue',add=TRUE)
par(op)
12 = st_as_sfc("LINESTRING(0 0, 1 5, 3 2)")op = par(mfrow = c(2, 3))plot(st_buffer(l2, dist = 1, joinStyle="ROUND"), reset = FALSE, main = "joinStyle: ROUND")
plot(12, col = 'blue', add = TRUE)plot(st_buffer(l2, dist = 1, joinStyle="MITRE"), reset = FALSE, main = "joinStyle: MITRE")
plot(12, col='blue', add = TRUE)plot(st_buffer(l2, dist = 1, joinStyle="BEVEL"), reset = FALSE, main = "joinStyle: BEVEL")
plot(l2, col= 'blue', add=TRUE)
plot(st_buffer(l2, dist = 1, joinStyle="MITRE" , mitreLimit=0.5), reset = FALSE,
   main = "mitrelimit: 0.5")plot(12, col = 'blue', add = TRUE)plot(st_buffer(l2, dist = 1, joinStyle="MITRE",mitreLimit=1), reset = FALSE,
  main = "mitreLimit: 1")
plot(12, col = 'blue', add = TRUE)plot(st_buffer(l2, dist = 1, joinStyle="MITRE",mitreLimit=3), reset = FALSE,
   main = "mitreLimit: 3")
plot(12, col = 'blue', add = TRUE)par(op)
nc = st_read(system.file("shape/nc.shp", package="sf"))
nc_g = st\_geometry(nc)plot(st_convex_hull(nc_g))
plot(nc_g, border = grey(.5), add = TRUE)# st_simplify examples:
op = par(mfrow = c(2, 3), mar = rep(0, 4))
plot(nc_g[1])
plot(st_simplify(nc_g[1], dTolerance = 1e3)) # 1000m
plot(st_simplify(nc_g[1], dTolerance = 5e3)) # 5000m
nc_g_planar = st_transform(nc_g, 2264) # planar coordinates, US foot
plot(nc_g_planar[1])
plot(st_simplify(nc_g_planar[1], dTolerance = 1e3)) # 1000 foot
plot(st_simplify(nc_g_planar[1], dTolerance = 5e3)) # 5000 foot
par(op)
if (compareVersion(sf_extSoftVersion()[["GEOS"]], "3.9.0") > -1) {
  nc_t = st_transform(nc, 'EPSG:2264')
  x = st_inscribed_circle(st_geometry(nc_t))
  plot(st\_geometry(nc_t), asp = 1, col = grey(.9))
```

```
plot(x, add = TRUE, col = '#ff9999')}
set.seed(1)
x = st_multipoint(matrix(runif(10),,2))
box = st_polygon(list(rbind(c(0,0),c(1,0),c(1,1),c(0,1),c(0,0))))
if (compareVersion(sf_extSoftVersion()[["GEOS"]], "3.5.0") > -1) {
 v = st_sfc(st_voronoi(x, st_sfc(box)))plot(v, col = 0, border = 1, axes = TRUE)plot(box, add = TRUE, col = 0, border = 1) # a larger box is returned, as documented
 plot(x, add = TRUE, col = 'red', cex=2, pch=16)plot(st_intersection(st_cast(v), box)) # clip to smaller box
 plot(x, add = TRUE, col = 'red', cex=2, pch=16)# matching Voronoi polygons to data points:
 # https://github.com/r-spatial/sf/issues/1030
 # generate 50 random unif points:
 n = 100pts = st_as_sf(data.frame(matrix(runif(n), , 2), id = 1:(n/2)), coords = c("X1", "X2"))
 # compute Voronoi polygons:
 pols = st_collection_extract(st_voronoi(do.call(c, st_geometry(pts))))
 # match them to points:
 pts$pols = pols[unlist(st_intersects(pts, pols))]
 plot(pts["id"], pch = 16) # ID is color
 plot(st\_set\_geometry(pts, "pols")['id"], xlim = c(0,1), ylim = c(0,1), reset = FALSE)
 plot(st_geometry(pts), add = TRUE)
 layout(matrix(1)) # reset plot layout
}
mls = st_multipusing(list(matrix(c(0, 0, 0, 1, 1, 1, 0, 0), 2, byrow = TRUE)))st_polygonize(st_sfc(mls))
mls = st_multilinearing(list(rbind(c(0,0), c(1,1)), rbind(c(2,0), c(1,1))))st_line_merge(st_sfc(mls))
plot(nc_g, axes = TRUE)
plot(st_centroid(nc_g), add = TRUE, pch = 3, col = 'red')mp = st\_combine(st\_buffer(st\_sfc(lapply(1:3, function(x) st\_point(c(x,x)))), 0.2 * 1:3))
plot(mp)
plot(st_centroid(mp), add = TRUE, col = 'red') # centroid of combined geometry
plot(st_centroid(mp, of_largest_polygon = TRUE), add = TRUE, col = 'blue', pch = 3)
plot(nc_g, axes = TRUE)
plot(st_point_on_surface(nc_g), add = TRUE, pch = 3, col = 'red')
if (compareVersion(sf_extSoftVersion()[["GEOS"]], "3.7.0") > -1) {
  st_reverse(st_linestring(rbind(c(1,1), c(2,2), c(3,3))))
}
(1 = st_1 \text{linestring}(\text{rbind}(c(0,0), c(1,1), c(0,1), c(1,0), c(0,0))))st_polygonize(st_node(l))
st_node(st_multilinestring(list(rbind(c(0,0), c(1,1), c(0,1), c(1,0), c(0,0)))))
sf = st_sfg(a=1, geometry, geometric, set = sfc(st_l) \cdot (s, d, c(1,1)))), crs = 4326if (require(lwgeom, quietly = TRUE)) {
 seg = st_segmentize(sf, units::set_units(100, km))
 seg = st_segmentize(sf, units::set_units(0.01, rad))
 nrow(seg$geom[[1]])
}
```
<span id="page-30-0"></span>internal *Internal functions*

### Description

Internal functions

### Usage

.stop\_geos(msg)

### Arguments

msg error message

interpolate\_aw *Areal-weighted interpolation of polygon data*

### Description

Areal-weighted interpolation of polygon data

### Usage

```
st_interpolate_aw(x, to, extensive, ...)
## S3 method for class 'sf'
st_interpolate_aw(x, to, extensive, ..., keep_NA = FALSE)
```
### Arguments

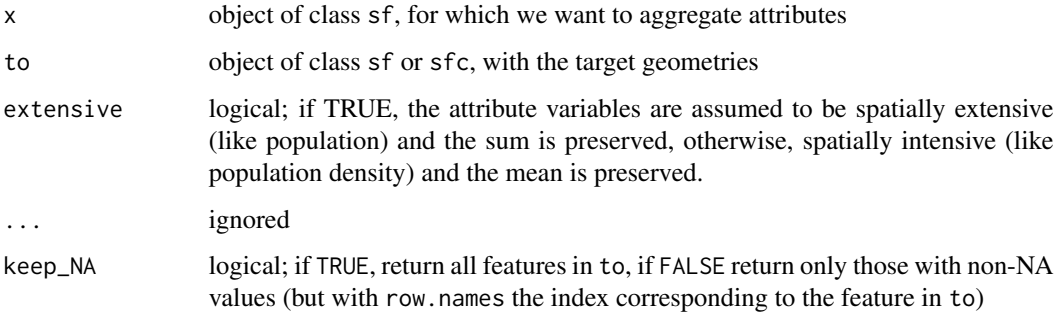

### Examples

```
nc = st_read(system.file("shape/nc.shp", package="sf"))
g = st_make\_grid(nc, n = c(10, 5))a1 = st_interpolate_aw(nc["BIR74"], g, extensive = FALSE)
sum(a1$BIR74) / sum(nc$BIR74) # not close to one: property is assumed spatially intensive
a2 = st_interestpole_aw(nc["BIR74"], g, extensive = TRUE)
# verify mass preservation (pycnophylactic) property:
sum(a2$BIR74) / sum(nc$BIR74)
a1$intensive = a1$BIR74
a1$extensive = a2$BIR74
plot(a1[c("intensive", "extensive")], key.pos = 4)
```
is\_driver\_available *Check if driver is available*

#### Description

Search through the driver table if driver is listed

#### Usage

is\_driver\_available(drv, drivers = st\_drivers())

#### Arguments

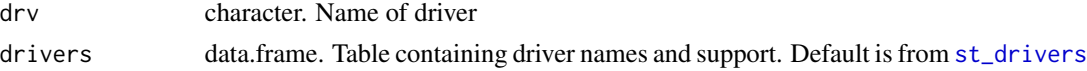

is\_driver\_can *Check if a driver can perform an action*

#### Description

Search through the driver table to match a driver name with an action (e.g. "write") and check if the action is supported.

#### Usage

```
is_driver_can(drv, drivers = st_drivers(), operation = "write")
```
#### Arguments

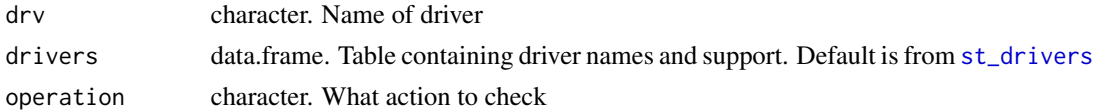

<span id="page-31-0"></span>

<span id="page-32-0"></span>is\_geometry\_column *Check if the columns could be of a coercable type for sf*

### Description

Check if the columns could be of a coercable type for sf

### Usage

```
is_geometry_column(con, x, classes = "")
```
### Arguments

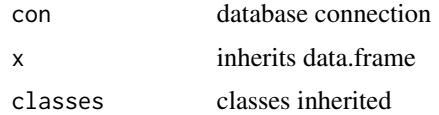

merge.sf *merge method for sf and data.frame object*

### Description

merge method for sf and data.frame object

#### Usage

## S3 method for class 'sf'  $merge(x, y, \ldots)$ 

### Arguments

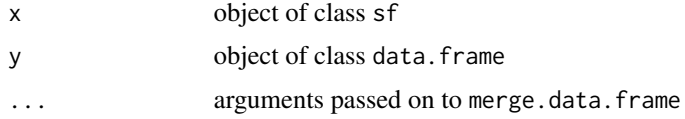

```
a = data. frame(a = 1:3, b = 5:7)
st\_geometry(a) = st\_sfc(st\_point(c(\emptyset, \emptyset)), st\_point(c(1,1)), st\_point(c(2,2)))b = data. frame(x = c("a", "b", "c"), b = c(2,5,6))
merge(a, b)
merge(a, b, all = TRUE)
```
#### <span id="page-33-0"></span>Description

Sudden Infant Death Syndrome (SIDS) sample data for North Carolina counties, two time periods (1974-78 and 1979-84). The details of the columns can be found on the seealso URL, spdep package's vignette. Please note that, though this is basically the same as nc.sids dataset in spData package, nc only contains a subset of variables. The differences are also discussed on the vignette.

#### See Also

<https://r-spatial.github.io/spdep/articles/sids.html>

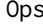

Ops *S3 Ops Group Generic Functions for simple feature geometries*

#### Description

S3 Ops Group Generic Functions for simple feature geometries

#### Usage

## S3 method for class 'sfg' Ops(e1, e2) ## S3 method for class 'sfc'

#### Arguments

Ops(e1, e2)

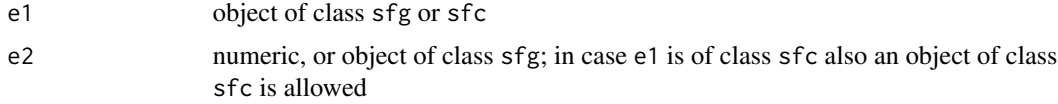

#### Details

in case e2 is numeric,  $+, \frac{1}{2}, \frac{1}{2}, \frac{1}{2}$ 

If e1 is of class sfc, and e2 is a length 2 numeric, then it is considered a two-dimensional point (and if needed repeated as such) only for operations + and -, in other cases the individual numbers are repeated; see commented examples.

### Value

object of class sfg

<span id="page-34-0"></span>plot the state of  $\sim$  35

#### Examples

```
st\_point(c(1,2,3)) + 4st\_point(c(1,2,3)) * 3 + 4m = matrix(0, 2, 2)diag(m) = c(1, 3)# affine:
st\_point(c(1,2)) * m + c(2,5)# world in 0-360 range:
if (require(maps, quietly = TRUE)) {
 w = st_as_s f(map('world', plot = FALSE, fill = TRUE))w2 = (st\_geometry(w) + c(360,90)) %% c(360) - c(0,90)w3 = st_wrap_dateline(st_set_crs(w2 - c(180,0), 4326)) + c(180,0)
plot(st_set_crs(w3, 4326), axes = TRUE)
}
(mp \leq st\_point(c(1,2)) + st\_point(c(3,4))) # MULTIPOINT (1 2, 3 4)
mp - st\_point(c(3, 4)) # POINT (1 2)
opar = par(mfrow = c(2,2), mar = c(0, 0, 1, 0))
a = st_buffer(st_point(c(\theta, \theta)), 2)b = a + c(2, 0)p = function(m) { plot(c(a,b)); plot(eval(parse(text=m)), col=grey(.9), add = TRUE); title(m) }
lapply(c('a | b', 'a / b', 'a & b', 'a %/% b'), p)
par(opar)
sfc = st_sfc(st\_point(0:1), st\_point(2:3))sfc + c(2,3) # added to EACH geometry
sfc * c(2,3) # first geometry multiplied by 2, second by 3
nc = st_transform(st_read(system.file("gpkg/nc.gpkg", package="sf")), 32119) # nc state plane, m
b = st_buffer(st_centroid(st_union(nc)), units::set_units(50, km)) # shoot a hole in nc:
plot(st\_geometry(nc) / b, col = grey(.9))
```
plot *plot sf object*

### Description

plot one or more attributes of an sf object on a map Plot sf object

#### Usage

```
## S3 method for class 'sf'
plot(
 x,
 y,
  ...,
 main,
 pal = NULL,
  nbreaks = 10,
 breaks = "pretty",
  max.plot = if (is.null(n <- getOption("sf_max.plot"))) 9 else n,
 key.pos = get\_key_pos(x, ...),
```

```
key.length = 0.618,key.width = lcm(1.8),
  reset = TRUE,logz = FALSE,
  extent = x,
 xlim = st_bbox(extent)[c(1, 3)],
 ylim = st_bbox(extent)[c(2, 4)]
\lambdaget_key_pos(x, ...)
## S3 method for class 'sfc_POINT'
plot(
 x,
 y,
  ...,
 pch = 1,
 cex = 1,
 col = 1,
 bg = 0,
 1wd = 1,
 \frac{1}{y} = 1,type = "p",add = FALSE\lambda## S3 method for class 'sfc_MULTIPOINT'
plot(
 x,
 y,
  ...,
 pch = 1,
 cex = 1,
 col = 1,
 bg = 0,
 1wd = 1,
 \frac{1}{1}type = "p",add = FALSE)
## S3 method for class 'sfc_LINESTRING'
plot(x, y, ..., 1ty = 1, 1wd = 1, col = 1, pch = 1, type = "1", add = FALSE)## S3 method for class 'sfc_CIRCULARSTRING'
plot(x, y, ...)## S3 method for class 'sfc_MULTILINESTRING'
```
```
plot(x, y, ..., lty = 1, lwd = 1, col = 1, pch = 1, type = "l", add = FALSE)
## S3 method for class 'sfc_POLYGON'
plot(
 x,
 y,
  ...,
 lty = 1,
 1wd = 1,
 col = NA,
 cex = 1,
 pch = NA,
 border = 1,
 add = FALSE,rule = "evenodd",
 xpd = par("xpd")\mathcal{L}## S3 method for class 'sfc_MULTIPOLYGON'
plot(
 x,
 y,
  ...,
 \frac{1}{y} = 1,1wd = 1,
 col = NA,
 border = 1,
 add = FALSE,rule = "evenodd",
 xpd = par("xpd")\mathcal{L}## S3 method for class 'sfc_GEOMETRYCOLLECTION'
plot(
 x,
 y,
 ...,
 pch = 1,
 cex = 1,
 bg = 0,lty = 1,
 1wd = 1,
 col = 1,
 border = 1,
 add = FALSE)
## S3 method for class 'sfc_GEOMETRY'
```

```
plot(
  x,
  y,
  ...,
  pch = 1,
  cex = 1,
  bg = 0,1ty = 1,1wd = 1,
  col = ifelse(st\_dimension(x) == 2, NA, 1),border = 1,
  add = FALSE)
## S3 method for class 'sfg'
plot(x, \ldots)plot_sf(
  x,
  xlim = NULL,ylim = NULL,
  asp = NA,axes = FALSE,bgc = par("bg"),
  ...,
  xaxs,
  yaxs,
  lab,
  setParUsrBB = FALSE,
  bgMap = NULL,expandBB = c(\emptyset, \emptyset, \emptyset, \emptyset),
  graticule = NA_crs_,
  col_graticule = "grey",
  border,
  extent = x\mathcal{L}
```
 $sf.colors(n = 10, cutoff.tails = c(0.35, 0.2), alpha = 1, categorical = FALSE)$ 

# Arguments

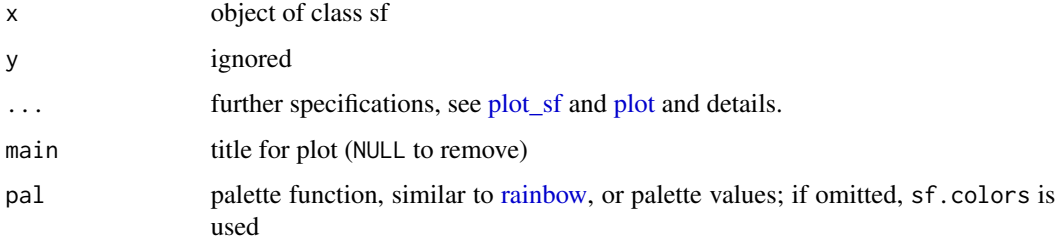

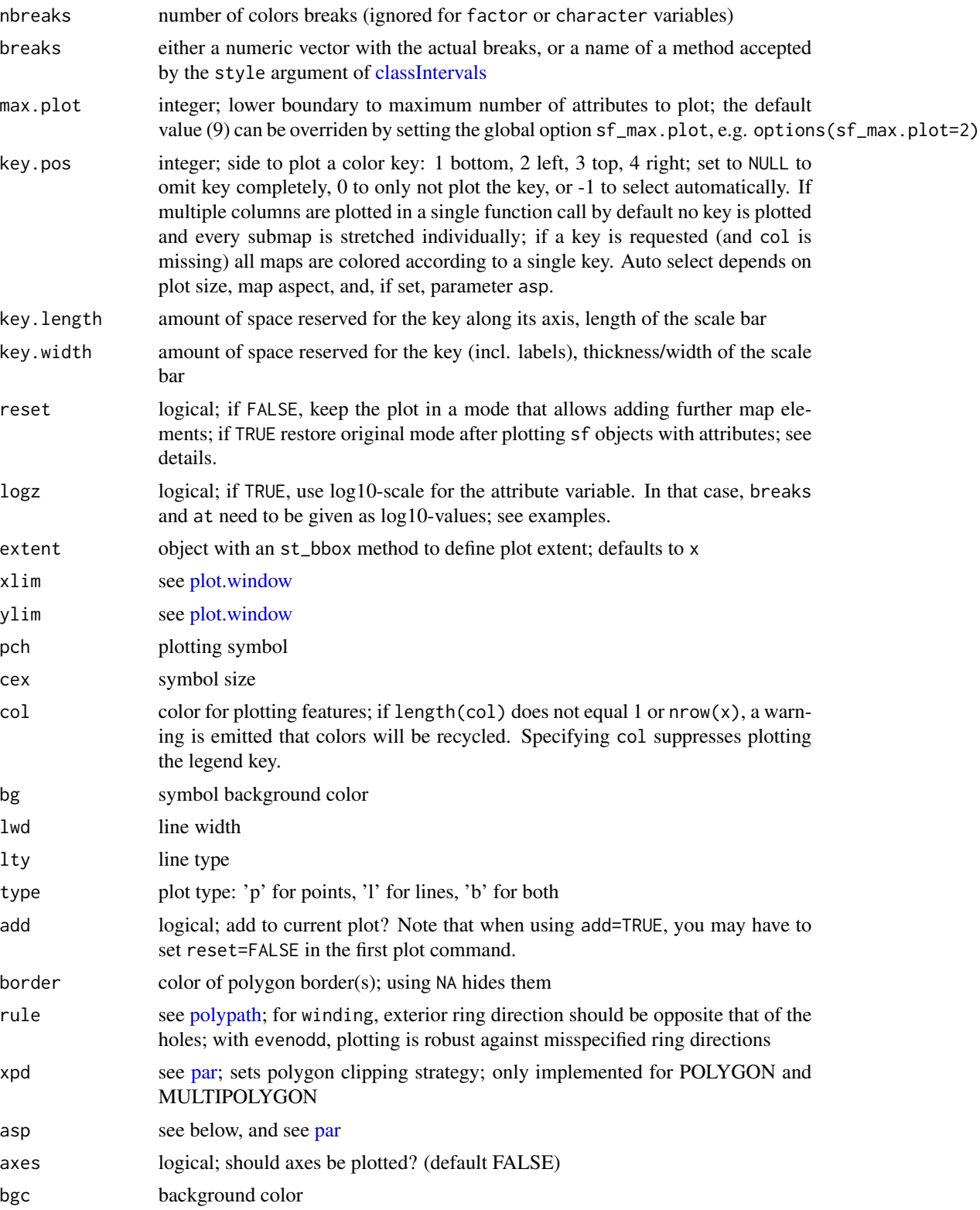

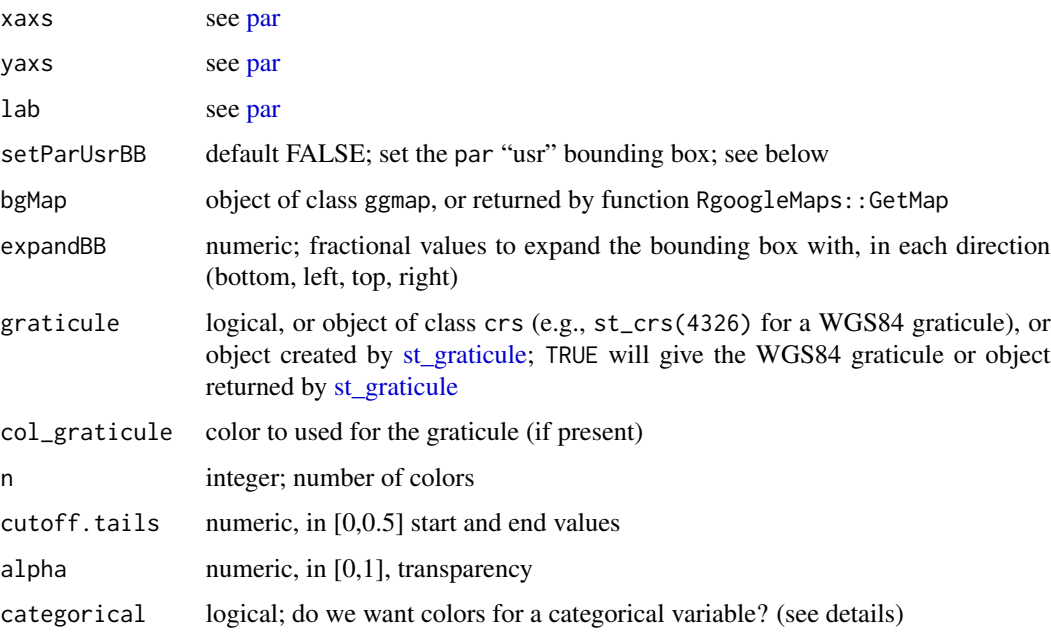

#### Details

plot.sf maximally plots max.plot maps with colors following from attribute columns, one map per attribute. It uses sf.colors for default colors. For more control over placement of individual maps, set [par](#page-0-0)ameter mfrow with par prior to plotting, and plot single maps one by one; note that this only works in combination with setting parameters key.pos=NULL (no legend) and reset=FALSE.

plot.sfc plots the geometry, additional parameters can be passed on to control color, lines or symbols.

When setting reset to FALSE, the original device parameters are lost, and the device must be reset using dev.off() in order to reset it.

parameter at can be set to specify where labels are placed along the key; see examples.

plot\_sf sets up the plotting area, axes, graticule, or webmap background; it is called by all plot methods before anything is drawn.

The argument setParUsrBB may be used to pass the logical value TRUE to functions within plot. Spatial. When set to TRUE, par("usr") will be overwritten with  $c(xlim, ylim)$ , which defaults to the bounding box of the spatial object. This is only needed in the particular context of graphic output to a specified device with given width and height, to be matched to the spatial object, when using par("xaxs") and par("yaxs") in addition to par (mar= $c(\theta, \theta, \theta, \theta)$ ).

The default aspect for map plots is 1; if however data are not projected (coordinates are long/lat), the aspect is by default set to  $1/\cos My * pi/180$  with My the y coordinate of the middle of the map (the mean of ylim, which defaults to the y range of bounding box). This implies an [Equirectangular](https://en.wikipedia.org/wiki/Equirectangular_projection) [projection.](https://en.wikipedia.org/wiki/Equirectangular_projection)

non-categorical colors from sf.colors were taken from [bpy.colors,](#page-0-0) with modified cutoff.tails defaults If categorical is TRUE, default colors are from <https://colorbrewer2.org/> (if n < 9, Set2, else Set3).

# prefix\_map 41

#### Examples

```
nc = st_read(system.file("gpkg/nc.gpkg", package="sf"), quiet = TRUE)
# plot single attribute, auto-legend:
plot(nc["SID74"])
# plot multiple:
plot(nc[c("SID74", "SID79")]) # better use ggplot2::geom_sf to facet and get a single legend!
# adding to a plot of an sf object only works when using reset=FALSE in the first plot:
plot(nc["SID74"], reset = FALSE)
plot(st_centroid(st_geometry(nc)), add = TRUE)
# log10 z-scale:
plot(nc["SID74"], logz = TRUE, breaks = c(0,.5,1,1.5,2), at = c(0,.5,1,1.5,2)# and we need to reset the plotting device after that, e.g. by
layout(1)
# when plotting only geometries, the reset=FALSE is not needed:
plot(st_geometry(nc))
plot(st_geometry(nc)[1], col = 'red', add = TRUE)
# add a custom legend to an arbitray plot:
layout(matrix(1:2, ncol = 2), widths = c(1, lcm(2)))plot(1)
.image_scale(1:10, col = sf.colors(9), key.length = lcm(8), key.pos = 4, at = 1:10)
sf.colors(10)
```
prefix\_map *Map prefix to driver*

### Description

Map prefix to driver

### Usage

prefix\_map

# Format

An object of class list of length 10.

proj\_tools *Manage PROJ settings*

#### Description

Manage PROJ search path and network settings

# Usage

```
sf_proj_search_paths(paths = character(0))
sf_proj_network(enable = FALSE, url = character(0))
sf_proj_pipelines(
  source_crs,
 target_crs,
 authority = character(0),
 AOI = numeric(0),Use = "NONE",
 grid_availability = "USED",
 desired_accuracy = -1,
 strict_containment = FALSE,
 axis_order_authority_compliant = st_axis_order()
)
```
# Arguments

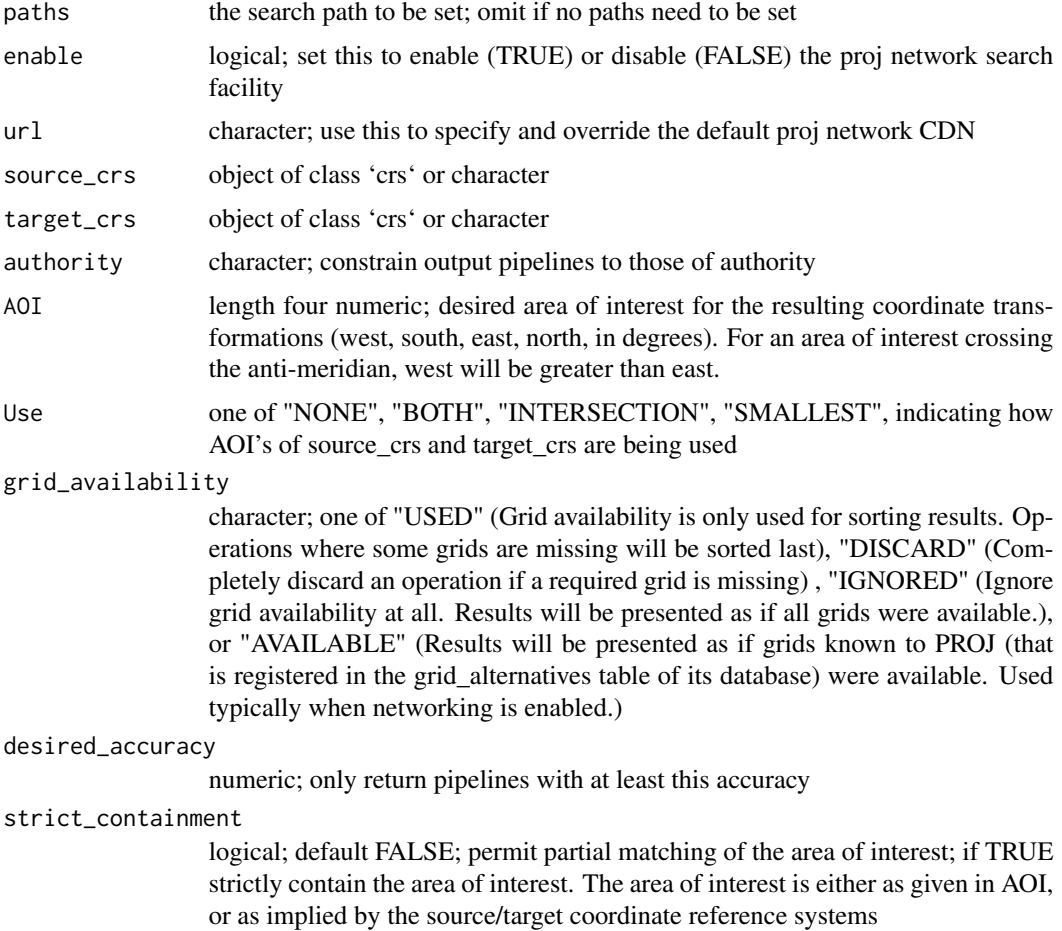

```
axis_order_authority_compliant
```
logical; if FALSE always choose 'x' or longitude for the first axis; if TRUE, follow the axis orders given by the coordinate reference systems when constructing the for the first axis; if FALSE, follow the axis orders given by

# Value

'sf\_proj\_search\_paths()' returns the search path (possibly after setting it)

'sf\_proj\_network' when called without arguments returns a logical indicating whether network search of datum grids is enabled, when called with arguments it returns a character vector with the URL of the CDN used (or specified with 'url').

'sf\_proj\_pipelines' returns a table with candidate coordinate transformation pipelines along with their accuracy; 'NA' accuracy indicates ballpark accuracy.

rawToHex *Convert raw vector(s) into hexadecimal character string(s)*

# Description

Convert raw vector(s) into hexadecimal character string(s)

#### Usage

rawToHex(x)

### Arguments

x raw vector, or list with raw vectors

s2 *functions for spherical geometry, using s2 package*

## **Description**

functions for spherical geometry, using the s2 package based on the google s2geometry.io library

#### Usage

```
sf_use_s2(use_s2)
st_{as}s2(x, \ldots)## S3 method for class 'sf'
st_{as} = s2(x, \ldots)## S3 method for class 'sfc'
st_as_s2(x, ..., oriented = FALSE, rebuild = FALSE)
```
# Arguments

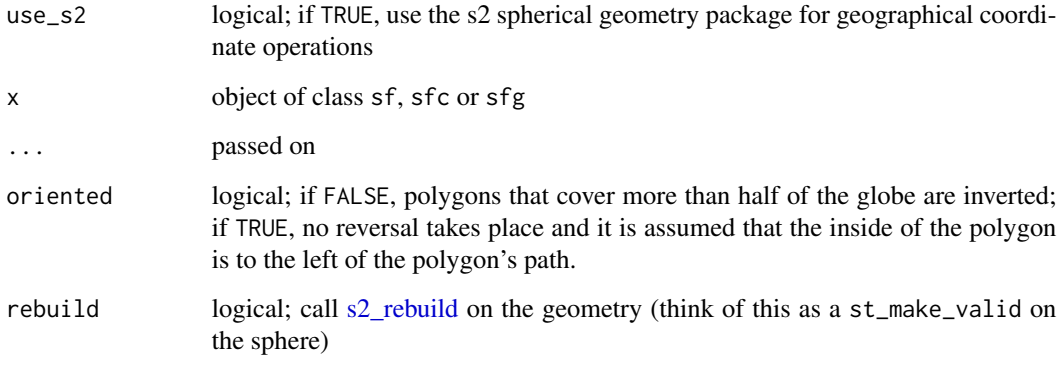

### Details

st\_as\_s2 converts an sf POLYGON object into a form readable by s2.

### Value

sf\_use\_s2 returns the value of this variable before (re)setting it, invisibly if use\_s2 is not missing.

### Examples

```
m = \text{rbind}(c(-1,-1), c(1,-1), c(1,1), c(-1,1), c(-1,-1))m1 = rbind(c(-1,-1), c(1,-1), c(1,1), c(-1,1), c(-1,0), c(-1,-1))
m0 = m[5:1, ]mp = st_multipolygon(list(
list(m, 0.8 * m0, 0.01 * m1 + 0.9),list(0.7* m, 0.6*m0),
list(0.5 * m0),
list(m+2),
list(m+4,(.9*m0)+4)
))
sf = st_sfc(mp, mp, crs = 'EPSG:4326')
s2 = st_as_s2(sf)
```
sf *Create sf object*

### <span id="page-43-0"></span>Description

Create sf, which extends data.frame-like objects with a simple feature list column

# Usage

```
st_sf(
  ...,
 agr = NA\_{agr}_row.names,
 stringsAsFactors = sf_stringsAsFactors(),
 crs,
 precision,
 sf_column_name = NULL,
 check_ring_dir = FALSE,
 sfc_last = TRUE
)
## S3 method for class 'sf'
x[i, j, ..., drop = FALSE, op = st_interests]## S3 method for class 'sf'
print(x, ..., n = getOption("sf_max\_print", default = 10))
```
# Arguments

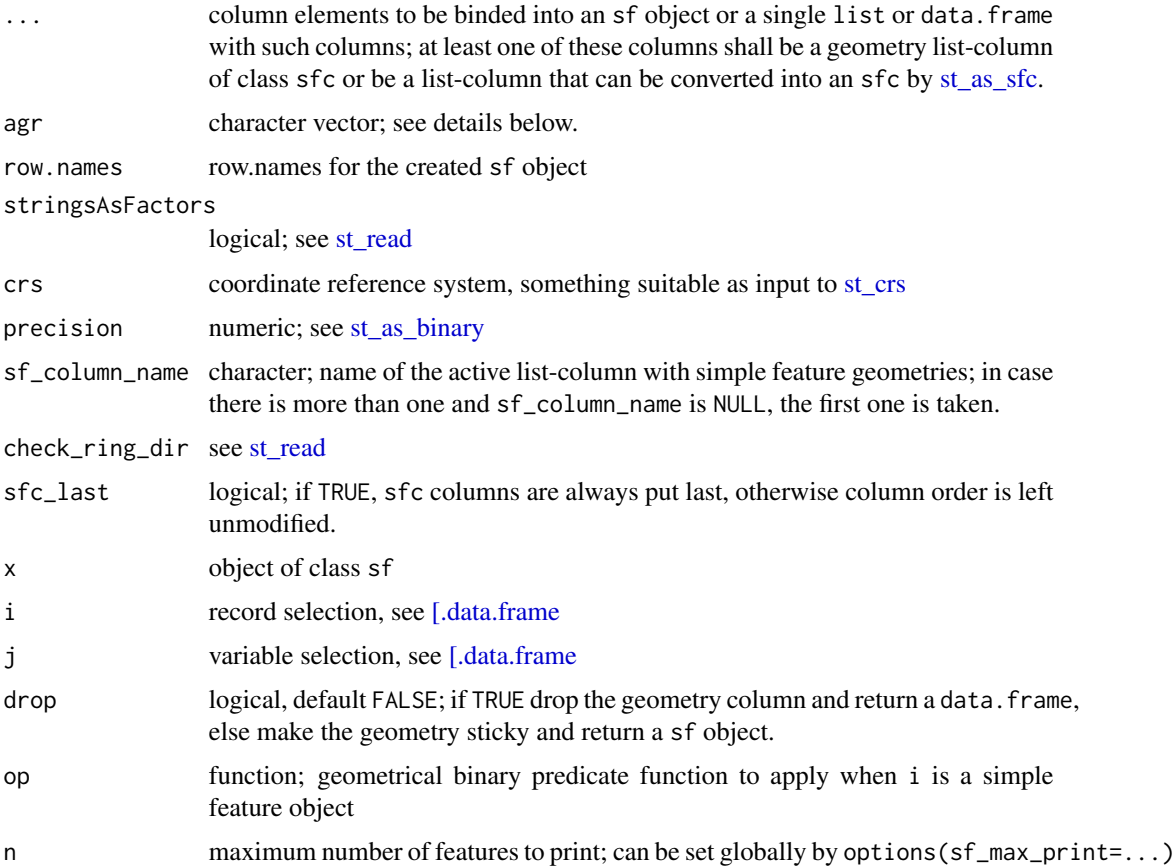

#### Details

agr, attribute-geometry-relationship, specifies for each non-geometry attribute column how it relates to the geometry, and can have one of following values: "constant", "aggregate", "identity". "constant" is used for attributes that are constant throughout the geometry (e.g. land use), "aggregate" where the attribute is an aggregate value over the geometry (e.g. population density or population count), "identity" when the attributes uniquely identifies the geometry of particular "thing", such as a building ID or a city name. The default value,  $NA\_\text{agr}$ , implies we don't know.

When a single value is provided to agr, it is cascaded across all input columns; otherwise, a named vector like c(feature1='constant', ...) will set agr value to 'constant' for the input column named feature1. See demo(nc) for a worked example of this.

When confronted with a data.frame-like object, st\_sf will try to find a geometry column of class sfc, and otherwise try to convert list-columns when available into a geometry column, using [st\\_as\\_sfc.](#page-59-0)

[.sf will return a data. frame or vector if the geometry column (of class sfc) is dropped (drop=TRUE), an sfc object if only the geometry column is selected, and otherwise return an sf object; see also [\[.data.frame;](#page-0-0) for [.sf ... arguments are passed to op.

## Examples

```
g = st_sfc(st\_point(1:2))st_s(f(a=3, g))st_s(f(g, a=3))st_s(f(a=3, st_sfc(st_point(1:2))) # better to name it!
# create empty structure with preallocated empty geometries:
nrows <-10geometry = st_sfc(lapply(1:nrows, function(x) st_geometrycollection()))
df <- st_sf(id = 1:nrows, geometry = geometry)
g = st_sfc(st\_point(1:2), st\_point(3:4))s = st_s(f(a=3:4, g))s[1,]
class(s[1,])
s[,1]
class(s[,1])
s[,2]
class(s[,2])
g = st_s(f(a=2:3, g))pol = st_sfc(st_polygon(list(cbind(c(0,3,3,0,0),c(0,0,3,3,0)))))
h = st_s(f(r = 5, pol))g[h,]
h[g,]
```
sf-defunct *Deprecated functions in* sf

#### **Description**

These functions are provided for compatibility with older version of sf. They may eventually be completely removed.

# Usage

```
st_read_db(
  conn = NULL,
  table = NULL,
  query = NULL,
  geom_column = NULL,
  EWKB = TRUE,...
\mathcal{L}
```
### Arguments

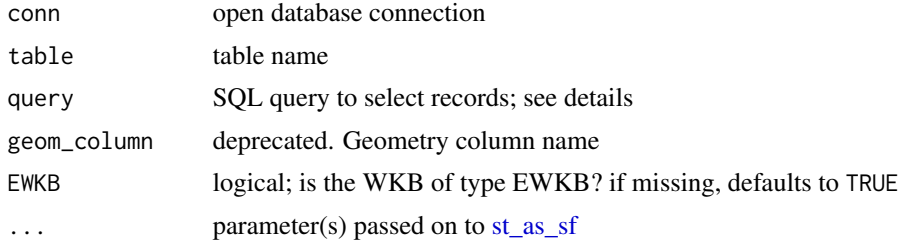

## Details

The geom\_column argument is deprecated. The function will automatically find the geometry type columns. For the RPostgreSQL drivers it will try to cast all the character columns, which can be long for very wide tables.

# Details

st\_read\_db now a synonym for [st\\_read](#page-92-0) st\_write\_db now a synonym for [st\\_write](#page-105-0)

<span id="page-46-0"></span>sfc *Create simple feature geometry list column*

# Description

Create simple feature geometry list column, set class, and add coordinate reference system and precision

# Usage

st\_sfc(

 $\frac{1}{2}$  sfc  $\frac{47}{2}$ 

```
...,
 crs = NA_crs_precision = 0,
 check_ring_dir = FALSE,
 dim,
  recompute_bbox = FALSE
)
```
# Arguments

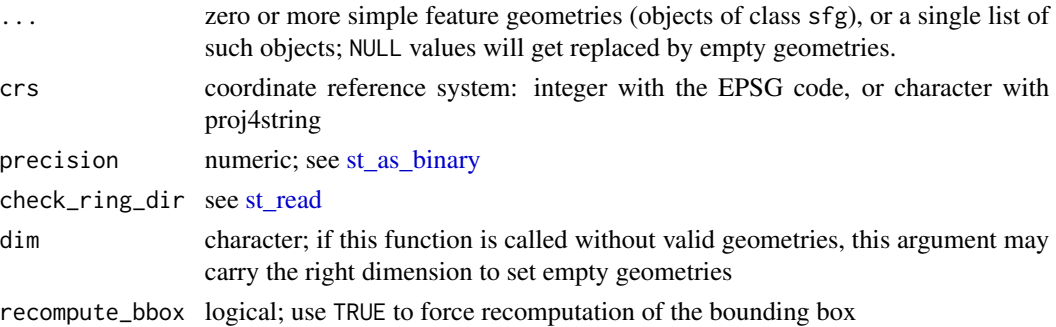

### Details

A simple feature geometry list-column is a list of class c("stc\_TYPE", "sfc") which most often contains objects of identical type; in case of a mix of types or an empty set, TYPE is set to the superclass GEOMETRY.

### Value

an object of class sfc, which is a classed list-column with simple feature geometries.

# Examples

```
pt1 = st\_point(c(0,1))pt2 = st\_point(c(1,1))(sfc = st_sfc(pt1, pt2))d = st_s f(data, frame(a=1:2, geom=sfc))
```
sf\_extSoftVersion *Provide the external dependencies versions of the libraries linked to sf*

## Description

Provide the external dependencies versions of the libraries linked to sf

### Usage

sf\_extSoftVersion()

# Description

directly transform a set of coordinates

## Usage

```
sf_add_proj_units()
sf_project(
  from = character(0),
  to = character(0),
 pts,
 keep = FALSE,
 warn = TRUE,
  authority_compliant = st_axis_order()
)
```
# Arguments

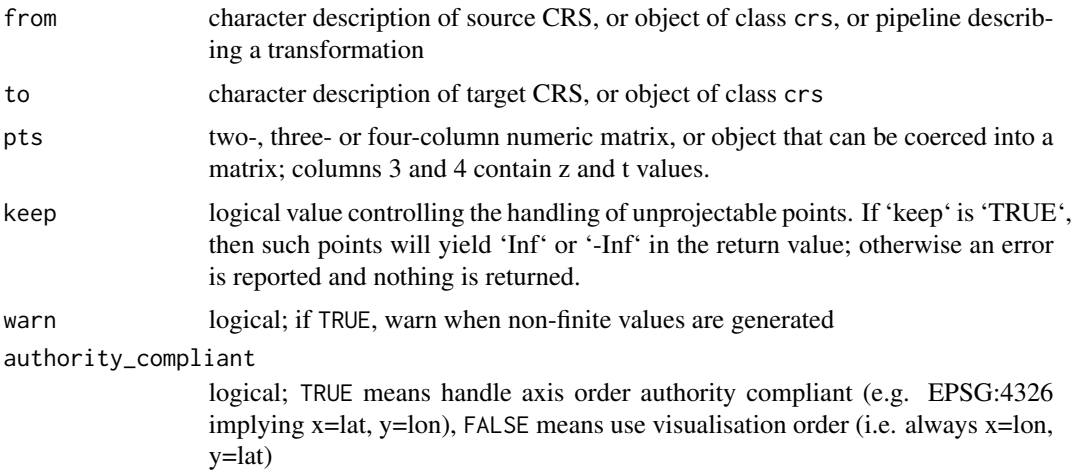

### Details

sf\_add\_proj\_units loads the PROJ units 'link', 'us\_in', 'ind\_yd', 'ind\_ft', and 'ind\_ch' into the udunits database, and returns TRUE invisibly on success.

#### Value

two-column numeric matrix with transformed/converted coordinates, returning invalid values as Inf

# Examples

```
sf_add_proj_units()
```
sgbp *Methods for dealing with sparse geometry binary predicate lists*

# Description

Methods for dealing with sparse geometry binary predicate lists

# Usage

```
## S3 method for class 'sgbp'
print(x, ..., n = 10, max_n = 10)## S3 method for class 'sgbp'
t(x)## S3 method for class 'sgbp'
as.matrix(x, \ldots)## S3 method for class 'sgbp'
dim(x)
```
# Arguments

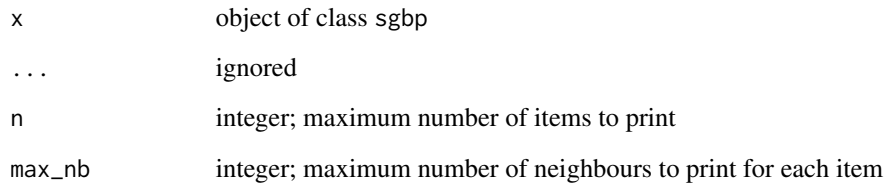

# Details

sgbp are sparse matrices, stored as a list with integer vectors holding the ordered TRUE indices of each row. This means that for a dense,  $m \times n$  matrix Q and a list L, if Q[i,j] is TRUE then j is an element of  $L[[i]]$ . Reversed: when k is the value of  $L[[i]][j]$ , then  $Q[i, k]$  is TRUE.

### <span id="page-50-0"></span>Description

Create simple feature from a numeric vector, matrix or list

#### Usage

```
st\_point(x = c(NA\_real_, NA\_real_), dim = "XYZ")st_multipoint(x = matrix(numeric(0), 0, 2), dim = "XYZ")st_{\text{h}} inestring(x = matrix(numeric(0), 0, 2), dim = "XYZ")
st\_polygon(x = list(), dim = if (length(x)) "XYZ" else "XY")st_multilinestring(x = list(), dim = if (length(x)) "XYZ" else "XY")
st_multipolygon(x = list(), dim = if (length(x)) "XYZ" else "XY")
st\_geometrycollection(x = list(), dims = "XY")
## S3 method for class 'sfg'
print(x, ..., width = 0)## S3 method for class 'sfg'
head(x, n = 10L, ...)
## S3 method for class 'sfg'
format(x, \dots, width = 30)
## S3 method for class 'sfg'
c(\ldots, recursive = FALSE, flatten = TRUE)
## S3 method for class 'sfg'
as.matrix(x, \ldots)
```
### Arguments

x for st\_point, numeric vector (or one-row-matrix) of length 2, 3 or 4; for st\_linestring and st\_multipoint, numeric matrix with points in rows; for st\_polygon and st\_multilinestring, list with numeric matrices with points in rows; for st\_multipolygon, list of lists with numeric matrices; for st\_geometrycollection list with (nongeometrycollection) simple feature objects

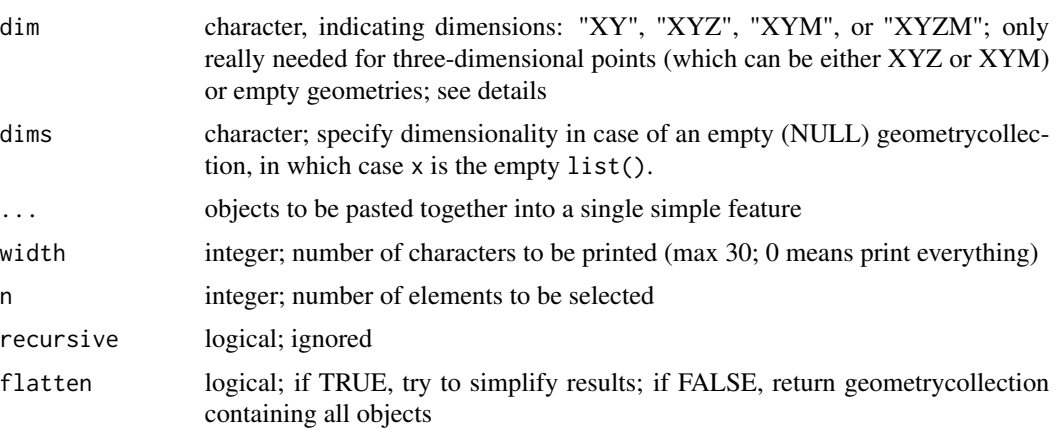

# Details

"XYZ" refers to coordinates where the third dimension represents altitude, "XYM" refers to threedimensional coordinates where the third dimension refers to something else ("M" for measure); checking of the sanity of x may be only partial.

When flatten=TRUE, this method may merge points into a multipoint structure, and may not preserve order, and hence cannot be reverted. When given fish, it returns fish soup.

### Value

object of the same nature as x, but with appropriate class attribute set

as.matrix returns the set of points that form a geometry as a single matrix, where each point is a row; use unlist(x, recursive = FALSE) to get sets of matrices.

```
(p1 = st\_point(c(1,2)))class(p1)
st_bbox(p1)
(p2 = st\_point(c(1, 2, 3)))class(p2)
(p3 = st\_point(c(1, 2, 3), "XYM"))pts = matrix(1:10, , 2)(mp1 = st_multipoint(pts))
pts = matrix(1:15, , 3)(mp2 = st_multipoint(pts))
(mp3 = st_multipoint(pts, "XYM"))
pts = matrix(1:20, 4)(mp4 = st_multipoint(pts))
pts = matrix(1:10, 2)(ls1 = st_linestring(pts))
pts = matrix(1:15, , 3)(ls2 = st_linestring(pts))
(ls3 = st_linestring(pts, "XYM"))
pts = matrix(1:20, 4)(ls4 = st_linestring(pts))
```
stars 53

```
outer = matrix(c(0,0,10,0,10,10,0,10,0,0),ncol=2, byrow=TRUE)
hole1 = matrix(c(1,1,1,2,2,2,2,1,1,1),ncol=2, byrow=TRUE)
hole2 = matrix(c(5,5,5,6,6,6,6,5,5,5),ncol=2, byrow=TRUE)
pts = list(outer, hole1, hole2)
(ml1 = st_multilinestring(pts))
pts3 = lapply(pts, function(x) child(x, 0))(ml2 = st_multilinestring(pts3))
(ml3 = st_multilinestring(pts3, "XYM"))
pts4 = lapply(pts3, function(x) child(x, 0))(ml4 = st_multilinestring(pts4))
outer = matrix(c(0,0,10,0,10,10,0,10,0,0),ncol=2, byrow=TRUE)
hole1 = matrix(c(1,1,1,2,2,2,2,1,1,1),ncol=2, byrow=TRUE)
hole2 = matrix(c(5,5,5,6,6,6,6,5,5,5),ncol=2, byrow=TRUE)
pts = list(outer, hole1, hole2)
(pl1 = st_polygon(pts))
pts3 = lapply(pts, function(x) child(x, 0))(pl2 = st_polygon(pts3))
(pl3 = st_polygon(pts3, "XYM"))
pts4 = lapply(pts3, function(x) cbind(x, 0))
(pl4 = st_polygon(pts4))
pol1 = list(outer, hole1, hole2)
pol2 = list(out + 12, hole1 + 12)pol3 = list(out + 24)mp = list(pol1, pol2, pol3)(mp1 = st_multipolygon(mp))
pts3 = lapply(mp, function(x) lapply(x, function(y) cbind(y, 0)))
(mp2 = st_multipolygon(pts3))
(mp3 = st_multipolygon(pts3, "XYM"))
pts4 = lapply(mp2, function(x) lapply(x, function(y) cbind(y, 0)))
(mp4 = st_multipolygon(pts4))
(gc = st_geometrycollection(list(p1, ls1, pl1, mp1)))
st_geometrycollection() # empty geometry
c(st\_point(1:2), st\_point(5:6))c(st_point(1:2), st_multipoint(matrix(5:8,2)))
c(st_multipoint(matrix(1:4,2)), st_multipoint(matrix(5:8,2)))
c(st_linestring(matrix(1:6,3)), st_linestring(matrix(11:16,3)))
c(st_multilinestring(list(matrix(1:6,3))), st_multilinestring(list(matrix(11:16,3))))
pl = list(rbind(c(0,0), c(1,0), c(1,1), c(0,1), c(0,0)))
c(st_polygon(pl), st_polygon(pl))
c(st_polygon(pl), st_multipolygon(list(pl)))
c(st_linestring(matrix(1:6,3)), st_point(1:2))
c(st_geometrycollection(list(st_point(1:2), st_linestring(matrix(1:6,3)))),
  st_geometrycollection(list(st_multilinestring(list(matrix(11:16,3))))))
c(st_geometrycollection(list(st_point(1:2), st_linestring(matrix(1:6,3)))),
  st_multilinestring(list(matrix(11:16,3))), st_point(5:6),
  st_geometrycollection(list(st_point(10:11))))
```
stars *functions only exported to be used internally by stars*

# Description

functions only exported to be used internally by stars

# Usage

```
.get_layout(bb, n, total_size, key.pos, key.length, mfrow = NULL)
.degAxis(side, at, labels, ..., lon, lat, ndiscr, reset)
.image_scale(
 z,
 col,
 breaks = NULL,
 key.pos,
 add.axis = TRUE,
 at = NULL,...,
 axes = FALSE,key.length,
 logz = FALSE
\mathcal{L}.image_scale_factor(
 z,
 col,
 key.pos,
 add.axis = TRUE,...,
 axes = FALSE,key.width,
 key.length
```
 $\lambda$ 

### Arguments

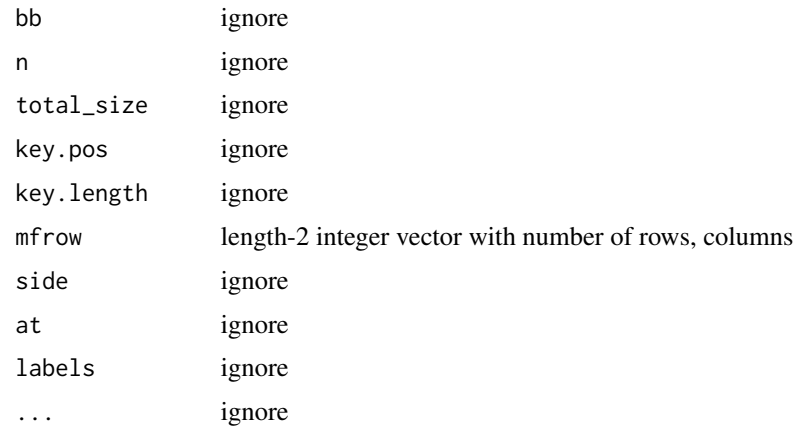

st\_agr 55

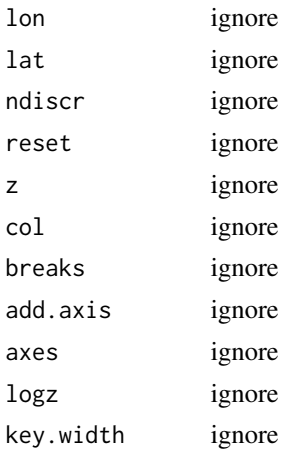

st\_agr *get or set relation\_to\_geometry attribute of an* sf *object*

# Description

get or set relation\_to\_geometry attribute of an sf object

### Usage

NA\_agr\_

 $st\_\text{agr}(x, \ldots)$ 

st\_agr(x) <- value

st\_set\_agr(x, value)

# Arguments

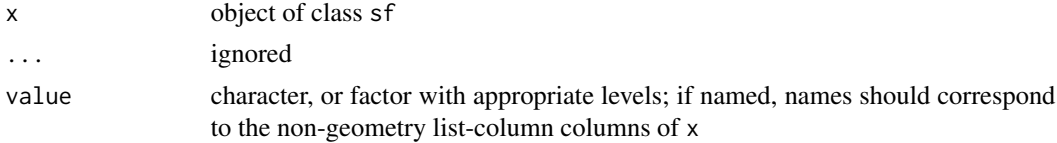

# Format

An object of class factor of length 1.

# Details

NA\_agr\_ is the agr object with a missing value.

<span id="page-55-0"></span>

# Description

Convert sfc object to an WKB object

# Usage

```
st_as_binary(x, ...)
## S3 method for class 'sfc'
st_as_binary(
 x,
  ...,
 EWKB = FALSE,endian = .Platform$endian,
 pureR = FALSE,
 precision = attr(x, "precision"),
 hex = FALSE)
## S3 method for class 'sfg'
st_as_binary(
 x,
  ...,
 endian = .Platform$endian,
 EWKB = FALSE,pureR = FALSE,
 hex = FALSE,srid = 0\mathcal{L}
```
### Arguments

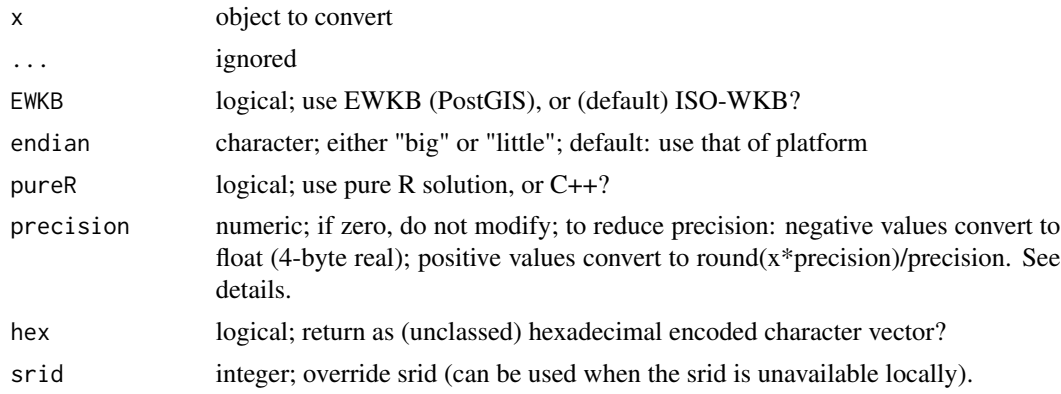

# st\_as\_grob 57

### Details

st\_as\_binary is called on sfc objects on their way to the GDAL or GEOS libraries, and hence does rounding (if requested) on the fly before e.g. computing spatial predicates like [st\\_intersects.](#page-18-0) The examples show a round-trip of an sfc to and from binary.

For the precision model used, see also [https://locationtech.github.io/jts/javadoc/org/](https://locationtech.github.io/jts/javadoc/org/locationtech/jts/geom/PrecisionModel.html) [locationtech/jts/geom/PrecisionModel.html](https://locationtech.github.io/jts/javadoc/org/locationtech/jts/geom/PrecisionModel.html). There, it is written that: "... to specify 3 decimal places of precision, use a scale factor of 1000. To specify -3 decimal places of precision (i.e. rounding to the nearest 1000), use a scale factor of 0.001.". Note that ALL coordinates, so also Z or M values (if present) are affected.

#### Examples

```
# examples of setting precision:
st_point(c(1/3, 1/6)) %>% st_sfc(precision = 1000) %>% st_as_binary %>% st_as_sfc
st_point(c(1/3, 1/6)) %>% st_sfc(precision = 100) %>% st_as_binary %>% st_as_sfc
st_point(1e6 * c(1/3, 1/6)) %>% st_sfc(precision = 0.01) %>% st_as_binary %>% st_as_sfc
st_point(1e6 * c(1/3, 1/6)) %>% st_sfc(precision = 0.001) %>% st_as_binary %>% st_as_sfc
```
st\_as\_grob *Convert sf\* object to a grob*

# Description

Convert sf\* object to an grid graphics object (grob)

#### Usage

 $st\_as\_grob(x, \ldots)$ 

#### Arguments

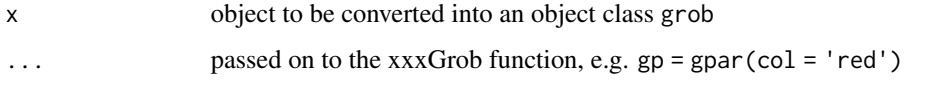

<span id="page-56-0"></span>st\_as\_sf *Convert foreign object to an sf object*

#### Description

Convert foreign object to an sf object

### Usage

```
st\_as\_sf(x, ...)## S3 method for class 'data.frame'
st_as_sf(
 x,
  ...,
 agr = NA\_{agr_coords,
 wkt,
 dim = "XYZ",remove = TRUE,na.fail = TRUE,sf_column_name = NULL
)
## S3 method for class 'sf'
st_as_sf(x, \ldots)## S3 method for class 'sfc'
st\_as\_sf(x, ...)## S3 method for class 'Spatial'
st\_as\_sf(x, \ldots)## S3 method for class 'map'
st\_as\_sf(x, ..., fill = TRUE, group = TRUE)## S3 method for class 'ppp'
st\_as\_sf(x, ...)## S3 method for class 'psp'
st\_as\_sf(x, ...)## S3 method for class 'lpp'
st\_as\_sf(x, ...)## S3 method for class 's2_geography'
st_as_s f(x, \ldots, \text{crs} = st_c \text{crs}(4326))
```
### Arguments

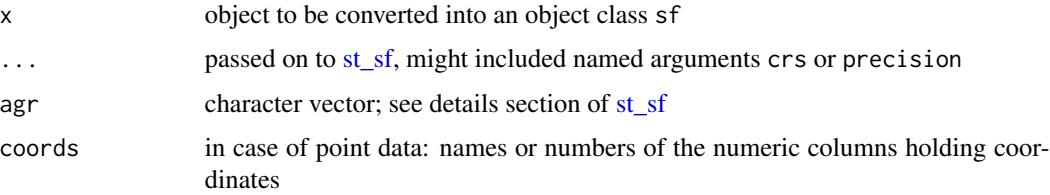

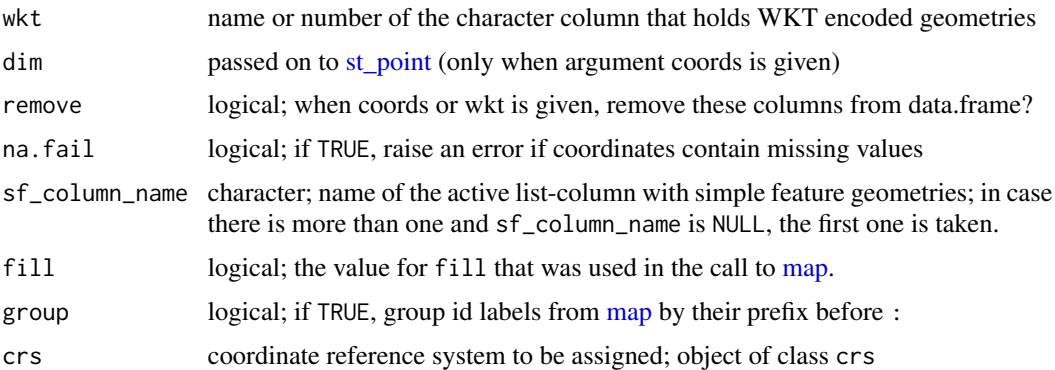

### Details

setting argument wkt annihilates the use of argument coords. If x contains a column called "geometry", coords will result in overwriting of this column by the [sfc](#page-46-0) geometry list-column. Setting wkt will replace this column with the geometry list-column, unless remove is FALSE.

```
pt1 = st\_point(c(0,1))pt2 = st\_point(c(1,1))st_sfc(pt1, pt2)
d = data.frame(a = 1:2)d$geom = st_sfc(pt1, pt2)df = st_as_s(f(d))d\geom = c("POINT(0 0)", "POINT(0 1)")
df = st_as_sf(d, wkt = "geom")d$geom2 = st_sfc(pt1, pt2)st_as_sf(d) # should warn
if (require(sp, quietly = TRUE)) {
 data(meuse, package = "sp")
 meuse_sf = st\_as\_sf(meuse, coords = c("x", "y"), crs = 28992, agr = "constant")meuse_sf[1:3,]
 summary(meuse_sf)
}
if (require(sp, quietly = TRUE)) {
x = \text{rbind}(c(-1,-1), c(1,-1), c(1,1), c(-1,1), c(-1,-1))x1 = 0.1 + x + 0.1x2 = 0.1 \times x + 0.4x3 = 0.1 \times x + 0.7y = x + 3y1 = x1 + 3y3 = x3 + 3m = matrix(c(3, 0), 5, 2, byrow = TRUE)z = x + mz1 = x1 + mz^2 = x^2 + mz3 = x3 + mp1 = Polygons(list( Polygon(x[5:1,]), Polygon(x2), Polygon(x3),
   Polygon(y[5:1,]), Polygon(y1), Polygon(x1), Polygon(y3)), "ID1")
```

```
p2 = Polygons(list( Polygon(z[5:1,]), Polygon(z2), Polygon(z3), Polygon(z1)),
  "ID2")
r = SpatialPolygons(list(p1,p2))
a = suppressWarnings(st_as_sf(r))
summary(a)
demo(meuse, ask = FALSE, echo = FALSE)
summary(st_as_sf(meuse))
summary(st_as_sf(meuse.grid))
summary(st_as_sf(meuse.area))
summary(st_as_sf(meuse.riv))
summary(st_as_sf(as(meuse.riv, "SpatialLines")))
pol.grd = as(meuse.grid, "SpatialPolygonsDataFrame")
# summary(st_as_sf(pol.grd))
# summary(st_as_sf(as(pol.grd, "SpatialLinesDataFrame")))
}
if (require(spatstat.geom)) {
  g = st_as_sf(gorillas)
  # select only the points:
  g[st_is(g, "POINT"),]
}
if (require(spatstat.linnet)) {
 data(chicago)
 plot(st_as_sf(chicago)["label"])
plot(st_as_sf(chicago)[-1,"label"])
}
```
<span id="page-59-0"></span>

#### st\_as\_sfc *Convert foreign geometry object to an sfc object*

### Description

Convert foreign geometry object to an sfc object

### Usage

```
## S3 method for class 'pq_geometry'
st_as_sfc(
  x,
  ...,
  EWKB = TRUE,spatialite = FALSE,
  pureR = FALSE,
  crs = NA_crs_
\lambda## S3 method for class 'list'
st_as_sfc(x, \ldots, \text{crs} = \text{NA_crs})## S3 method for class 'blob'
```

```
st\_as\_sfc(x, \ldots)## S3 method for class 'bbox'
st\_as\_sfc(x, \ldots)## S3 method for class 'WKB'
st_as_sfc(
 x,
  ...,
 EWKB = FALSE,spatialite = FALSE,
 pureR = FALSE,
 crs = NA_crs_
)
## S3 method for class 'raw'
st\_as\_sfc(x, \ldots)## S3 method for class 'character'
st_as_sfc(x, crs = NA_integer_, ..., GeoJSON = FALSE)
## S3 method for class 'factor'
st\_as\_sfc(x, \ldots)st\_as\_sfc(x, \ldots)## S3 method for class 'SpatialPoints'
st_as_sfc(x, ..., precision = 0)## S3 method for class 'SpatialPixels'
st\_as\_sfc(x, ..., precision = 0)## S3 method for class 'SpatialMultiPoints'
st\_as\_sfc(x, ..., precision = 0)## S3 method for class 'SpatialLines'
st\_as\_sfc(x, ..., precision = 0, forceMulti = FALSE)## S3 method for class 'SpatialPolygons'
st\_as\_sfc(x, ..., precision = 0, forceMulti = FALSE)## S3 method for class 'map'
st\_as\_sfc(x, \ldots)## S3 method for class 's2_geography'
st_as_sfc(
 x,
  ...,
```

```
crs = st_ccrs(4326),
 endian = match(.Platform$endian, c("big", "little")) - 1L
)
```
# Arguments

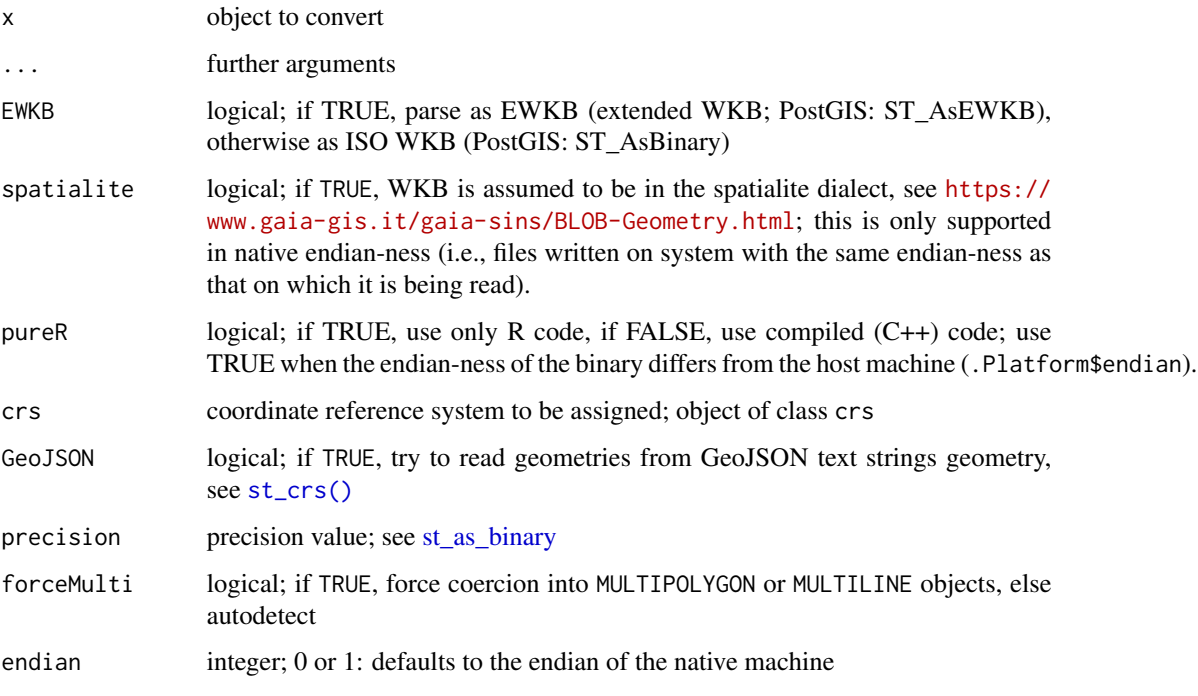

### Details

When converting from WKB, the object x is either a character vector such as typically obtained from PostGIS (either with leading "0x" or without), or a list with raw vectors representing the features in binary (raw) form.

If x is a character vector, it should be a vector containing [well-known-text,](https://www.ogc.org/standards/wkt-crs) or Postgis EWKT or GeoJSON representations of a single geometry for each vector element.

If x is a factor, it is converted to character.

```
wkb = structure(list("01010000204071000000000000801A064100000000AC5C1441"), class = "WKB")
st_as_sfc(wkb, EWKB = TRUE)
wkb = structure(list("0x01010000204071000000000000801A064100000000AC5C1441"), class = "WKB")
st_as_sfc(wkb, EWKB = TRUE)
st_as_sfc(st_as_binary(st_sfc(st_point(0:1)))[[1]], crs = 4326)
st_as_sfc("SRID=3978;LINESTRING(1663106 -105415,1664320 -104617)")
```
st\_as\_text *Return Well-known Text representation of simple feature geometry or coordinate reference system*

### Description

Return Well-known Text representation of simple feature geometry or coordinate reference system

#### Usage

```
## S3 method for class 'crs'
st_as_text(x, ..., projjson = FALSE, pretty = FALSE)
st\_as\_text(x, ...)## S3 method for class 'sfg'
st\_as\_text(x, ...)## S3 method for class 'sfc'
st_as\_text(x, ..., EWKT = FALSE)
```
## Arguments

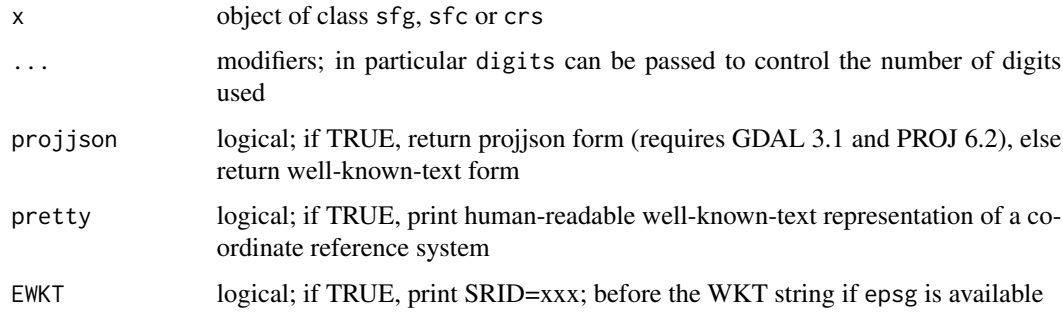

# Details

The returned WKT representation of simple feature geometry conforms to the [simple features access](https://www.ogc.org/standards/sfa) specification and extensions (known as EWKT, supported by PostGIS and other simple features implementations for addition of a SRID to a WKT string).

```
st_as_text(st_point(1:2))
st_as_text(st_sfc(st_point(c(-90,40)), crs = 4326), EWKT = TRUE)
```
<span id="page-63-0"></span>

#### Description

Return bounding of a simple feature or simple feature set

#### Usage

```
## S3 method for class 'bbox'
is.na(x)
st_bbox(obj, ...)
## S3 method for class 'POINT'
st_bbox(obj, ...)
## S3 method for class 'MULTIPOINT'
st_bbox(obj, ...)
## S3 method for class 'LINESTRING'
st_bbox(obj, ...)
## S3 method for class 'POLYGON'
st_bbox(obj, ...)
## S3 method for class 'MULTILINESTRING'
st_bbox(obj, ...)
## S3 method for class 'MULTIPOLYGON'
st_bbox(obj, ...)
## S3 method for class 'GEOMETRYCOLLECTION'
st_bbox(obj, ...)
## S3 method for class 'MULTISURFACE'
st_bbox(obj, ...)
## S3 method for class 'MULTICURVE'
st_bbox(obj, ...)
## S3 method for class 'CURVEPOLYGON'
st_bbox(obj, ...)
## S3 method for class 'COMPOUNDCURVE'
st_bbox(obj, ...)
```
#### st\_bbox 65

```
## S3 method for class 'POLYHEDRALSURFACE'
st_bbox(obj, ...)
## S3 method for class 'TIN'
st_bbox(obj, ...)
## S3 method for class 'TRIANGLE'
st_bbox(obj, ...)
## S3 method for class 'CIRCULARSTRING'
st_bbox(obj, ...)
## S3 method for class 'sfc'
st_bbox(obj, ...)
## S3 method for class 'sf'
st_bbox(obj, ...)
## S3 method for class 'Spatial'
st_bbox(obj, ...)
## S3 method for class 'Raster'
st_bbox(obj, ...)
## S3 method for class 'Extent'
st_bbox(obj, ..., crs = NA_crs_)
## S3 method for class 'numeric'
st_bbox(obj, ..., crs = NA_crs_)
NA_bbox_
## S3 method for class 'bbox'
format(x, \ldots)
```
## Arguments

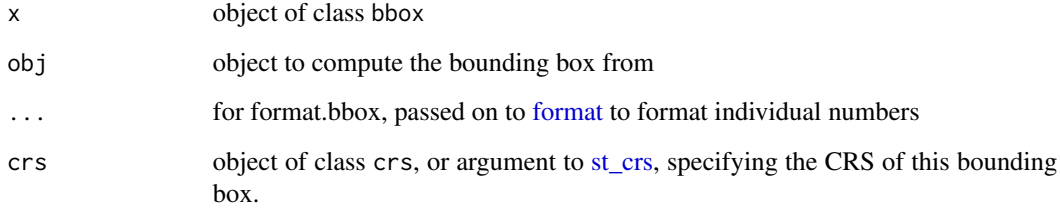

# Format

An object of class bbox of length 4.

# Details

NA\_bbox\_ represents the missing value for a bbox object

#### Value

a numeric vector of length four, with xmin, ymin, xmax and ymax values; if obj is of class sf, sfc, Spatial or Raster, the object returned has a class bbox, an attribute crs and a method to print the bbox and an st\_crs method to retrieve the coordinate reference system corresponding to obj (and hence the bounding box). [st\\_as\\_sfc](#page-59-0) has a methods for bbox objects to generate a polygon around the four bounding box points.

#### Examples

```
a = st_s f(a = 1:2, geom = st_s f c(st_point(0:1), st_point(1:2)), crs = 4326)st_bbox(a)
st_as_sfc(st_bbox(a))
st_bbox(c(xmin = 16.1, xmax = 16.6, ymax = 48.6, ymin = 47.9), crs = st_ccrs(4326))
```
<span id="page-65-0"></span>st\_cast *Cast geometry to another type: either simplify, or cast explicitly*

#### Description

Cast geometry to another type: either simplify, or cast explicitly

#### Usage

```
## S3 method for class 'MULTIPOLYGON'
st\_cast(x, to, ...)## S3 method for class 'MULTILINESTRING'
st\_cast(x, to, \ldots)## S3 method for class 'MULTIPOINT'
st\_cast(x, to, ...)## S3 method for class 'POLYGON'
st\_cast(x, to, \ldots)## S3 method for class 'LINESTRING'
st\_cast(x, to, ...)## S3 method for class 'POINT'
st\_cast(x, to, \ldots)## S3 method for class 'GEOMETRYCOLLECTION'
st\_cast(x, to, ...)
```

```
## S3 method for class 'CIRCULARSTRING'
st\_cast(x, to, ...)## S3 method for class 'MULTISURFACE'
st\_cast(x, to, ...)## S3 method for class 'COMPOUNDCURVE'
st\_cast(x, to, ...)## S3 method for class 'MULTICURVE'
st\_cast(x, to, ...)## S3 method for class 'CURVE'
st\_cast(x, to, ...)st\_cast(x, to, ...)## S3 method for class 'sfc'
st\_cast(x, to, ...,ids = seq\_along(x), group_or\_split = TRUE)## S3 method for class 'sf'
st\_cast(x, to, ..., warn = TRUE, do\_split = TRUE)## S3 method for class 'sfc_CIRCULARSTRING'
st\_cast(x, to, ...)
```
#### **Arguments**

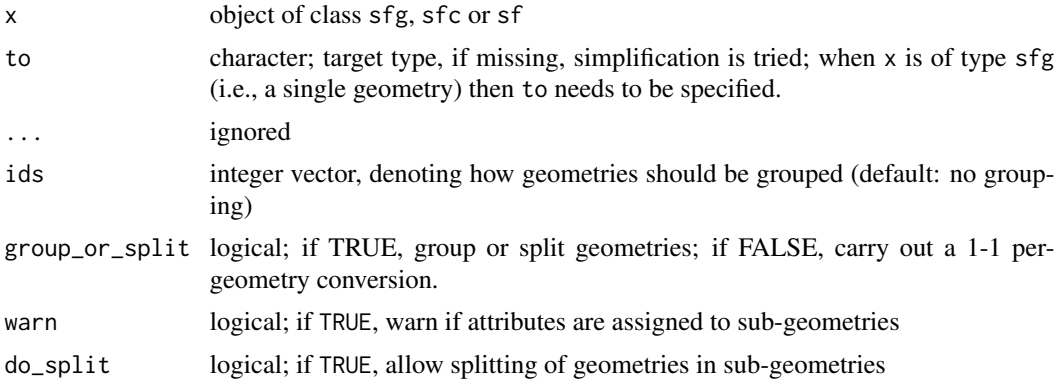

#### Details

When converting a GEOMETRYCOLLECTION to COMPOUNDCURVE, MULTISURFACE or CURVEPOLYGON, the user is responsible for the validity of the resulting object: no checks are being carried out by the software.

the st\_cast method for sf objects can only split geometries, e.g. cast MULTIPOINT into multiple POINT features. In case of splitting, attributes are repeated and a warning is issued when non-

constant attributes are assigned to sub-geometries. To merge feature geometries and attribute values, use [aggregate](#page-3-0) or [summarise.](#page-111-0)

#### Value

object of class to if successful, or unmodified object if unsuccessful. If information gets lost while type casting, a warning is raised.

In case to is missing, st\_cast.sfc will coerce combinations of "POINT" and "MULTIPOINT", "LINESTRING" and "MULTILINESTRING", "POLYGON" and "MULTIPOLYGON" into their "MULTI..." form, or in case all geometries are "GEOMETRYCOLLECTION" will return a list of all the contents of the "GEOMETRYCOLLECTION" objects, or else do nothing. In case to is specified, if to is "GEOMETRY", geometries are not converted, else, st\_cast will try to coerce all elements into to; ids may be specified to group e.g. "POINT" objects into a "MULTIPOINT", if not specified no grouping takes place. If e.g. a "sfc\_MULTIPOINT" is cast to a "sfc\_POINT", the objects are split, so no information gets lost, unless group\_or\_split is FALSE.

```
# example(st_read)
nc = st_read(system.file("shape/nc.shp", package="sf"))
mpl <- nc$geometry[[4]]
#st_cast(x) ## error 'argument "to" is missing, with no default'
cast_all <- function(xg) {
 lapply(c("MULTIPOLYGON", "MULTILINESTRING", "MULTIPOINT", "POLYGON", "LINESTRING", "POINT"),
      function(x) st_cast(xg, x))
}
st_sfc(cast_all(mpl))
## no closing coordinates should remain for multipoint
any(duplicated(unclass(st_cast(mpl, "MULTIPOINT")))) ## should be FALSE
## number of duplicated coordinates in the linestrings should equal the number of polygon rings
## (... in this case, won't always be true)
sum(duplicated(do.call(rbind, unclass(st_cast(mpl, "MULTILINESTRING"))))
     ) == sum(unlist(lapply(mpl, length))) ## should be TRUE
p1 <- structure(c(0, 1, 3, 2, 1, 0, 0, 0, 2, 4, 4, 0), .Dim = c(6L, 2L))
p2 \le - structure(c(1, 1, 2, 1, 1, 2, 2, 1), .Dim = c(4L, 2L))
st_polygon(list(p1, p2))
mls <- st_cast(nc$geometry[[4]], "MULTILINESTRING")
st_sfc(cast_all(mls))
mpt <- st_cast(nc$geometry[[4]], "MULTIPOINT")
st_sfc(cast_all(mpt))
pl <- st_cast(nc$geometry[[4]], "POLYGON")
st_sfc(cast_all(pl))
ls <- st_cast(nc$geometry[[4]], "LINESTRING")
st_sfc(cast_all(ls))
pt <- st_cast(nc$geometry[[4]], "POINT")
## st_sfc(cast_all(pt)) ## Error: cannot create MULTIPOLYGON from POINT
st_sfc(lapply(c("POINT", "MULTIPOINT"), function(x) st_cast(pt, x)))
s = st_multipoint(rbind(c(1,0)))st_cast(s, "POINT")
```
st\_cast\_sfc\_default *Coerce geometry to MULTI\* geometry*

#### Description

Mixes of POINTS and MULTIPOINTS, LINESTRING and MULTILINESTRING, POLYGON and MULTIPOLYGON are returned as MULTIPOINTS, MULTILINESTRING and MULTIPOLY-GONS respectively

### Usage

st\_cast\_sfc\_default(x)

#### Arguments

x list of geometries or simple features

### Details

Geometries that are already MULTI\* are left unchanged. Features that can't be cast to a single MULTI\* geometry are return as a GEOMETRYCOLLECTION

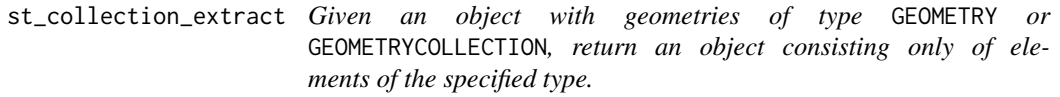

### Description

Similar to ST\_CollectionExtract in PostGIS. If there are no sub-geometries of the specified type, an empty geometry is returned.

#### Usage

```
st_collection_extract(
  x,
  type = c("POLYGON", "POINT", "LINESTRING"),
  warn = FALSE
)
## S3 method for class 'sfg'
st_collection_extract(
  x,
  type = c("POLYGON", "POINT", "LINESTRING"),
  warn = FALSE
)
```

```
## S3 method for class 'sfc'
st_collection_extract(
  x,
  type = c("POLYGON", "POINT", "LINESTRING"),
 warn = FALSE
\lambda## S3 method for class 'sf'
st_collection_extract(
 x,
  type = c("POLYGON", "POINT", "LINESTRING"),
 warn = FALSE
)
```
#### Arguments

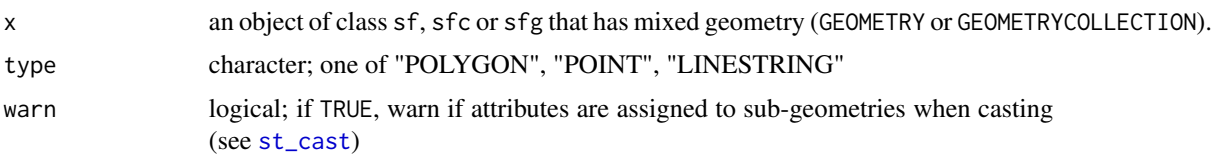

### Value

An object having the same class as x, with geometries consisting only of elements of the specified type. For sfg objects, an sfg object is returned if there is only one geometry of the specified type, otherwise the geometries are combined into an sfc object of the relevant type. If any subgeometries in the input are MULTI, then all of the subgeometries in the output will be MULTI.

```
pt \le st_point(c(1, 0))
ls \leftarrow st\_linestring(matrix(c(4, 3, 0, 0), ncol = 2))poly1 <- st_polygon(list(matrix(c(5.5, 7, 7, 6, 5.5, 0, 0, -0.5, -0.5, 0), ncol = 2)))
poly2 <- st_polygon(list(matrix(c(6.6, 8, 8, 7, 6.6, 1, 1, 1.5, 1.5, 1), ncol = 2)))
multipoly <- st_multipolygon(list(poly1, poly2))
i <- st_geometrycollection(list(pt, ls, poly1, poly2))
j <- st_geometrycollection(list(pt, ls, poly1, poly2, multipoly))
st_collection_extract(i, "POLYGON")
st_collection_extract(i, "POINT")
st_collection_extract(i, "LINESTRING")
## A GEOMETRYCOLLECTION
aa \le rbind(st_sf(a=1, geom = st_sfc(i)),
st_s(f(a=2, geom = st_sfc(j)))## With sf objects
st_collection_extract(aa, "POLYGON")
```
## st\_coordinates 71

```
st_collection_extract(aa, "LINESTRING")
st_collection_extract(aa, "POINT")
## With sfc objects
st_collection_extract(st_geometry(aa), "POLYGON")
st_collection_extract(st_geometry(aa), "LINESTRING")
st_collection_extract(st_geometry(aa), "POINT")
## A GEOMETRY of single types
bb <- rbind(
st_s(f(a = 1, geom = st_sfc(pt)),st_s(f(a = 2, geom = st_sfc(ls)),st_s(f(a = 3, geom = st_sfc(poly1)),st_sf(a = 4, geom = st_sfc(multipoly))
)
st_collection_extract(bb, "POLYGON")
## A GEOMETRY of mixed single types and GEOMETRYCOLLECTIONS
cc <- rbind(aa, bb)
st_collection_extract(cc, "POLYGON")
```
st\_coordinates *retrieve coordinates in matrix form*

#### Description

retrieve coordinates in matrix form

### Usage

st\_coordinates(x, ...)

#### Arguments

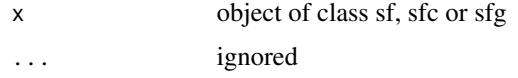

#### Value

matrix with coordinates (X, Y, possibly Z and/or M) in rows, possibly followed by integer indicators L1,...,L3 that point out to which structure the coordinate belongs; for POINT this is absent (each coordinate is a feature), for LINESTRING L1 refers to the feature, for MULTIPOLYGON L1 refers to the main ring or holes, L2 to the ring id in the MULTIPOLYGON, and L3 to the simple feature.

### Description

crop an sf object to a specific rectangle

### Usage

```
st\_crop(x, y, \ldots)## S3 method for class 'sfc'
st_crop(x, y, ..., xmin, ymin, xmax, ymax)
## S3 method for class 'sf'
st\_crop(x, y, ...)
```
# Arguments

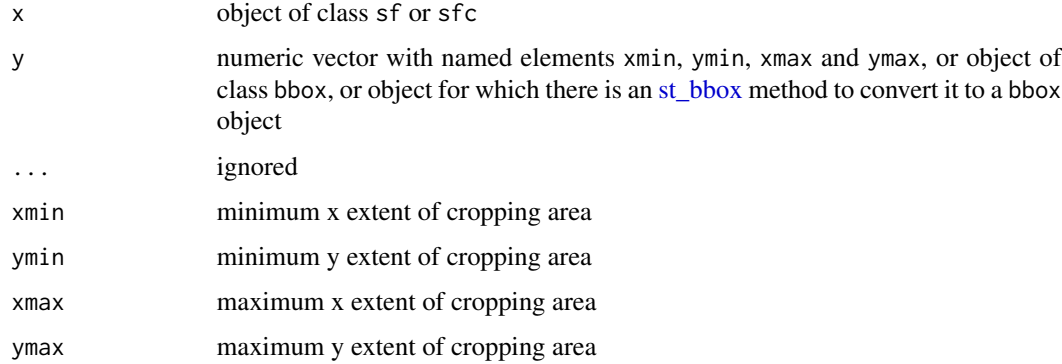

### Details

setting arguments xmin, ymin, xmax and ymax implies that argument y gets ignored.

```
box = c(xmin = 0, ymin = 0, xmax = 1, ymax = 1)pol = st_sfc(st_buffer(st_point(c(.5, .5)), .6))pol_s f = st_s f(a=1, geom=pol)plot(st_crop(pol, box))
plot(st_crop(pol_sf, st_bbox(box)))
# alternative:
plot(st_crop(pol, xmin = 0, ymin = 0, xmax = 1, ymax = 1))
```
<span id="page-72-0"></span>

# Description

Retrieve coordinate reference system from sf or sfc object Set or replace retrieve coordinate reference system from object

### Usage

```
st\_crs(x, \ldots)## S3 method for class 'sf'
st\_crs(x, \ldots)## S3 method for class 'numeric'
st\_crs(x, \ldots)## S3 method for class 'character'
st\_crs(x, \ldots)## S3 method for class 'sfc'
st\_crs(x, \ldots, \text{parameters} = \text{FALSE})## S3 method for class 'bbox'
st\_crs(x, \ldots)## S3 method for class 'CRS'
st\_crs(x, \ldots)## S3 method for class 'crs'
st\_crs(x, \ldots)st\_crs(x) \leftarrow value## S3 replacement method for class 'sf'
st\_crs(x) \leftarrow value## S3 replacement method for class 'sfc'
st\_crs(x) \leftarrow valuest_set_crs(x, value)
NA_crs_
## S3 method for class 'crs'
```

```
is.na(x)
## S3 method for class 'crs'
x$name
## S3 method for class 'crs'
format(x, \ldots)
```
st\_axis\_order(authority\_compliant = logical(0))

### Arguments

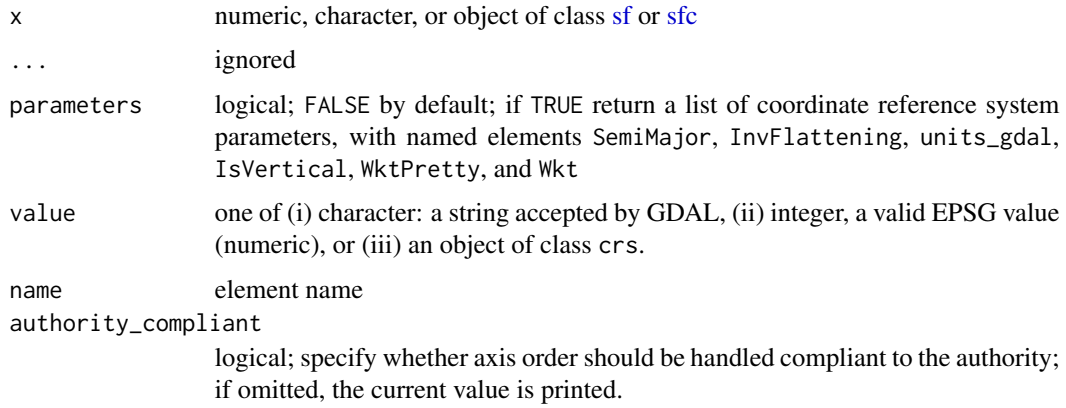

# Format

An object of class crs of length 2.

### Details

The \*crs functions create, get, set or replace the crs attribute of a simple feature geometry listcolumn. This attribute is of class crs, and is a list consisting of input (user input, e.g. "EPSG:4326" or "WGS84" or a proj4string), and wkt, an automatically generated wkt2 representation of the crs. If x is identical to the wkt2 representation, and the CRS has a name, this name is used for the input field.

Comparison of two objects of class crs uses the GDAL function OGRSpatialReference::IsSame.

In case a coordinate reference system is replaced, no transformation takes place and a warning is raised to stress this.

NA\_crs\_ is the crs object with missing values for input and wkt.

the \$ method for crs objects retrieves named elements using the GDAL interface; named elements include "SemiMajor", "SemiMinor", "InvFlattening", "IsGeographic", "units\_gdal", "IsVertical", "WktPretty", "Wkt", "Name", "proj4string", "epsg", "yx" and "ud\_unit" (this may be subject to changes in future GDAL versions).

format.crs returns NA if the crs is missing valued, or else the name of a crs if it is different from "unknown", or else the user input if it was set, or else its "proj4string" representation;

#### st\_drivers 75

st\_axis\_order can be used to get and set the axis order: TRUE indicates axes order according to the authority (e.g. EPSG:4326 defining coordinates to be latitude,longitude pairs), FALSE indicates the usual GIS (display) order (longitude,latitude). This can be useful when data are read, or have to be written, with coordinates in authority compliant order. The return value is the current state of this (FALSE, by default).

### Value

If x is numeric, return crs object for EPSG:x; if x is character, return crs object for x; if x is of class sf or sfc, return its crs object.

Object of class crs, which is a list with elements input (length-1 character) and wkt (length-1 character). Elements may be NA valued; if all elements are NA the CRS is missing valued, and coordinates are assumed to relate to an arbitrary Cartesian coordinate system.

st\_axis\_order returns the (logical) current value if called without argument, or (invisibly) the previous value if it is being set.

# Examples

```
sfc = st_sfc(st\_point(c(0,0)), st\_point(c(1,1)))sf = st_s(f(a = 1:2, geom = sfc)st\_crs(sf) = 4326st_geometry(sf)
sfc = st_sfc(st\_point(c(\theta, \theta)), st\_point(c(1,1)))st\_crs(sfc) = 4326sfc
sfc = st_sfc(st\_point(c(0,0)), st\_point(c(1,1)))sfc %>% st_set_crs(4326) %>% st_transform(3857)
st_crs("EPSG:3857")$input
st_crs(3857)$proj4string
st_crs(3857)$b # numeric
st_crs(3857)$units # character
pt = st_sfc(st_point(c(0, 60)), crs = 4326)# st_axis_order() only has effect in GDAL >= 2.5.0:
st_axis_order() # query default: FALSE means interpret pt as (longitude latitude)
st_transform(pt, 3857)[[1]]
old_value = FALSE
if (sf_{extSoftVersion()['GDAL''] >= "2.5.0")(old_value = st_axis_order(TRUE))
# now interpret pt as (latitude longitude), as EPSG:4326 prescribes:
st_axis_order() # query current value
st_transform(pt, 3857)[[1]]
st_axis_order(old_value) # set back to old value
```
<span id="page-74-0"></span>st\_drivers *Get GDAL drivers*

### **Description**

Get a list of the available GDAL drivers

# Usage

st\_drivers(what = "vector")

# Arguments

what character: "vector" or "raster", anything else will return all drivers.

### Details

The drivers available will depend on the installation of GDAL/OGR, and can vary; the st\_drivers() function shows all the drivers that are readable, and which may be written. The field vsi refers to the driver's capability to read/create datasets through the VSI\*L API. [See GDAL website for additional](https://gdal.org/drivers/vector/index.html) [details on driver support.](https://gdal.org/drivers/vector/index.html)

# Value

A data.frame with driver metadata.

# Examples

st\_drivers()

st\_geometry *Get, set, replace or rename geometry from an sf object*

#### Description

Get, set, replace or rename geometry from an sf object

# Usage

```
## S3 method for class 'sfc'
st_geometry(obj, ...)
st_geometry(obj, ...)
## S3 method for class 'sf'
st_geometry(obj, ...)
## S3 method for class 'sfc'
st_geometry(obj, ...)
## S3 method for class 'sfg'
st_geometry(obj, ...)
st_geometry(x) <- value
```
# st\_geometry 77

```
st_set_geometry(x, value)
st_drop_geometry(x, ...)
## S3 method for class 'sf'
st_drop_geometry(x, ...)
## Default S3 method:
st_drop_geometry(x, ...)
```
### Arguments

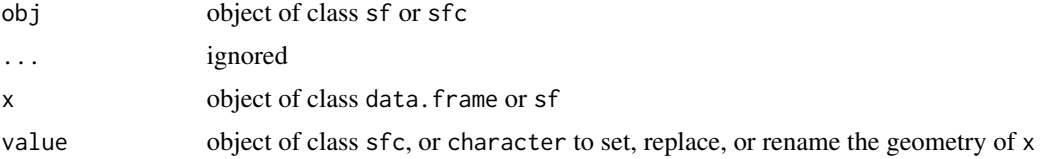

### Details

when applied to a data.frame and when value is an object of class sfc, st\_set\_geometry and st\_geometry<- will first check for the existence of an attribute sf\_column and overwrite that, or else look for list-columns of class sfc and overwrite the first of that, or else write the geometry listcolumn to a column named geometry. In case value is character and x is of class sf, the "active" geometry column is set to x[[value]].

the replacement function applied to sf objects will overwrite the geometry list-column, if value is NULL, it will remove it and coerce x to a data.frame.

if x is of class sf, st\_drop\_geometry drops the geometry of its argument, and reclasses it accordingly; otherwise it does nothing.

# Value

st\_geometry returns an object of class [sfc,](#page-46-0) a list-column with geometries

st\_geometry returns an object of class [sfc.](#page-46-0) Assigning geometry to a data.frame creates an [sf](#page-43-0) object, assigning it to an [sf](#page-43-0) object replaces the geometry list-column.

```
df = data frame(a = 1:2)sfc = st_sfc(st\_point(c(3,4)), st\_point(c(10,11)))st_geometry(sfc)
st_geometry(df) <- sfc
class(df)
st_geometry(df)
st_geometry(df) <- sfc # replaces
st_geometry(df) <- NULL # remove geometry, coerce to data.frame
sf <- st_set_geometry(df, sfc) # set geometry, return sf
st_set_geometry(sf, NULL) # remove geometry, coerce to data.frame
```
st\_geometry\_type *Return geometry type of an object*

# Description

Return geometry type of an object, as a factor

# Usage

```
st_geometry_type(x, by_geometry = TRUE)
```
# Arguments

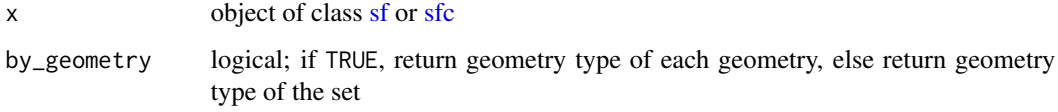

# Value

a factor with the geometry type of each simple feature geometry in x, or that of the whole set

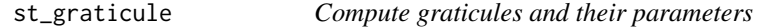

# Description

Compute graticules and their parameters

# Usage

```
st_graticule(
 x = c(-180, -90, 180, 90),
 crs = st_ccrs(x),datum = st_crs(4326),
  ...,
 lon = NULL,
 lat = NULL,ndiscr = 100,
 margin = 0.001\mathcal{L}
```
# st\_graticule 79

### Arguments

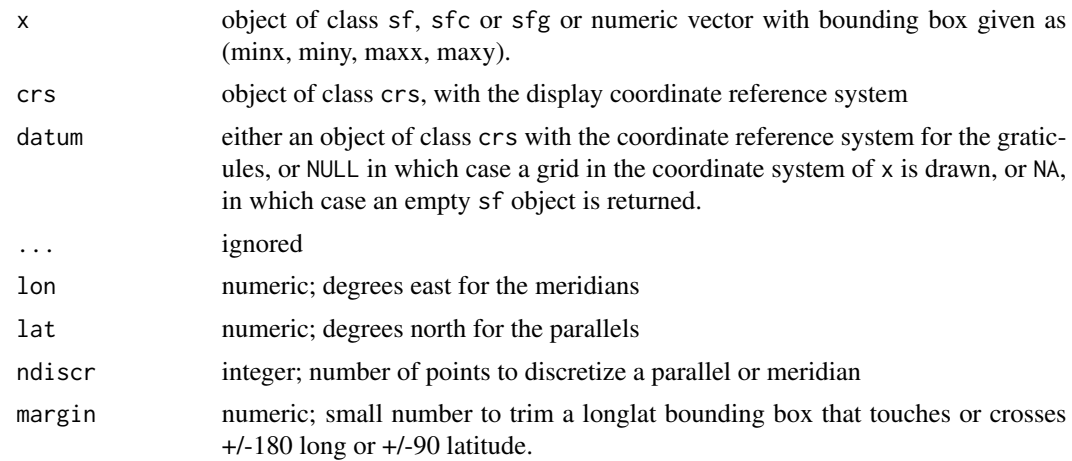

### Value

an object of class sf with additional attributes describing the type (E: meridian, N: parallel) degree value, label, start and end coordinates and angle; see example.

# Use of graticules

In cartographic visualization, the use of graticules is not advised, unless the graphical output will be used for measurement or navigation, or the direction of North is important for the interpretation of the content, or the content is intended to display distortions and artifacts created by projection. Unnecessary use of graticules only adds visual clutter but little relevant information. Use of coastlines, administrative boundaries or place names permits most viewers of the output to orient themselves better than a graticule.

```
library(sf)
if (require(maps, quietly = TRUE)) {
usa = st_as_s f(map('usa', plot = FALSE, fill = TRUE))laea = st_crs("+proj=laea +lat_0=30 +lon_0=-95") # Lambert equal area
usa <- st_transform(usa, laea)
bb = st_bbox(usa)bbox = st_linestring(rbind(c( bb[1],bb[2]),c( bb[3],bb[2]),
   c( bb[3],bb[4]),c( bb[1],bb[4]),c( bb[1],bb[2])))
g = st_graticule(usa)
plot(usa, xlim = 1.2 \times c(-2450853.4, 2186391.9))
plot(g[1], add = TRUE, col = 'grey')plot(bbox, add = TRUE)
points(g$x_start, g$y_start, col = 'red')
points(g$x_end, g$y_end, col = 'blue')
```

```
invisible(lapply(seq_len(nrow(g)), function(i) {
if (g$type[i] == "N" && g$x_start[i] - min(g$x_start) < 1000)
text(g[i,"x_start"], g[i,"y_start"], labels = parse(text = g[i,"degree_label"]),
srt = g\angle_start[i], pos = 2, cex = .7)
if (g$type[i] == "E" && g$y_start[i] - min(g$y_start) < 1000)
text(g[i,"x_start"], g[i,"y_start"], labels = parse(text = g[i,"degree_label"]),
srt = g\angle_start[i] - 90, pos = 1, cex = .7)
if (g$type[i] == "N" && g$x_end[i] - max(g$x_end) > -1000)
text(g[i,"x_end"], g[i,"y_end"], labels = parse(text = g[i,"degree_label"]),
srt = g\angle_end[i], pos = 4, cex = .7)
if (g$type[i] == "E" && g$y_end[i] - max(g$y_end) > -1000)
text(g[i,"x_end"], g[i,"y_end"], labels = parse(text = g[i,"degree_label"]),
srt = g$angle-end[i] - 90, pos = 3, cex = .7}))
plot(usa, graticule = st\_crs(4326), axes = TRUE, lon = seq(-60, -130, by=-10))
}
```
st\_is *test equality between the geometry type and a class or set of classes*

# Description

test equality between the geometry type and a class or set of classes

#### Usage

st\_is(x, type)

### Arguments

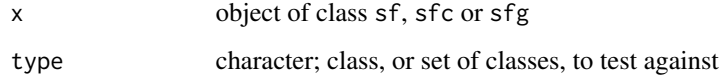

```
st_is(st_point(0:1), "POINT")
sfc = st_sfc(st\_point(0:1), st\_linesring(matrix(1:6, 2)))st_is(sfc, "POINT")
st_is(sfc, "POLYGON")
st_is(sfc, "LINESTRING")
st_is(st_sf(a = 1:2, sfc), "LINESTRING")
st_is(sfc, c("POINT", "LINESTRING"))
```
### Description

Assert whether simple feature coordinates are longlat degrees

### Usage

```
st_is_longlat(x)
```
### Arguments

x object of class [sf](#page-43-0) or [sfc,](#page-46-0) or otherwise an object of a class that has an [st\\_crs](#page-72-0) method returning a crs object

### Value

TRUE if x has geographic coordinates, FALSE if it has projected coordinates, or NA if is.na(st\_crs(x)).

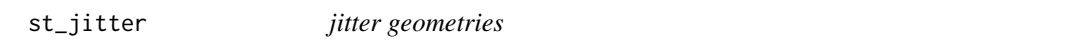

# Description

jitter geometries

### Usage

st\_jitter(x, amount, factor = 0.002)

# Arguments

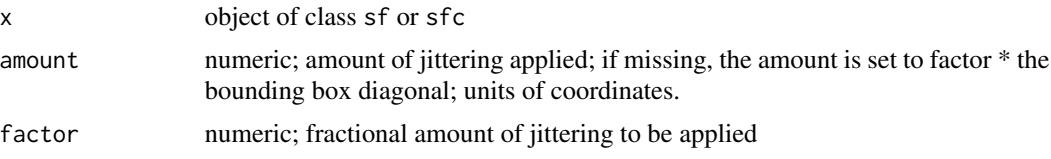

# Details

jitters coordinates with an amount such that runif(1, -amount, amount) is added to the coordinates. x- and y-coordinates are jittered independently but all coordinates of a single geometry are jittered with the same amount, meaning that the geometry shape does not change. For longlat data, a latitude correction is made such that jittering in East and North directions are identical in distance in the center of the bounding box of x.

# Examples

```
nc = st_read(system.file("gpkg/nc.gpkg", package="sf"))
pts = st_centroid(st_geometry(nc))
plot(pts)
plot(st_jitter(pts, .05), add = TRUE, col = 'red')
plot(st_geometry(nc))
plot(st_jitter(st_geometry(nc), factor = .01), add = TRUE, col = '#ff8888')
```
st\_join *spatial join, spatial filter*

# Description

spatial join, spatial filter

# Usage

```
st_join(x, y, join, ...)
## S3 method for class 'sf'
st_join(
 x,
 y,
 join = st_intersects,
  ...,
 sufficient = c("x", "y"),left = TRUE,largest = FALSE
)
st_fitter(x, y, ...)## S3 method for class 'sf'
st_filter(x, y, ..., .predicate = st_intersects)
```
# Arguments

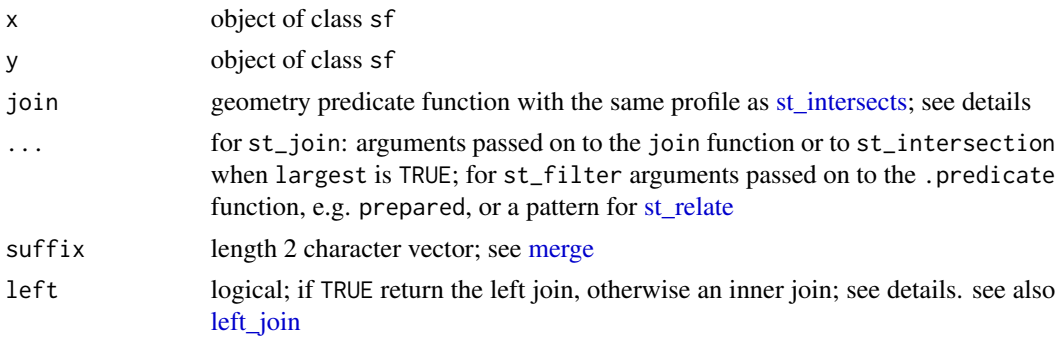

#### st\_join 83

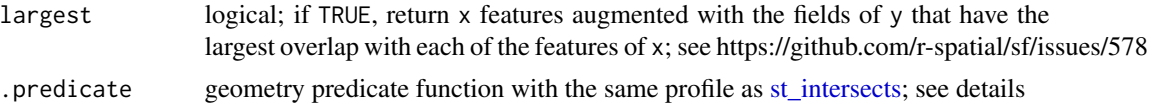

# Details

alternative values for argument join are:

- [st\\_contains\\_properly](#page-18-0)
- [st\\_contains](#page-18-0)
- [st\\_covered\\_by](#page-18-0)
- [st\\_covers](#page-18-0)
- [st\\_crosses](#page-18-0)
- [st\\_disjoint](#page-18-0)
- [st\\_equals\\_exact](#page-18-0)
- [st\\_equals](#page-18-0)
- [st\\_is\\_within\\_distance](#page-18-0)
- [st\\_nearest\\_feature](#page-88-0)
- [st\\_overlaps](#page-18-0)
- [st\\_touches](#page-18-0)
- [st\\_within](#page-18-0)
- any user-defined function of the same profile as the above

A left join returns all records of the x object with y fields for non-matched records filled with NA values; an inner join returns only records that spatially match.

```
To replicate the results of st\_within(x, y) you will need to use st\_join(x, y, join = "st\_within",left = FALSE).
```
### Value

an object of class sf, joined based on geometry

```
a = st_s f(a = 1:3,geom = st_sfc(st\_point(c(1,1)), st\_point(c(2,2)), st\_point(c(3,3))))b = st_s f(a = 11:14,geom = st\_sfc(st\_point(c(10,10)), st\_point(c(2,2)), st\_point(c(2,2)), st\_point(c(3,3))))st_join(a, b)
st_join(a, b, left = FALSE)
# two ways to aggregate y's attribute values outcome over x's geometries:
st_join(a, b) %>% aggregate(list(.$a.x), mean)
if (require(dplyr, quietly = TRUE)) {
st_join(a, b) %>% group_by(a.x) %>% summarise(mean(a.y))
}
# example of largest = TRUE:
```

```
nc <- st_transform(st_read(system.file("shape/nc.shp", package="sf")), 2264)
gr = st_s f(label = apply(expand.grid(1:10, 1:10[0.2:1]), 2:1], 1, paste0, collapse = " ''),geom = st_make_grid(st_as_sfc(st_bbox(nc))))
gr$col = sf.colors(10, categorical = TRUE, alpha = .3)
# cut, to check, NA's work out:
gr = gr[-(1:30),]nc_j <- st_join(nc, gr, largest = TRUE)
# the two datasets:
opar = par(mfrow = c(2,1), mar = rep(0,4))
plot(st_geometry(nc_j))
plot(st_geometry(gr), add = TRUE, col = gr$col)
text(st_coordinates(st_centroid(gr)), labels = gr$label)
# the joined dataset:
plot(st_geometry(nc_j), border = 'black', col = nc_j$col)
text(st_coordinates(st_centroid(nc_j)), labels = nc_j$label, cex = .8)
plot(st_geometry(gr), border = 'green', add = TRUE)
par(opar)
```
<span id="page-83-0"></span>st\_layers *Return properties of layers in a datasource*

# Description

Return properties of layers in a datasource

### Usage

```
st_layers(dsn, options = character(0), do_count = FALSE)
```
#### Arguments

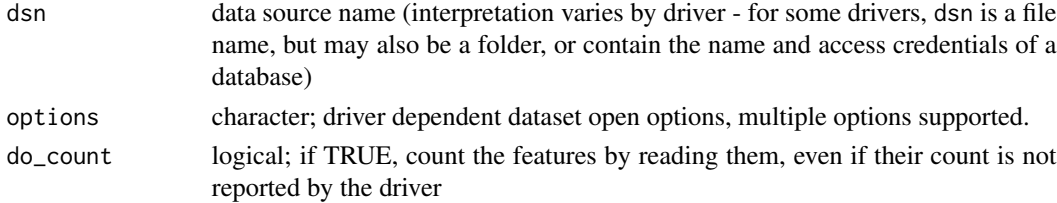

#### Value

list object of class sf\_layers with elements

name name of the layer geomtype list with for each layer the geometry types features number of features (if reported; see do\_count) fields number of fields crs list with for each layer the crs object

st\_line\_sample *Sample points on a linear geometry*

### Description

Sample points on a linear geometry

### Usage

```
st_line_sample(x, n, density, type = "regular", sample = NULL)
```
### Arguments

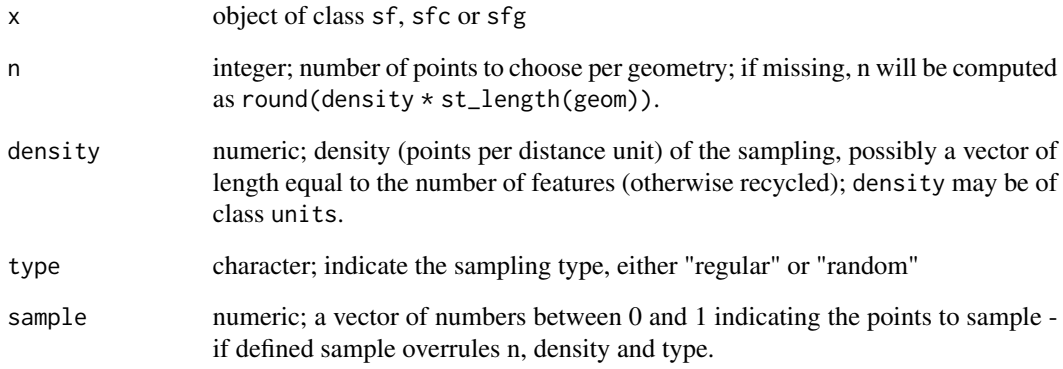

```
ls = st_sfc(st_linestring(rbind(c(0,0),c(0,1))),st_{\text{linestring}}(rbind(c(\emptyset, \emptyset), c(1\emptyset, \emptyset))))st_line_sample(ls, density = 1)
ls = st_sfc(st_linestring(rbind(c(0,0),c(0,1))),st_{\text{linestring}}(rbind(c(0,0),c(.1,0))), crs = 4326)try(st_line_sample(ls, density = 1/1000)) # error
st_line_sample(st_transform(ls, 3857), n = 5) # five points for each line
st_line_sample(st_transform(ls, 3857), n = c(1, 3)) # one and three points
st_line_sample(st_transform(ls, 3857), density = 1/1000) # one per km
st_line_sample(st_transform(ls, 3857), density = c(1/1000, 1/10000)) # one per km, one per 10 km
st_line_sample(st_transform(ls, 3857), density = units::set_units(1, 1/km)) # one per km
# five equidistant points including start and end:
st\_line\_sample(st\_transform(ls, 3857), sample = c(0, 0.25, 0.5, 0.75, 1))
```
# Description

Create a square or hexagonal grid covering the bounding box of the geometry of an sf or sfc object

#### Usage

```
st_make_grid(
 x,
 cellsize = c(diff(st_bbox(x)[c(1, 3)]), diff(st_bbox(x)[c(2, 4)]))/n,
 offset = st_bbox(x)[c("xmin", "ymin")],n = c(10, 10),
 crs = if (missing(x)) NA_crs else st_ccrs(x),
 what = "polygons",
 square = TRUE,flat_topped = FALSE
)
```
### Arguments

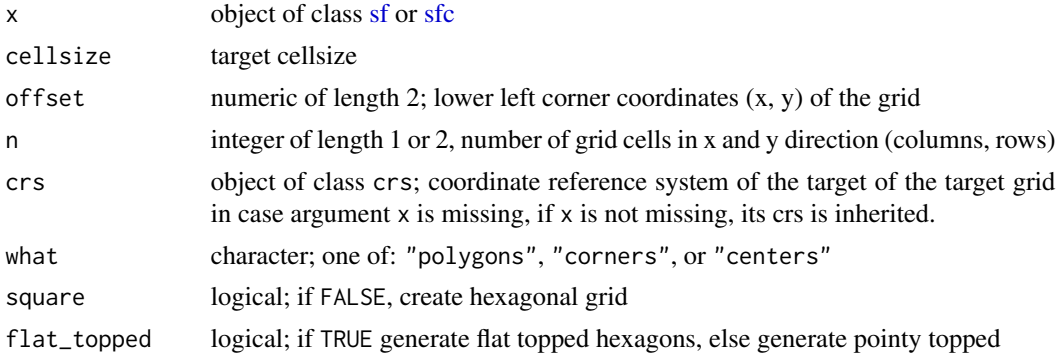

# Value

Object of class sfc (simple feature geometry list column) with, depending on what and square, square or hexagonal polygons, corner points of these polygons, or center points of these polygons.

```
plot(st_make_grid(what = "centers"), axes = TRUE)
plot(st_make_grid(what = "corners"), add = TRUE, col = 'green', pch=3)
sfc = st_sfc(st_polygon(list(rbind(c(0,0), c(1,0), c(1,1), c(0,0))))plot(st_make_grid(sfc, cellsize = .1, square = FALSE))
plot(sfc, add = TRUE)
# non-default offset:
```
# st\_m\_range 87

```
plot(st_make_grid(sfc, cellsize = .1, square = FALSE, offset = c(0, .05 / (sqrt(3)/2))))plot(sfc, add = TRUE)
nc = st_read(system.file("shape/nc.shp", package="sf"))
g = st\_make\_grid(nc)plot(g)
plot(st_geometry(nc), add = TRUE)
# g[nc] selects cells that intersect with nc:
plot(g[nc], col = '#ff000088', add = TRUE)
```
st\_m\_range *Return 'm' range of a simple feature or simple feature set*

### Description

Return 'm' range of a simple feature or simple feature set

### Usage

```
## S3 method for class 'm_range'
is.na(x)
st_m_range(obj, ...)
## S3 method for class 'POINT'
st_m_range(obj, ...)
## S3 method for class 'MULTIPOINT'
st_m_range(obj, ...)
## S3 method for class 'LINESTRING'
st_m_range(obj, ...)
## S3 method for class 'POLYGON'
st_m_range(obj, ...)
## S3 method for class 'MULTILINESTRING'
st_m_range(obj, ...)
## S3 method for class 'MULTIPOLYGON'
st_m_range(obj, ...)
## S3 method for class 'GEOMETRYCOLLECTION'
st_m_range(obj, ...)
## S3 method for class 'MULTISURFACE'
st_m_range(obj, ...)
```
88 st\_m\_range

```
st_m_range(obj, ...)
## S3 method for class 'CURVEPOLYGON'
st_m_range(obj, ...)
## S3 method for class 'COMPOUNDCURVE'
st_m_range(obj, ...)
## S3 method for class 'POLYHEDRALSURFACE'
st_m_range(obj, ...)
## S3 method for class 'TIN'
st_m_range(obj, ...)
## S3 method for class 'TRIANGLE'
st_m_range(obj, ...)
## S3 method for class 'CIRCULARSTRING'
st_m_range(obj, ...)
## S3 method for class 'sfc'
st_m_range(obj, ...)
## S3 method for class 'sf'
st_m_range(obj, ...)
## S3 method for class 'numeric'
st_m_range(obj, ..., crs = NA_crs_)
```

```
NA_m_range_
```
# Arguments

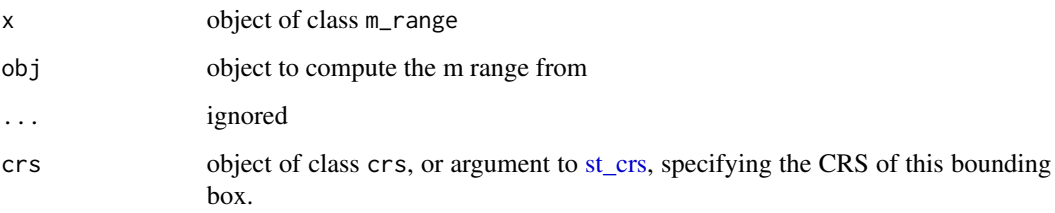

# Format

An object of class m\_range of length 2.

# Details

NA\_m\_range\_ represents the missing value for a m\_range object

# st\_nearest\_feature 89

# Value

a numeric vector of length two, with mmin and mmax values; if obj is of class sf or sfc the object if obj is of class sf or sfc the object returned has a class m\_range

# Examples

```
a = st_s f(a = 1:2, geom = st_sfc(st_point(0:3), st_point(1:4)), crs = 4326)st_m_range(a)
st_m range(c(mmin = 16.1, mmax = 16.6), crs = st_ccrs(4326))
```
<span id="page-88-0"></span>st\_nearest\_feature *get index of nearest feature*

# Description

get index of nearest feature

# Usage

```
st_nearest_feature(
 x,
 y,
  ...,
 check_crs = TRUE,
  longlat = isTRUE(st_is_longlat(x))
\mathcal{L}
```
### Arguments

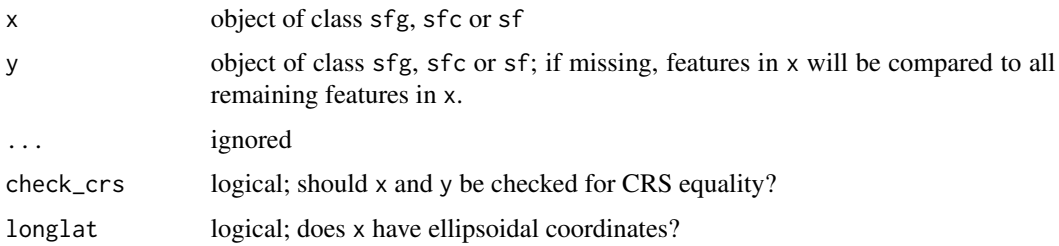

# Value

for each feature (geometry) in x the index of the nearest feature (geometry) in set y, or in the remaining set of x if y is missing; empty geometries result in NA indexes

# See Also

[st\\_nearest\\_points](#page-89-0) for finding the nearest points for pairs of feature geometries

### Examples

```
ls1 = st_linestring(rbind(c(0,0), c(1,0)))ls2 = st_{{\text{linesring}}}(rbind(c(0, 0.1), c(1, 0.1)))ls3 = st_linestrip(rbind(c(0,1), c(1,1)))(1 = st_sfc(1s1, 1s2, 1s3))p1 = st\_point(c(0.1, -0.1))p2 = st\_point(c(0.1, 0.11))p3 = st\_point(c(0.1, 0.09))p4 = st\_point(c(0.1, 0.9))(p = st_sfc(p1, p2, p3, p4))try(st_nearest_feature(p, l))
try(st_nearest_points(p, l[st_nearest_feature(p,l)], pairwise = TRUE))
r = \sqrt{(2)/10}b1 = st_buffer(st_point(c(.1,.1)), r)b2 = st_buffer(st_point(c(.9,.9)), r)b3 = st_buffer(st_point(c(.9,.1)), r)circles = st_sfc(b1, b2, b3)plot(circles, col = NA, border = 2:4)
pts = st\_sfc(st\_point(c(.3,.1)), st\_point(c(.6,.2)), st\_point(c(.6,.6)), st\_point(c(.4,.8)))plot(pts, add = TRUE, col = 1)# draw points to nearest circle:
nearest = try(st_nearest_feature(pts, circles))
if (inherits(nearest, "try-error")) # GEOS 3.6.1 not available
  nearest = c(1, 3, 2, 2)ls = st_nearest_points(pts, circles[nearest], pairwise = TRUE)
plot(ls, col = 5:8, add = TRUE)# compute distance between pairs of nearest features:
st_distance(pts, circles[nearest], by_element = TRUE)
```
<span id="page-89-0"></span>st\_nearest\_points *get nearest points between pairs of geometries*

### Description

get nearest points between pairs of geometries

#### Usage

```
st_nearest_points(x, y, ...)
## S3 method for class 'sfc'
st_nearest_points(x, y, ..., pairwise = FALSE)
## S3 method for class 'sfg'
st_nearest_points(x, y, ...)
```
# st\_nearest\_points 91

```
## S3 method for class 'sf'
st_nearest_points(x, y, ...)
```
### Arguments

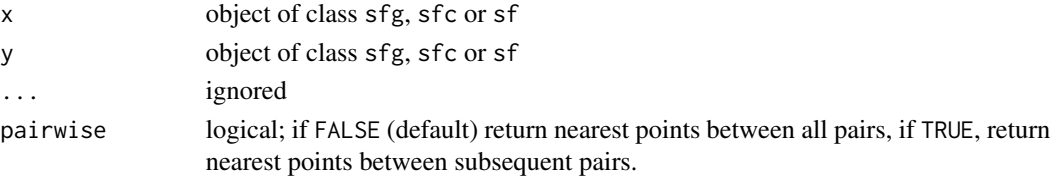

# Details

in case x lies inside y, when using S2, the end points are on polygon boundaries, when using GEOS the end point are identical to x.

#### Value

an [sfc](#page-46-0) object with all two-point LINESTRING geometries of point pairs from the first to the second geometry, of length x \* y, with y cycling fastest. See examples for ideas how to convert these to POINT geometries.

# See Also

[st\\_nearest\\_feature](#page-88-0) for finding the nearest feature

```
r = sqrt(2)/10pt1 = st\_point(c(.1,.1))pt2 = st\_point(c(.9,.9))pt3 = st\_point(c(.9,.1))b1 = st_buffer(pt1, r)b2 = st_buffer(pt2, r)b3 = st_buffer(pt3, r)(ls0 = st_nearest_points(b1, b2)) # sfg
(ls = st\_nearest\_points(st\_sfc(b1), st\_sfc(b2, b3)))# sfc
plot(b1, xlim = c(-.2, 1.2), ylim = c(-.2, 1.2), col = NA, border = 'green')plot(st_sfc(b2, b3), add = TRUE, col = NA, border = 'blue')
plot(ls, add = TRUE, col = 'red')nc = st_read(system.file("gpkg/nc.gpkg", package="sf"))
plot(st_geometry(nc))
ls = st_nearest_points(nc[1,], nc)
plot(ls, col = 'red', add = TRUE)
pts = st_cast(ls, "POINT") # gives all start & end points
# starting, "from" points, corresponding to x:
plot(pts[seq(1, 200, 2)], add = TRUE, col = 'blue')# ending, "to" points, corresponding to y:
plot(pts[seq(2, 200, 2)], add = TRUE, col = 'green')
```
# Description

st\_normalize transforms the coordinates in the input feature to fall between 0 and 1. By default the current domain is set to the bounding box of the input, but other domains can be used as well

### Usage

 $st\_normalize(x, domain = st\_bbox(x), ...)$ 

# Arguments

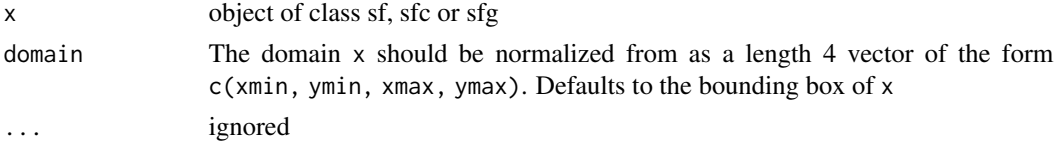

# Examples

 $p1 = st\_point(c(7,52))$  $st\_normalize(p1, domain = c(0, 0, 10, 100))$  $p2 = st\_point(c(-30, 20))$  $sfc = st_sfc(p1, p2, crs = 4326)$ sfc

st\_precision *Get precision*

sfc\_norm <- st\_normalize(sfc)

st\_bbox(sfc\_norm)

# Description

Get precision Set precision

# Usage

```
st_precision(x)
```
st\_set\_precision(x, precision)

st\_precision(x) <- value

#### st\_read 93

#### Arguments

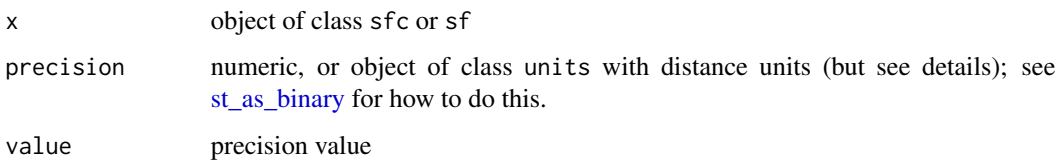

### Details

If precision is a units object, the object on which we set precision must have a coordinate reference system with compatible distance units.

Setting a precision has no direct effect on coordinates of geometries, but merely set an attribute tag to an sfc object. The effect takes place in [st\\_as\\_binary](#page-55-0) or, more precise, in the C++ function CPL\_write\_wkb, where simple feature geometries are being serialized to well-known-binary (WKB). This happens always when routines are called in GEOS library (geometrical operations or predicates), for writing geometries using [st\\_write](#page-105-0) or [write\\_sf,](#page-105-1) st\_make\_valid in package lwgeom; also [aggregate](#page-3-0) and [summarise](#page-111-0) by default union geometries, which calls a GEOS library function. Routines in these libraries receive rounded coordinates, and possibly return results based on them. [st\\_as\\_binary](#page-55-0) contains an example of a roundtrip of sfc geometries through WKB, in order to see the rounding happening to R data.

The reason to support precision is that geometrical operations in GEOS or liblwgeom may work better at reduced precision. For writing data from R to external resources it is harder to think of a good reason to limiting precision.

### See Also

[st\\_as\\_binary](#page-55-0) for an explanation of what setting precision does, and the examples therein.

### Examples

```
x <- st_sfc(st_point(c(pi, pi)))
st_precision(x)
st_precision(x) <- 0.01
st_precision(x)
```
st\_read *Read simple features or layers from file or database*

### Description

Read simple features from file or database, or retrieve layer names and their geometry type(s)

Read PostGIS table directly through DBI and RPostgreSQL interface, converting Well-Know Binary geometries to sfc

# Usage

```
st_read(dsn, layer, ...)
## S3 method for class 'character'
st_read(
  dsn,
  layer,
  ...,
  query = NA,
  options = NULL,
  quiet = FALSE,
  geometry_column = 1L,
  type = \theta,
  promote_to_multi = TRUE,
  stringsAsFactors = sf_stringsAsFactors(),
  int64_as_string = FALSE,
  check_ring_dir = FALSE,
  fid\_column_name = character(0),
 drivers = character(0),
 wkt_fitter = character(0),
  optional = FALSE
)
read_sf(..., quiet = TRUE, stringsAsFactors = FALSE, as_tibble = TRUE)
## S3 method for class 'DBIObject'
st_read(
  dsn = NULL,
  layer = NULL,
  query = NULL,
 EWKB = TRUE,quiet = TRUE,
 as_tibble = FALSE,
 geometry_column = NULL,
  ...
\mathcal{L}
```
# Arguments

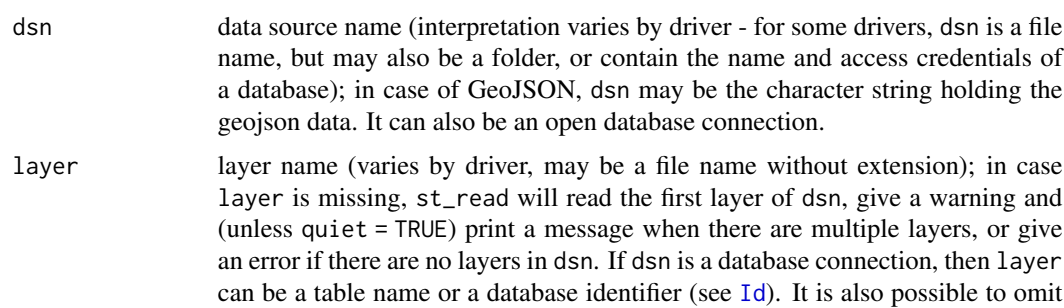

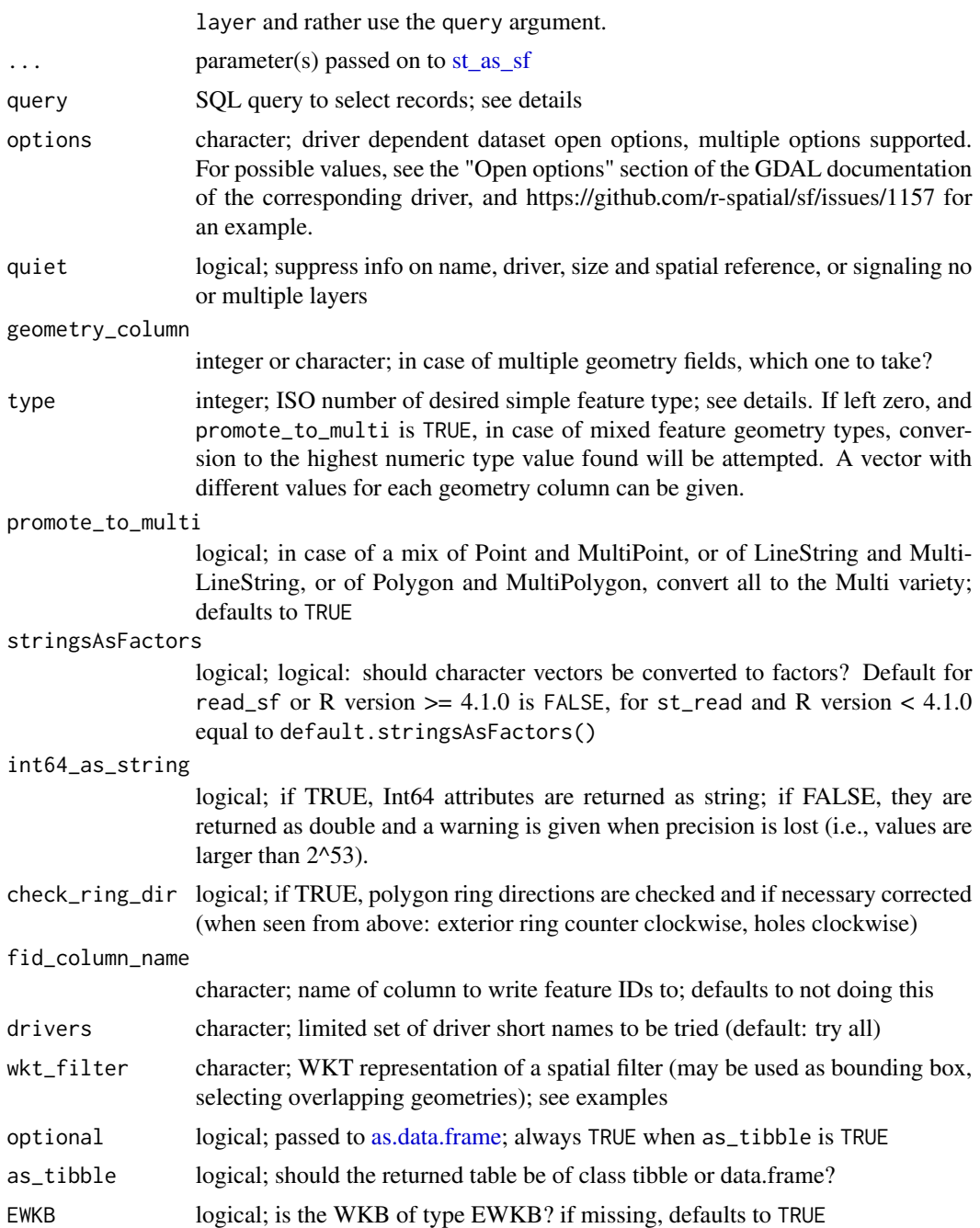

# Details

for geometry\_column, see also [https://trac.osgeo.org/gdal/wiki/rfc41\\_multiple\\_geometr](https://trac.osgeo.org/gdal/wiki/rfc41_multiple_geometry_fields)y\_ [fields](https://trac.osgeo.org/gdal/wiki/rfc41_multiple_geometry_fields)

for values for type see [https://en.wikipedia.org/wiki/Well-known\\_text#Well-known\\_binary](https://en.wikipedia.org/wiki/Well-known_text#Well-known_binary), but note that not every target value may lead to successful conversion. The typical conversion from

POLYGON (3) to MULTIPOLYGON (6) should work; the other way around (type=3), secondary rings from MULTIPOLYGONS may be dropped without warnings. promote\_to\_multi is handled on a per-geometry column basis; type may be specified for each geometry column.

Note that stray files in data source directories (such as  $\star$ , dbf) may lead to spurious errors that accompanying \*.shp are missing.

In case of problems reading shapefiles from USB drives on OSX, please see [https://github.](https://github.com/r-spatial/sf/issues/252) [com/r-spatial/sf/issues/252](https://github.com/r-spatial/sf/issues/252).

For query with a character dsn the query text is handed to 'ExecuteSQL' on the GDAL/OGR data set and will result in the creation of a new layer (and layer is ignored). See 'OGRSQL' [https://gdal.org/user/ogr\\_sql\\_dialect.html](https://gdal.org/user/ogr_sql_dialect.html) for details. Please note that the 'FID' special field is driver-dependent, and may be either 0-based (e.g. ESRI Shapefile), 1-based (e.g. MapInfo) or arbitrary (e.g. OSM). Other features of OGRSQL are also likely to be driver dependent. The available layer names may be obtained with [st\\_layers.](#page-83-0) Care will be required to properly escape the use of some layer names.

read\_sf and write\_sf are aliases for st\_read and st\_write, respectively, with some modified default arguments. read\_sf and write\_sf are quiet by default: they do not print information about the data source. read\_sf returns an sf-tibble rather than an sf-data.frame. write\_sf delete layers by default: it overwrites existing files without asking or warning.

if table is not given but query is, the spatial reference system (crs) of the table queried is only available in case it has been stored into each geometry record (e.g., by PostGIS, when using EWKB)

The function will automatically find the 'geometry' type columns for drivers that support it. For the other drivers, it will try to cast all the character columns, which can be slow for very wide tables.

# Value

object of class [sf](#page-43-0) when a layer was successfully read; in case argument layer is missing and data source dsn does not contain a single layer, an object of class sf\_layers is returned with the layer names, each with their geometry type(s). Note that the number of layers may also be zero.

### Note

The use of system.file in examples make sure that examples run regardless where R is installed: typical users will not use system.file but give the file name directly, either with full path or relative to the current working directory (see [getwd\)](#page-0-0). "Shapefiles" consist of several files with the same basename that reside in the same directory, only one of them having extension . shp.

### See Also

#### [st\\_layers,](#page-83-0) [st\\_drivers](#page-74-0)

```
nc = st_read(system.file("shape/nc.shp", package="sf"))
summary(nc) # note that AREA was computed using Euclidian area on lon/lat degrees
## only three fields by select clause
## only two features by where clause
nc_sql = st_read(system.file("shape/nc.shp", package="sf"),
```

```
query = "SELECT NAME, SID74, FIPS FROM \"nc\" WHERE BIR74 > 20000")
## Not run:
  library(sp)
  example(meuse, ask = FALSE, echo = FALSE)
  try(st_write(st_as_sf(meuse), "PG:dbname=postgis", "meuse",
       layer_options = "OVERWRITE=true"))
  try(st_meuse <- st_read("PG:dbname=postgis", "meuse"))
  if (exists("st_meuse"))
    summary(st_meuse)
## End(Not run)
## Not run:
## note that we need special escaping of layer within single quotes (nc.gpkg)
## and that geom needs to be included in the select, otherwise we don't detect it
layer <- st_layers(system.file("gpkg/nc.gpkg", package = "sf"))$name[1]
nc_gpkg_sql = st_read(system.file("gpkg/nc.gpkg", package = "sf"),
  query = sprintf("SELECT NAME, SID74, FIPS, geom FROM \"%s\" WHERE BIR74 > 20000", layer))
## End(Not run)
# spatial filter, as wkt:
wkt = st_as_test(st\_geometry(nc[1,]))# filter by (bbox overlaps of) first feature geometry:
st_read(system.file("gpkg/nc.gpkg", package="sf"), wkt_filter = wkt)
# read geojson from string:
geojson_txt <- paste("{\"type\":\"MultiPoint\",\"coordinates\":",
   "[[3.2,4],[3,4.6],[3.8,4.4],[3.5,3.8],[3.4,3.6],[3.9,4.5]]}")
x = st_read(geojson_txt)
x
## Not run:
library(RPostgreSQL)
try(conn <- dbConnect(PostgreSQL(), dbname = "postgis"))
if (exists("conn") && !inherits(conn, "try-error")) {
  x = st_{read}(conn, 'meuse', query = 'select * from meuse limit 3;")x = st_{read}(conn, table = "public.meuse")print(st_crs(x)) # SRID resolved by the database, not by GDAL!
  dbDisconnect(conn)
 }
## End(Not run)
```
<span id="page-96-0"></span>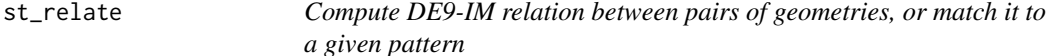

#### **Description**

Compute DE9-IM relation between pairs of geometries, or match it to a given pattern

### Usage

```
st_relate(x, y, pattern = NA_character_, sparse = !is.na(pattern))
```
#### Arguments

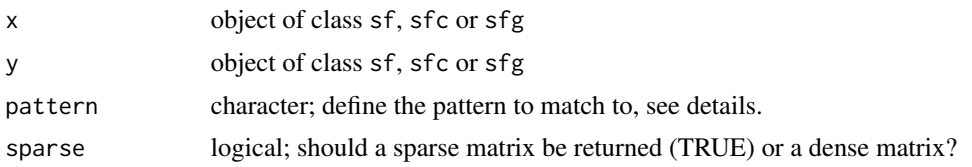

### Value

In case pattern is not given, st\_relate returns a dense character matrix; element [i,j] has nine characters, referring to the DE9-IM relationship between x[i] and y[j], encoded as IxIy,IxBy,IxEy,BxIy,BxBy,BxEy,ExIy,ExBy,ExEy where I refers to interior, B to boundary, and E to exterior, and e.g. BxIy the dimensionality of the intersection of the the boundary of  $x[i]$  and the interior of  $y[j]$ , which is one of 0,1,2,F, digits denoting dimensionality, F denoting not intersecting. When pattern is given, a dense logical matrix or sparse index list returned with matches to the given pattern; see [st\\_intersection](#page-15-0) for a description of the returned matrix or list. See also <https://en.wikipedia.org/wiki/DE-9IM> for further explanation.

#### Examples

```
p1 = st\_point(c(0, 0))p2 = st\_point(c(2,2))pol1 = st_polygon(list(rbind(c(0,0),c(1,0),c(1,1),c(0,1),c(0,0)))) - 0.5
pol2 = pol1 + 1pol3 = pol1 + 2st_relate(st_sfc(p1, p2), st_sfc(pol1, pol2, pol3))
sfc = st_sfc(st\_point(c(\theta, \theta)), st\_point(c(\theta, \theta)))grd = st_make_grid(sfc, n = c(3,3))st_intersects(grd)
st_relate(grd, pattern = "****1****") # sides, not corners, internals
st_relate(grd, pattern = "****0****") # only corners touch
st\_rook = function(a, b = a) st\_relate(a, b, pattern = "F***1***")st_rook(grd)
# queen neighbours, see \url{https://github.com/r-spatial/sf/issues/234#issuecomment-300511129}
st_queen <- function(a, b = a) st_relate(a, b, pattern = "F***T****")
```
st\_sample *sample points on or in (sets of) spatial features*

#### **Description**

Sample points on or in (sets of) spatial features. By default, returns a pre-specified number of points that is equal to size (if type = "random" and exact = TRUE) or an approximation of size otherwise. spatstat methods are interfaced and do not use the size argument, see examples.

#### st\_sample 99

# Usage

```
st_sample(x, size, ...)
## S3 method for class 'sf'
st_sample(x, size, ...)
## S3 method for class 'sfc'
st_sample(
 x,
 size,
  ...,
  type = "random",
 exact = TRUE,warn_if_not_integer = TRUE,
 by_polygon = FALSE,
 progress = FALSE
\mathcal{L}## S3 method for class 'sfg'
st_sample(x, size, ...)
```
### Arguments

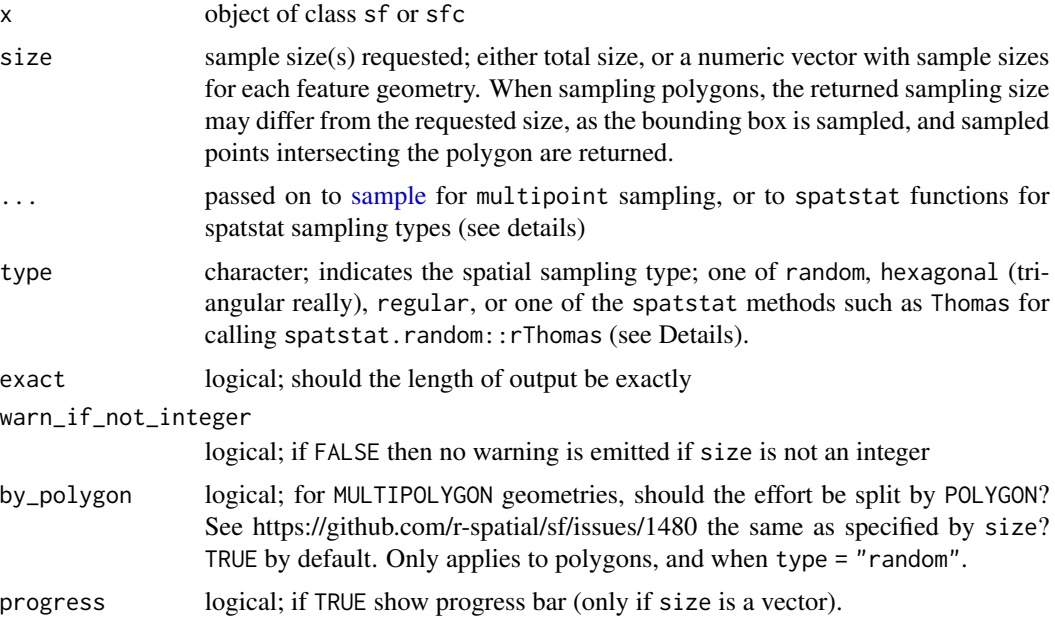

# Details

The function is vectorised: it samples size points across all geometries in the object if size is a single number, or the specified number of points in each feature if size is a vector of integers equal in length to the geometry of x.

if x has dimension 2 (polygons) and geographical coordinates (long/lat), uniform random sampling on the sphere is applied, see e.g. <http://mathworld.wolfram.com/SpherePointPicking.html>

For regular or hexagonal sampling of polygons, the resulting size is only an approximation.

As parameter called offset can be passed to control ("fix") regular or hexagonal sampling: for polygons a length 2 numeric vector (by default: a random point from  $st_bbox(x)$ ); for lines use a number like runif(1).

Sampling methods from package spatstat are interfaced (see examples), and need their own parameters to be set. For instance, to use spatstat.random::rThomas(), set type = "Thomas".

### Value

an sfc object containing the sampled POINT geometries

```
nc = st_read(system.file("shape/nc.shp", package="sf"))
p1 = st\_sample(nc[1:3, 1, 6)p2 = st\_sample(nc[1:3, 1, 1:3)plot(st_geometry(nc)[1:3])
plot(p1, add = TRUE)
plot(p2, add = TRUE, pch = 2)x = st_sfc(st_polygon(list(rbind(c(0, 0), c(90, 0), c(90, 90), c(0, 90), c(0, 0)))), crs = st_crs(4326))
plot(x, axes = TRUE, gradient = TRUE)if (sf_{extSoftVersion()['proj.4''] >= "4.9.0")plot(p \leftarrow st\_sample(x, 1000), add = TRUE)if (require(lwgeom, quietly = TRUE)) { # for st_segmentize()
x2 = st_transform(st_s) = st_transform(st_segmentize(x, 1e4), st_crs("+proj=ortho +lat_0=30 +lon_0=45"))
g = st_transform(st_graticule(), st_crs("+proj=ortho +lat_0=30 +lon_0=45"))
plot(x2, gradient)if (sf_extSoftVersion()["proj.4"] >= "4.9.0") {
  p2 = st_transform(p, st_crs("+proj=ortho +lat_0=30 +lon_0=45"))
  plot(p2, add = TRUE)}
}
x = st_ffc(st_polygon(list(rbind(c(0, 0), c(90, 0), c(90, 10), c(0, 90), c(0, 0)))) # NOT long/lat:
plot(x)
p_exact = st_sample(x, 1000, exact = TRUE)
p\_not\_exact = st\_sample(x, 1000, exact = FALSE)length(p_exact); length(p_not_exact)
plot(st_sample(x, 1000), add = TRUE)
x = st_sfc(st_polygon(list(rbind(c(-180,-90),c(180,-90),c(180,90),c(-180,90),c(-180,-90))))crs=st_crs(4326))
# FIXME:
#if (sf_extSoftVersion()["proj.4"] >= "4.9.0") {
# p = st_sample(x, 1000)
# st_sample(p, 3)
#}
# hexagonal:
sfc = st_sfc(st_polygon(list(rbind(c(0, 0), c(1, 0), c(1, 1), c(0, 0))))plot(sfc)
h = st_sample(sfc, 100, type = "hexagonal")
```
st\_shift\_longitude 101

```
h1 = st_sample(sfc, 100, type = "hexagonal")
plot(h, add = TRUE)
plot(h1, col = 'red', add = TRUE)c(length(h), length(h1)) # approximate!
pt = st_multipoint(matrix(1:20,,2))
ls = st_sfc(st_linestring(rbind(c(0,0),c(0,1))),st_linestring(rbind(c(0,0),c(.1,0))),
 st_linestring(rbind(c(0,1),c(.1,1))),
 st_linestring(rbind(c(2,2),c(2,2.00001))))
st_sample(ls, 80)
plot(st_sample(ls, 80))
# spatstat example:
if (require(spatstat.random)) {
 x \leftarrow f::st\_sfc(sf::st\_polygon(list(rbind(c(0, 0), c(10, 0), c(10, 10), c(0, 0))))# for spatstat.random::rThomas(), set type = "Thomas":
pts \le st_sample(x, kappa = 1, mu = 10, scale = 0.1, type = "Thomas")
}
```
st\_shift\_longitude *Shift or re-center geographical coordinates for a Pacific view*

### Description

All longitudes < 0 are added to 360, to avoid for instance parts of Alaska being represented on the far left and right of a plot because they have values straddling 180 degrees. In general, using a projected coordinate reference system is to be preferred, but this method permits a geographical coordinate reference system to be used. This is the sf equivalent of [recenter](#page-0-0) in the sp package and ST\_ShiftLongitude in PostGIS.

#### Usage

```
st_shift_longitude(x)
## S3 method for class 'sfc'
st_shift_longitude(x, ...)
## S3 method for class 'sf'
st_shift_longitude(x, ...)
```
### Arguments

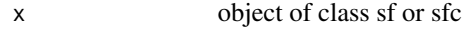

```
... ignored
```
# Examples

```
## sfc
pt1 = st\_point(c(-170, 50))pt2 = st_point(c(170, 50))
(sfc = st_sfc(pt1, pt2))sfc = st_set_crs(sfc, 4326)
st_shift_longitude(sfc)
## sf
d = st_as_s f(data,frame(id = 1:2, geometry = sfc))st_shift_longitude(d)
```
st\_transform *Transform or convert coordinates of simple feature*

# Description

Transform or convert coordinates of simple feature

### Usage

```
st_transform(x, crs, ...)
## S3 method for class 'sfc'
st_transform(
 x,
 crs = st_ccrs(x),...,
  aoi = numeric(0),
 pipeline = character(0),
  reverse = FALSE,
  desired_accuracy = -1,
  allow_ballpark = TRUE,
  partial = TRUE,check = FALSE
)
## S3 method for class 'sf'
st_{transform}(x, crs = st_{crs}(x), ...)## S3 method for class 'sfg'
st_{transform}(x, crs = st_{crs}(x), ...)st_wrap_dateline(x, options, quiet)
## S3 method for class 'sfc'
st_wrap_dateline(x, options = "WRAPDATELINE=YES", quiet = TRUE)
```

```
## S3 method for class 'sf'
st_wrap_dateline(x, options = "WRAPDATELINE=YES", quiet = TRUE)
## S3 method for class 'sfg'
st_wrap_dateline(x, options = "WRAPDATELINE=YES", quiet = TRUE)
sf_proj_info(type = "proj", path)
```
# Arguments

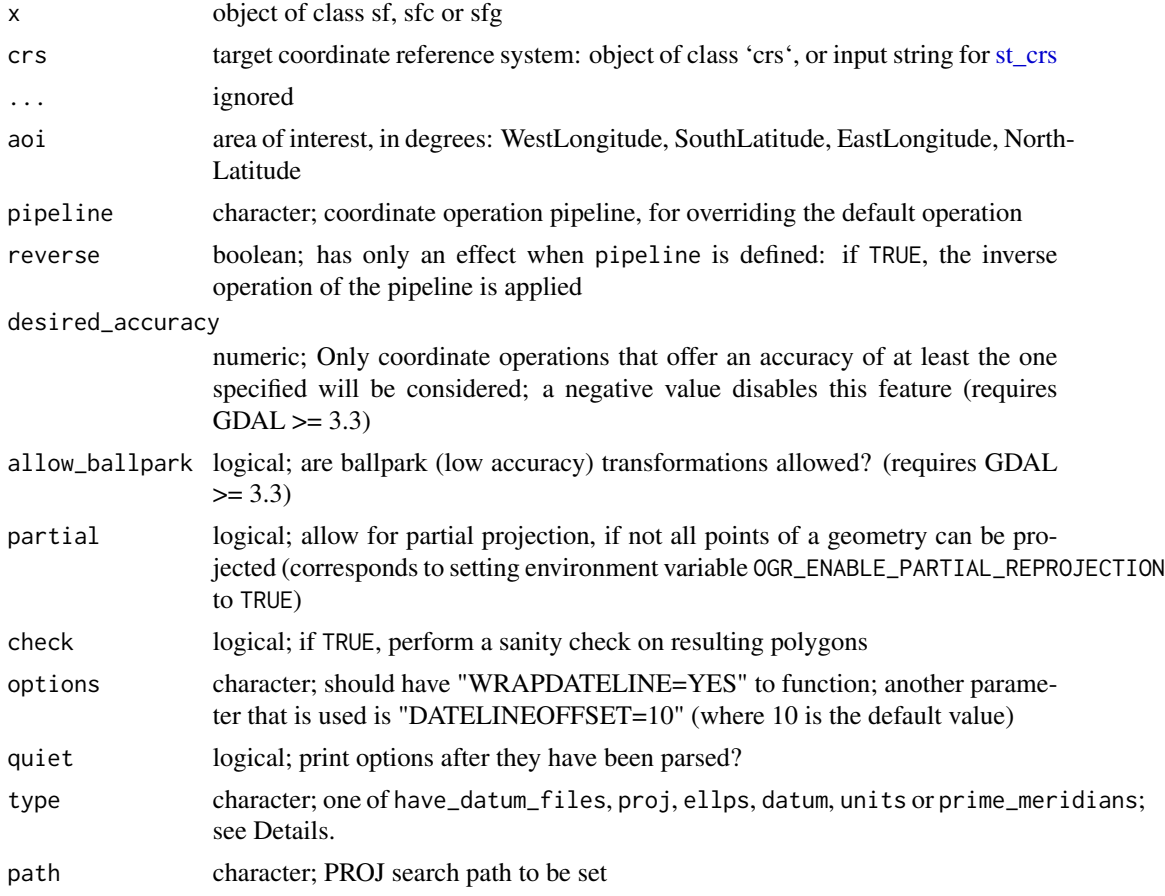

# Details

Transforms coordinates of object to new projection. Features that cannot be transformed are returned as empty geometries. Transforms using the pipeline= argument may fail if there is ambiguity in the axis order of the specified coordinate reference system; if you need the traditional GIS order, use "OGC:CRS84", not "EPSG:4326". Extra care is needed with the ESRI Shapefile format, because WKT1 does not store axis order unambigiously.

The st\_transform method for sfg objects assumes that the CRS of the object is available as an attribute of that name.

For a discussion of using options, see <https://github.com/r-spatial/sf/issues/280> and <https://github.com/r-spatial/sf/issues/541>

sf\_proj\_info lists the available projections, ellipses, datums, units, or data search path of the PROJ library when type is equal to proj, ellps, datum, units or path; when type equals have\_datum\_files a boolean is returned indicating whether datum files are installed and accessible (checking for conus).

for PROJ  $>= 6$ , sf\_proj\_info does not provide option type = "datums". PROJ  $< 6$  does not provide the option type = "prime\_meridians".

for PROJ >= 7.1.0, the "units" query of sf\_proj\_info returns the to\_meter variable as numeric, previous versions return a character vector containing a numeric expression.

### See Also

Projecting simple feature geometries to projections not supported by GDAL may be done by [st\\_transform\\_proj,](#page-0-0) part of package lwgeom.

[sf\\_project](#page-48-0) projects a matrix of coordinates, bypassing GDAL altogether

```
p1 = st\_point(c(7, 52))p2 = st\_point(c(-30, 20))sfc = st_sfc(p1, p2, crs = 4326)sfc
st_transform(sfc, 3857)
st_transform(st_sf(a=2:1, geom=sfc), "+init=epsg:3857")
try(st_transform(sfc, 3857, aoi = c(-280,-90,180,90)))
if (sf_extSoftVersion()["GDAL"] >= "3.0.0") {
  st_transform(sfc, pipeline =
  "+proj=pipeline +step +proj=axisswap +order=2,1") # reverse axes
  st_transform(sfc, pipeline =
  "+proj=pipeline +step +proj=axisswap +order=2,1", reverse = TRUE) # also reverse axes
}
nc = st_read(system.file("shape/nc.shp", package="sf"))
st_area(nc[1,]) # area from long/lat
st_area(st_transform(nc[1,], 32119)) # NC state plane, m
st_area(st_transform(nc[1,], 2264)) # NC state plane, US foot
library(units)
set_units(st_area(st_transform(nc[1,], 2264)), m^2)
st_transform(structure(p1, proj4string = "+init=epsg:4326"), "+init=epsg:3857")
st_wrap_dateline(st_sfc(st_linestring(rbind(c(-179,0),c(179,0))), crs = 4326))
if (require(maps, quietly = TRUE)) {
 wrld <- st_as_sf(maps::map("world", fill = TRUE, plot = FALSE))
wrld_wrap <- st_wrap_dateline(wrld, options = c("WRAPDATELINE=YES", "DATELINEOFFSET=180"),
   quiet = TRUE)
 wrld_moll <- st_transform(wrld_wrap, "+proj=moll")
 plot(st_geometry(wrld_moll), col = "transparent")
}
sf_proj_info("datum")
```
# Description

Create viewport from sf, sfc or sfg object

### Usage

 $st\_viewport(x, ..., bbox = st\_bbox(x), asp)$ 

### Arguments

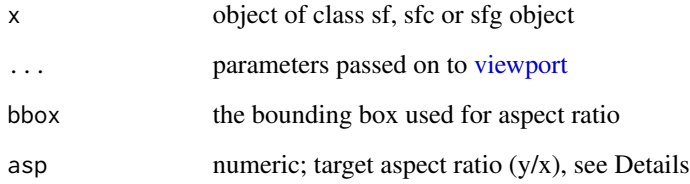

# Details

parameters width, height, xscale and yscale are set such that aspect ratio is honoured and plot size is maximized in the current viewport; others can be passed as ...

If asp is missing, it is taken as 1, except when isTRUE(st\_is\_longlat(x)), in which case it is set to 1.0 /cos(y), with y the middle of the latitude bounding box.

# Value

The output of the call to [viewport](#page-0-0)

```
library(grid)
nc = st_read(system.file("shape/nc.shp", package="sf"))
grid.newpage()
pushViewport(viewport(width = 0.8, height = 0.8))
pushViewport(st_viewport(nc))
invisible(lapply(st_geometry(nc), function(x) grid.draw(st_as_grob(x, gp = gpar(fill = 'red')))))
```
<span id="page-105-0"></span>

### <span id="page-105-1"></span>Description

Write simple features object to file or database

### Usage

```
st_write(obj, dsn, layer, ...)
## S3 method for class 'sfc'
st_write(obj, dsn, layer, ...)
## S3 method for class 'sf'
st_write(
  obj,
  dsn,
  layer = NULL,
  ...,
  driver = guess_driver_can_write(dsn),
  dataset_options = NULL,
  layer_options = NULL,
  quiet = FALSE,
  factorsAsCharacter = TRUE,
  append = NA,
  delete_dsn = FALSE,
  delete_layer = !is.na(append) && !append,
  fid_column_name = NULL,
  config_options = character(0)
\lambda## S3 method for class 'data.frame'
st_write(obj, dsn, layer = NULL, ...)
write_s f(..., quite = TRUE, append = FALSE, delete_layer = !append)st_delete(
  dsn,
  layer = character(0),
 driver = guess_driver_can_write(dsn),
  quiet = FALSE
\lambda
```
### Arguments

obj object of class sf or sfc

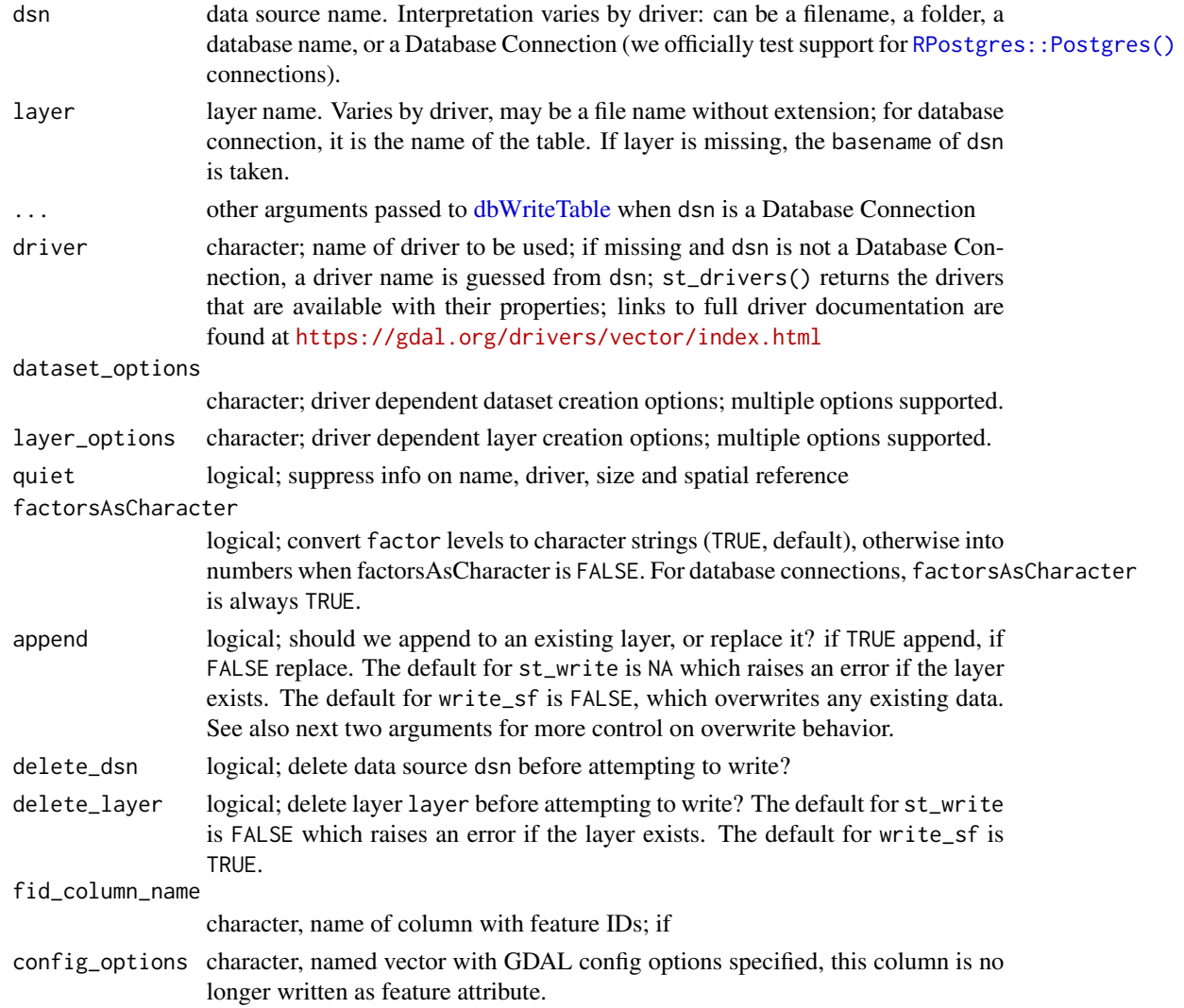

# Details

Columns (variables) of a class not supported are dropped with a warning.

When updating an existing layer, records are appended to it if the updating object has the right variable names and types. If names don't match an error is raised. If types don't match, behaviour is undefined: GDAL may raise warnings or errors or fail silently.

When deleting layers or data sources is not successful, no error is emitted. delete\_dsn and delete\_layer should be handled with care; the former may erase complete directories or databases.

st\_delete deletes layer(s) in a data source, or a data source if layers are omitted; it returns TRUE on success, FALSE on failure, invisibly.

### Value

obj, invisibly

### See Also

[st\\_drivers,](#page-74-0) [dbWriteTable](#page-0-0)

### Examples

```
nc = st_read(system.file("shape/nc.shp", package="sf"))
st_write(nc, paste0(tempdir(), "/", "nc.shp"))
st_write(nc, paste0(tempdir(), "/", "nc.shp"), delete_layer = TRUE) # overwrites
if (require(sp, quietly = TRUE)) {
data(meuse, package = "sp") # loads data.frame from sp
meuse_sf = st_as_sf(meuse, coords = c("x", "y"), crs = 28992)
# writes X and Y as columns:
st_write(meuse_sf, paste0(tempdir(), "/", "meuse.csv"), layer_options = "GEOMETRY=AS_XY")
st_write(meuse_sf, paste0(tempdir(), "/", "meuse.csv"), layer_options = "GEOMETRY=AS_WKT",
  delete_dsn=TRUE) # overwrites
## Not run:
library(sp)
 example(meuse, ask = FALSE, echo = FALSE)
 try(st_write(st_as_sf(meuse), "PG:dbname=postgis", "meuse_sf",
     layer_options = c("OVERWRITE=yes", "LAUNDER=true")))
 demo(nc, ask = FALSE)
 try(st_write(nc, "PG:dbname=postgis", "sids", layer_options = "OVERWRITE=true"))
## End(Not run)
}
```
st\_zm *Drop or add Z and/or M dimensions from feature geometries*

### Description

Drop Z and/or M dimensions from feature geometries, resetting classes appropriately

### Usage

 $st\_zm(x, ..., drop = TRUE, what = "ZM")$ 

### Arguments

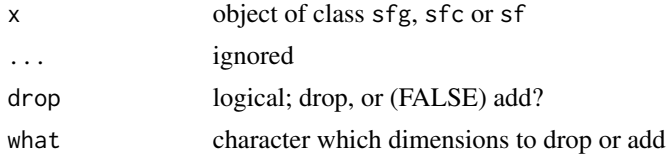

# Details

Only combinations drop=TRUE, what = "ZM", and drop=FALSE, what="Z" are supported so far. In case add=TRUE, x should have XY geometry, and zero values are added for Z.
# <span id="page-108-0"></span>st\_z\_range 109

#### Examples

```
st_zm(st_linestring(matrix(1:32,8)))
x = st_sfc(st_linestring(matrix(1:32,8)), st_linestring(matrix(1:8,2)))st\_zm(x)a = st_s f(a = 1:2, geom=x)st_zm(a)
```
st\_z\_range *Return 'z' range of a simple feature or simple feature set*

### Description

Return 'z' range of a simple feature or simple feature set

#### Usage

```
## S3 method for class 'z_range'
is.na(x)
st_z_range(obj, ...)
## S3 method for class 'POINT'
st_z_range(obj, ...)
## S3 method for class 'MULTIPOINT'
st_z_range(obj, ...)
## S3 method for class 'LINESTRING'
st_z_range(obj, ...)
## S3 method for class 'POLYGON'
st_z_range(obj, ...)
## S3 method for class 'MULTILINESTRING'
st_z_range(obj, ...)
## S3 method for class 'MULTIPOLYGON'
st_z_range(obj, ...)
## S3 method for class 'GEOMETRYCOLLECTION'
st_z_range(obj, ...)
## S3 method for class 'MULTISURFACE'
st_z_range(obj, ...)
## S3 method for class 'MULTICURVE'
st_z_range(obj, ...)
```

```
## S3 method for class 'CURVEPOLYGON'
st_z_range(obj, ...)
## S3 method for class 'COMPOUNDCURVE'
st_z_range(obj, ...)
## S3 method for class 'POLYHEDRALSURFACE'
st_z_range(obj, ...)
## S3 method for class 'TIN'
st_z_range(obj, ...)
## S3 method for class 'TRIANGLE'
st_z_range(obj, ...)
## S3 method for class 'CIRCULARSTRING'
st_z_range(obj, ...)
## S3 method for class 'sfc'
st_z_range(obj, ...)
## S3 method for class 'sf'
st_z_range(obj, ...)
## S3 method for class 'numeric'
st_z_range(obj, ..., crs = NA_crs_)
```
NA\_z\_range\_

# Arguments

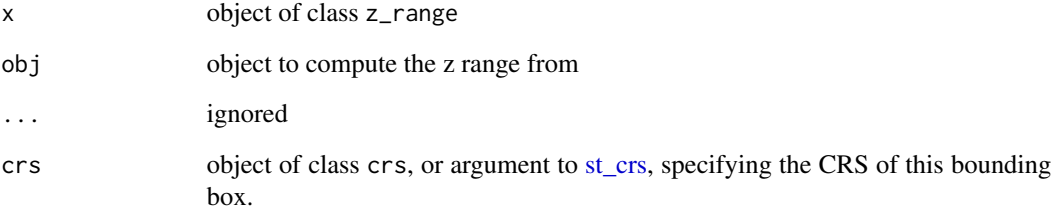

# Format

An object of class z\_range of length 2.

# Details

NA\_z\_range\_ represents the missing value for a z\_range object

# <span id="page-110-0"></span>summary.sfc 111

# Value

a numeric vector of length two, with zmin and zmax values; if obj is of class sf or sfc the object returned has a class z\_range

#### Examples

```
a = st_s f(a = 1:2, geom = st_s f c(st_point(0:2), st_point(1:3)), crs = 4326)st_z_range(a)
st_z_range(c(zmin = 16.1, zmax = 16.6), crs = st_crs(4326))
```
summary.sfc *Summarize simple feature column*

# Description

Summarize simple feature column

# Usage

```
## S3 method for class 'sfc'
summary(object, ..., maxsum = 7L, maxp4s = 10L)
```
#### Arguments

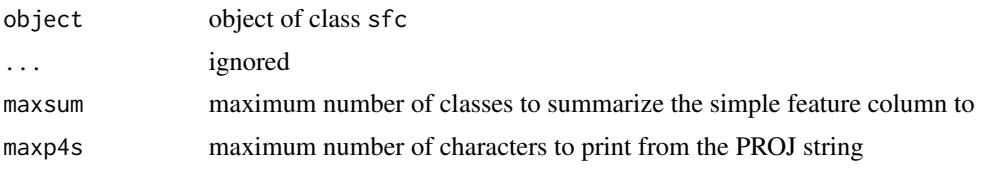

tibble *Summarize simple feature type for tibble*

# Description

Summarize simple feature type for tibble Summarize simple feature item for tibble

# Usage

```
type_sum.sfc(x, ...)
obj_sum.sfc(x)
pillar_shaft.sfc(x, ...)
```
#### Arguments

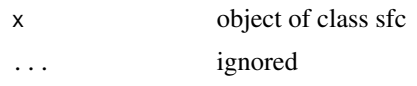

# Details

see [type\\_sum](#page-0-0)

tidyverse *Tidyverse methods for sf objects (remove .sf suffix!)*

#### Description

Tidyverse methods for sf objects. Geometries are sticky, use [as.data.frame](#page-0-0) to let dplyr's own methods drop them. Use these methods without the .sf suffix and after loading the tidyverse package with the generic (or after loading package tidyverse).

# Usage

```
dplyr_reconstruct.sf(data, template)
filter.sf(.data, ..., .dots)
arrange.sf(.data, ..., .dots)
group_by.sf(.data, ..., add = FALSE)ungroup.sf(x, ...)
rowwise.sf(x, ...)
mutate.sf(.data, ..., .dots)
transmute.sf(.data, ..., .dots)
select.sf(.data, ...)
rename.sf(.data, ...)
slice.sf(.data, ..., .dots)
summarise.sf(.data, ..., .dots, do_union = TRUE, is_coverage = FALSE)
distinct.sf(.data, ..., .keep_all = FALSE)
gather.sf(
```
<span id="page-111-0"></span>

```
data,
  key,
  value,
  ...,
 na.rm = FALSE,convert = FALSE,
  factor_key = FALSE
\lambdapivot_longer.sf(
  data,
  cols,
 names_to = "name",
 names_prefix = NULL,
 names_sep = NULL,
  names_pattern = NULL,
  names_ptypes = NULL,
  names_transform = NULL,
 names_repair = "check_unique",
  values_to = "value",
  values_drop_na = FALSE,
  values_ptypes = NULL,
  values_transform = NULL,
  ...
\mathcal{L}pivot_wider.sf(
 data,
  id_cols = NULL,
 names_from,
  names_prefix = ",
  names\_sep = "''',names_glue = NULL,
  names_sort = FALSE,
  names_repair = "check_unique",
  values_from,
  values_fill = NULL,
  values_fn = NULL,
  ...
\mathcal{L}spread.sf(
  data,
 key,
  value,
  fill = NA,convert = FALSE,drop = TRUE,
```

```
sep = NULL\lambdasample_n.sf(tbl, size, replace = FALSE, weight = NULL, .env = parent.frame())
sample_frac.sf(
  tbl,
  size = 1,
 replace = FALSE,
 weight = NULL,.env = parent.frame()
\lambdanest.sf(.data, ...)
separate.sf(
  data,
  col,
  into,
  sep = "['^c:alnum:]] +".remove = TRUE,convert = FALSE,
  extra = "warn",
 fill = "warn",...
\mathcal{L}separate_rows.sf(data, ..., sep = "[^[:alnum:]]+", convert = FALSE)
unite.sf(data, col, \dots, sep = "_{-}", remove = TRUE)
unnest.sf(data, ..., .preserve = NULL)
inner\_join.sf(x, y, by = NULL, copy = FALSE, suffix = c("x", "y", ...)left\_join.sf(x, y, by = NULL, copy = FALSE, suffix = c("x", "y"), ...)right_join.sf(x, y, by = NULL, copy = FALSE, suffix = c("x", "y"), ...)
full_join.sf(x, y, by = NULL, copy = FALSE, suffix = c("x", "y"), ...)
semi_join.sf(x, y, by = NULL, copy = FALSE, suffix = c("x", "y"), ...)
anti_join.sf(x, y, by = NULL, copy = FALSE, suffix = c("x", "y"), ...)
```
#### Arguments

data see original function docs

<span id="page-114-0"></span>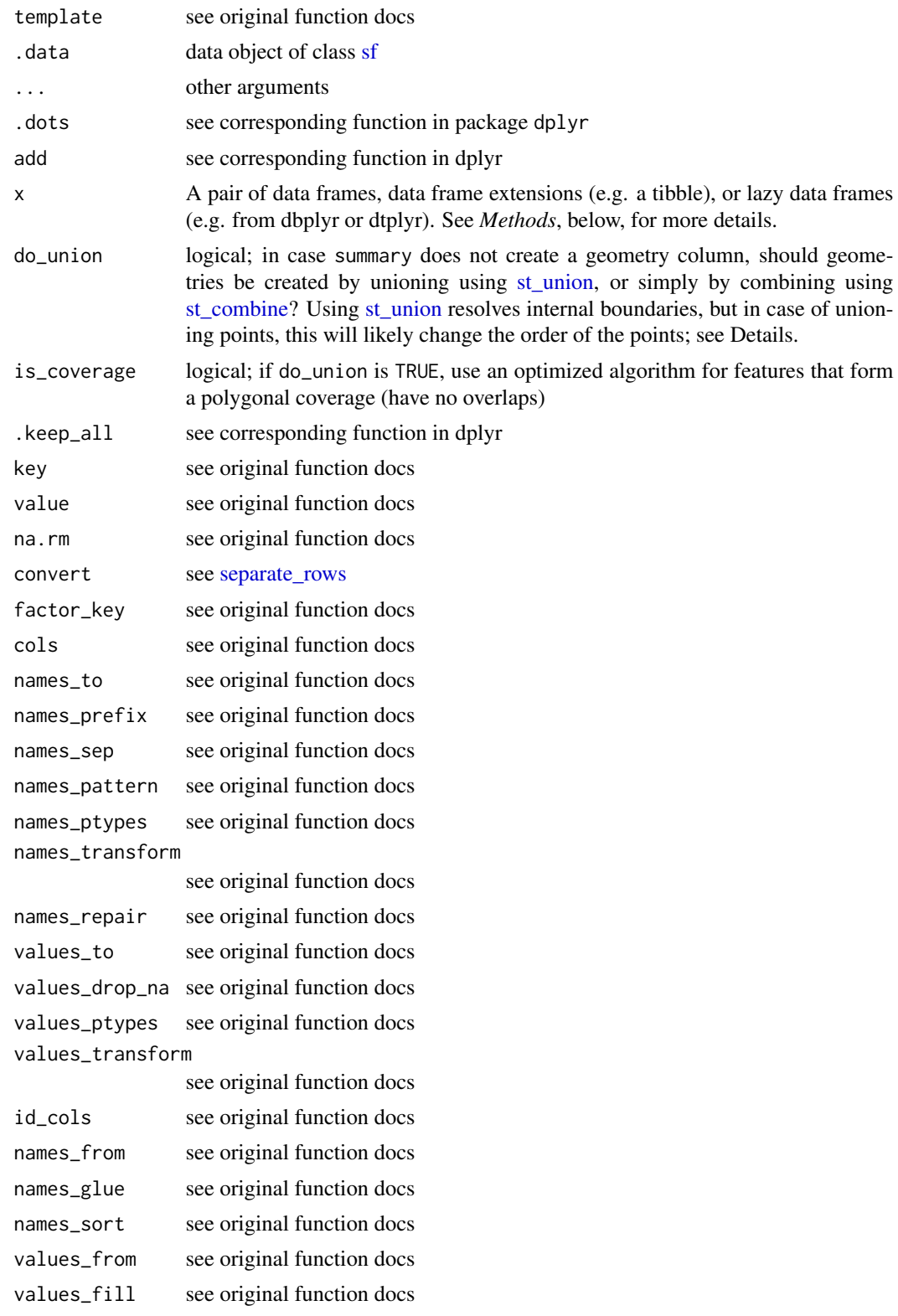

<span id="page-115-0"></span>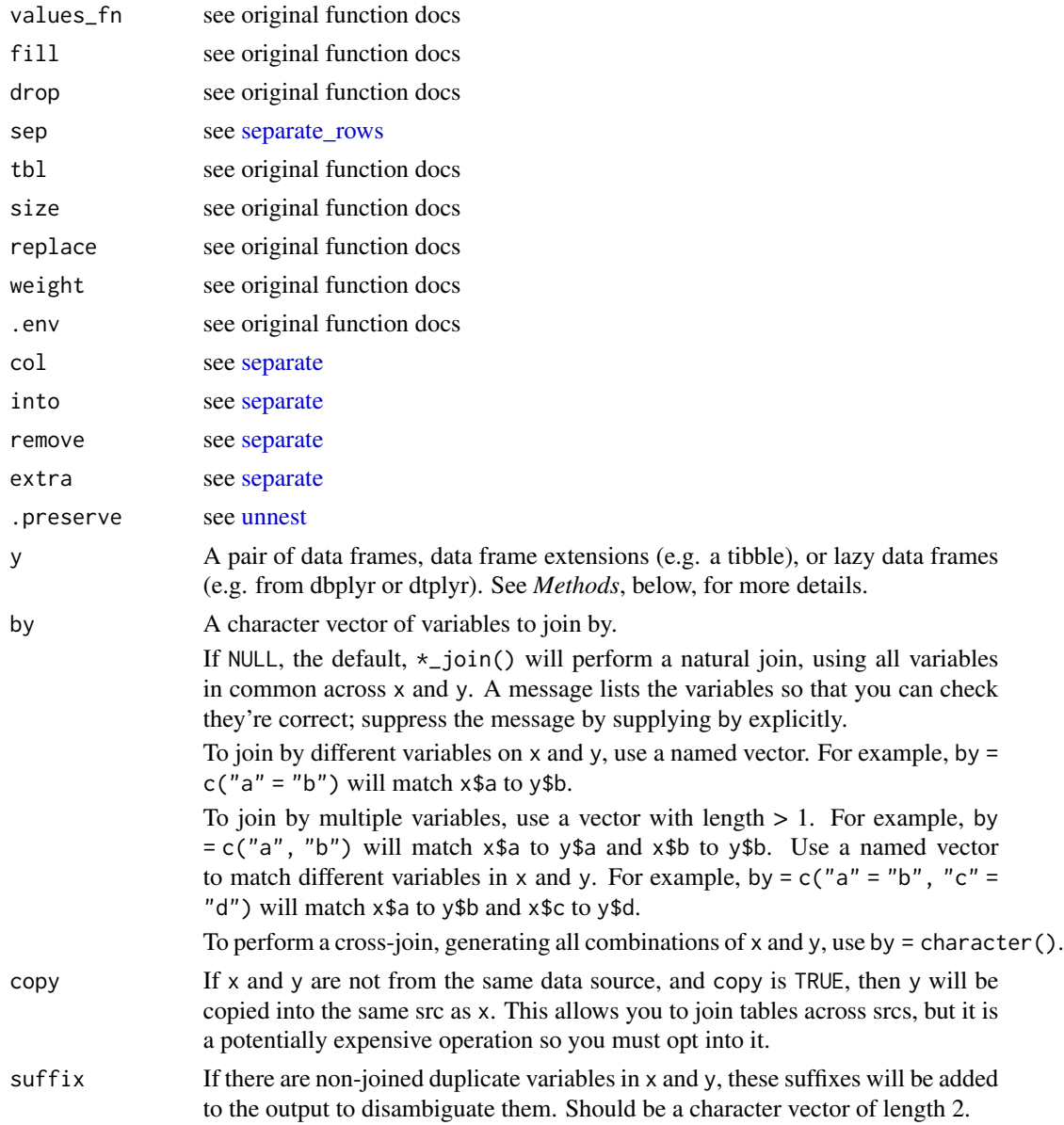

# Details

select keeps the geometry regardless whether it is selected or not; to deselect it, first pipe through as.data.frame to let dplyr's own select drop it.

In case one or more of the arguments (expressions) in the summarise call creates a geometry listcolumn, the first of these will be the (active) geometry of the returned object. If this is not the case, a geometry column is created, depending on the value of do\_union.

In case do\_union is FALSE, summarise will simply combine geometries using [c.sfg.](#page-50-0) When polygons sharing a boundary are combined, this leads to geometries that are invalid; see for instance <https://github.com/r-spatial/sf/issues/681>.

<span id="page-116-0"></span>distinct gives distinct records for which all attributes and geometries are distinct; [st\\_equals](#page-18-0) is used to find out which geometries are distinct.

nest assumes that a simple feature geometry list-column was among the columns that were nested.

#### Value

an object of class [sf](#page-43-0)

#### Examples

```
if (require(dplyr, quietly = TRUE)) {
nc = read_sf(system.file("shape/nc.shp", package="sf"))
nc %>% filter(AREA > .1) %>% plot()
# plot 10 smallest counties in grey:
st_geometry(nc) %>% plot()
nc %>% select(AREA) %>% arrange(AREA) %>% slice(1:10) %>% plot(add = TRUE, col = 'grey')
title("the ten counties with smallest area")
nc2 < - nc %>% mutate(area10 = AREA/10)
nc %>% slice(1:2)
}
# plot 10 smallest counties in grey:
if (require(dplyr, quietly = TRUE)) {
st_geometry(nc) %>% plot()
nc %>% select(AREA) %>% arrange(AREA) %>% slice(1:10) %>% plot(add = TRUE, col = 'grey')
title("the ten counties with smallest area")
}
if (require(dplyr, quietly = TRUE)) {
nc$area_cl = cut(nc$AREA, c(0, .1, .12, .15, .25))nc %>% group_by(area_cl) %>% class()
}
if (require(dplyr, quietly = TRUE)) {
nc2 \leq nc %>% mutate(area10 = AREA/10)
}
if (require(dplyr, quietly = TRUE)) {
nc %>% transmute(AREA = AREA/10, geometry = geometry) %>% class()
nc %>% transmute(AREA = AREA/10) %>% class()
}
if (require(dplyr, quietly = TRUE)) {
nc %>% select(SID74, SID79) %>% names()
nc %>% select(SID74, SID79, geometry) %>% names()
nc %>% select(SID74, SID79) %>% class()
nc %>% select(SID74, SID79, geometry) %>% class()
}
if (require(dplyr, quietly = TRUE)) {
nc2 <- nc %>% rename(area = AREA)
}
if (require(dplyr, quietly = TRUE)) {
nc %>% slice(1:2)
}
if (require(dplyr, quietly = TRUE)) {
nc$area_cl = cut(nc$AREA, c(0, .1, .12, .15, .25))nc.g <- nc %>% group_by(area_cl)
```

```
nc.g %>% summarise(mean(AREA))
 nc.g %>% summarise(mean(AREA)) %>% plot(col = grey(3:6 / 7))
nc %>% as.data.frame %>% summarise(mean(AREA))
}
if (require(dplyr, quietly = TRUE)) {
nc[c(1:100, 1:10), ] %>% distinct() %>% nrow()
}
if (require(tidyr, quietly = TRUE) && require(dplyr, quietly = TRUE)) {
nc %>% select(SID74, SID79) %>% gather("VAR", "SID", -geometry) %>% summary()
}
if (require(tidyr, quietly = TRUE) && require(dplyr, quietly = TRUE)) {
nc$row = 1:100 # needed for spread to worknc %>% select(SID74, SID79, geometry, row) %>%
gather("VAR", "SID", -geometry, -row) %>%
spread(VAR, SID) %>% head()
}
if (require(tidyr, quietly = TRUE) && require(dplyr, quietly = TRUE)) {
storms.sf = st_as_sf(storms, coords = c("long", "lat"), crs = 4326)
 x <- storms.sf %>% group_by(name, year) %>% nest
 trs = lapply(x$data, function(tr) st_cast(st_combine(tr), "LINESTRING")[[1]]) %>%
   st\_sfc(crs = 4326)trs.sf = st_s(f(x[, 1:2], trs)plot(trs.sf["year"], axes = TRUE)
}
```
transform.sf *transform method for sf objects*

#### Description

Can be used to create or modify attribute variables; for transforming geometries see [st\\_transform,](#page-101-0) and all other functions starting with st\_.

#### Usage

```
## S3 method for class 'sf'
transform(`_data`, ...)
```
# Arguments

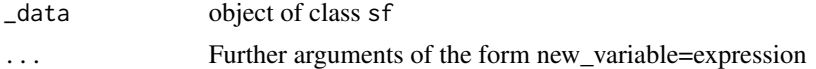

# Examples

```
a = data. frame(x1 = 1:3, x2 = 5:7)
st\_geometry(a) = st\_sfc(st\_point(c(0,0)), st\_point(c(1,1)), st\_point(c(2,2)))transform(a, x1_sq = x1^2)
transform(a, x1_x2 = x1*x2)
```
<span id="page-118-0"></span>

# Description

Checks whether a geometry is valid, or makes an invalid geometry valid

# Usage

```
st_is_valid(x, ...)
## S3 method for class 'sfc'
st_is_valid(x, ..., NA-on_exception = TRUE, reason = FALSE)## S3 method for class 'sf'
st_is_valid(x, ...)
## S3 method for class 'sfg'
st_is_valid(x, ...)
st_make_valid(x, ...)
## S3 method for class 'sfg'
st_make_valid(x, ...)
## S3 method for class 'sfc'
st_make_valid(
 x,
  ...,
 oriented = FALSE,
 s2_options = s2::s2_options(snap = s2::s2_snap_precision(1e+07)),
 geos_method = "valid_structure",
 geos_keep_collapsed = TRUE
)
```
#### Arguments

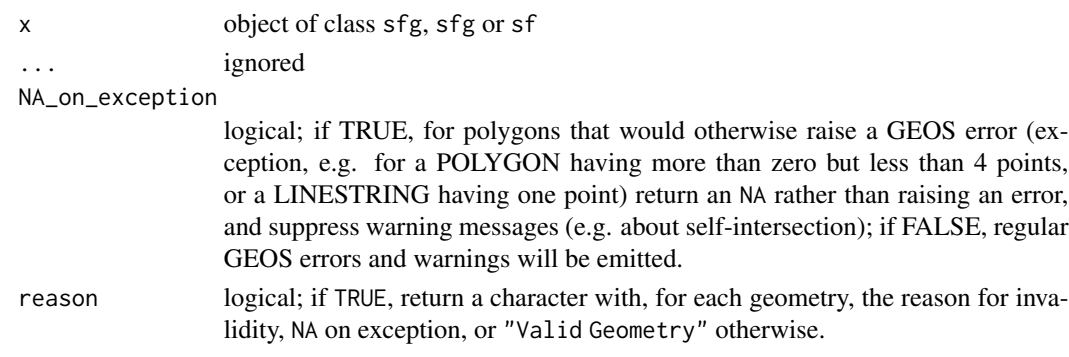

<span id="page-119-0"></span>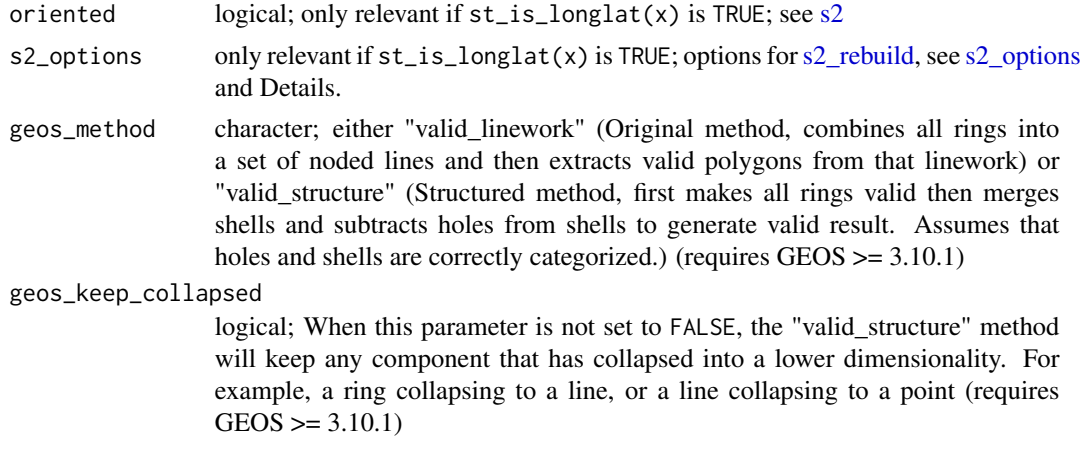

### Details

For projected geometries, st\_make\_valid uses the lwgeom\_makevalid method also used by the PostGIS command ST\_makevalid if the GEOS version linked to is smaller than 3.8.0, and otherwise the version shipped in GEOS; for geometries having ellipsoidal coordinates s2::s2\_rebuild is being used.

if s2\_options is not specified and x has a non-zero precision set, then this precision value will be used as the value in s2\_snap\_precision, passed on to s2\_options, rather than the 1e7 default.

#### Value

st\_is\_valid returns a logical vector indicating for each geometries of x whether it is valid. st\_make\_valid returns an object with a topologically valid geometry.

Object of the same class as x

#### Examples

```
p1 = st_as_sfc("POLYGON((0 0, 0 10, 10 0, 10 10, 0 0))")st_is_valid(p1)
st_is_valid(st_sfc(st_point(0:1), p1[[1]]), reason = TRUE)
library(sf)
x = st\_sfc(st\_polygon(list(rbind(c(0,0),c(0.5,0),c(0.5,0.5),c(0.5,0),c(1,0),c(1,1),c(0,1),c(0,0))))suppressWarnings(st_is_valid(x))
y = st_make_valid(x)st_is_valid(y)
y %>% st_cast()
```
vctrs *vctrs methods for sf objects*

#### Description

vctrs methods for sf objects

vctrs and the contract of the contract of the contract of the contract of the contract of the contract of the contract of the contract of the contract of the contract of the contract of the contract of the contract of the

# Usage

```
vec_ptype2.sfc(x, y, ...)
## Default S3 method:
vec_ptype2.sfc(x, y, ..., x_arg = "x", y_arg = "y")## S3 method for class 'sfc'
vec_ptype2.sfc(x, y, ...)
vec_cast.sfc(x, to, ...)
## S3 method for class 'sfc'
vec_cast.sfc(x, to, ...)
## Default S3 method:
vec_cast.sfc(x, to, ...)
```
# Arguments

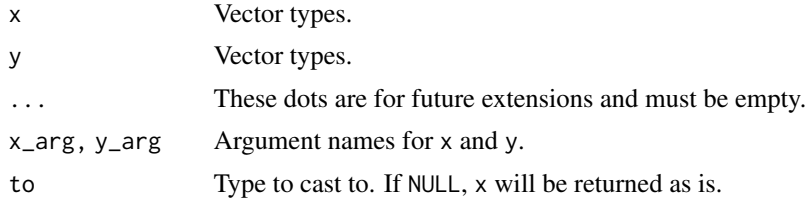

# **Index**

∗ datasets db\_drivers, [10](#page-9-0) extension\_map, [10](#page-9-0) prefix\_map, [41](#page-40-0) st\_agr, [55](#page-54-0) st\_bbox. [64](#page-63-0) st\_crs, [73](#page-72-1) st\_m\_range, [87](#page-86-0) st\_z\_range, [109](#page-108-0) ∗ data nc, [34](#page-33-0) .degAxis *(*stars*)*, [53](#page-52-0) .get\_layout *(*stars*)*, [53](#page-52-0) .image\_scale *(*stars*)*, [53](#page-52-0) .image\_scale\_factor *(*stars*)*, [53](#page-52-0) .stop\_geos *(*internal*)*, [31](#page-30-0) [.data.frame, *[45,](#page-44-0) [46](#page-45-0)* [.sf *(*sf*)*, [44](#page-43-1) \$.crs *(*st\_crs*)*, [73](#page-72-1) aggregate, *[4,](#page-3-0) [5](#page-4-0)*, *[68](#page-67-0)*, *[93](#page-92-0)* aggregate *(*aggregate.sf*)*, [4](#page-3-0) aggregate.sf, [4](#page-3-0) anti\_join.sf *(*tidyverse*)*, [112](#page-111-0) arrange.sf *(*tidyverse*)*, [112](#page-111-0) as, [6](#page-5-0) as.data.frame, *[95](#page-94-0)*, *[112](#page-111-0)* as.matrix.sfg *(*st*)*, [51](#page-50-1) as.matrix.sgbp *(*sgbp*)*, [50](#page-49-0) as\_Spatial *(*as*)*, [6](#page-5-0) as\_Spatial(), *[6](#page-5-0)* bind, [7](#page-6-0) bind\_cols, *[7](#page-6-0)* bpy.colors, *[40](#page-39-0)* c, *[22](#page-21-1)* c.sfg, *[5](#page-4-0)*, *[22](#page-21-1)*, *[116](#page-115-0)* c.sfg *(*st*)*, [51](#page-50-1) cbind, *[7](#page-6-0)*

cbind.sf *(*bind*)*, [7](#page-6-0) classIntervals, *[39](#page-38-0)* coerce,crs,CRS-method *(*as*)*, [6](#page-5-0) coerce,sf,Spatial-method *(*as*)*, [6](#page-5-0) coerce,sfc,Spatial-method *(*as*)*, [6](#page-5-0) coerce,Spatial,sf-method *(*as*)*, [6](#page-5-0) coerce,Spatial,sfc-method *(*as*)*, [6](#page-5-0) data.frame, *[7](#page-6-0)* db\_drivers, [10](#page-9-0) dbDataType,DBIObject,sf-method *(*dbDataType,PostgreSQLConnection,sf-method*)*, [8](#page-7-0) dbDataType,PostgreSQLConnection,sf-method, [8](#page-7-0) dbWriteTable, *[107,](#page-106-0) [108](#page-107-0)* dbWriteTable,DBIObject,character,sf-method *(*dbWriteTable,PostgreSQLConnection,character,sf-method*)*, [8](#page-7-0) dbWriteTable,PostgreSQLConnection,character,sf-method, [8](#page-7-0) dim.sgbp *(*sgbp*)*, [50](#page-49-0) distinct.sf, *[20](#page-19-0)* distinct.sf *(*tidyverse*)*, [112](#page-111-0) dotsMethods, *[7](#page-6-0)* dplyr\_reconstruct.sf *(*tidyverse*)*, [112](#page-111-0) extension\_map, [10](#page-9-0) filter.sf *(*tidyverse*)*, [112](#page-111-0) format, *[65](#page-64-0)* format.bbox *(*st\_bbox*)*, [64](#page-63-0) format.crs *(*st\_crs*)*, [73](#page-72-1) format.sfg *(*st*)*, [51](#page-50-1) full\_join.sf *(*tidyverse*)*, [112](#page-111-0) gather.sf *(*tidyverse*)*, [112](#page-111-0) gdal, [10](#page-9-0) gdal\_addo, [14,](#page-13-0) *[15](#page-14-0)*

gdal\_create *(*gdal*)*, [10](#page-9-0)

#### INDEX 123

gdal\_crs *(*gdal *)* , [10](#page-9-0) gdal\_extract *(*gdal *)* , [10](#page-9-0) gdal\_inv\_geotransform *(*gdal *)* , [10](#page-9-0) gdal\_metadata *(*gdal *)* , [10](#page-9-0) gdal\_polygonize *(*gdal *)* , [10](#page-9-0) gdal\_rasterize *(*gdal *)* , [10](#page-9-0) gdal\_read *(*gdal *)* , [10](#page-9-0) gdal\_read\_mdim *(*gdal *)* , [10](#page-9-0) gdal\_subdatasets *(*gdal *)* , [10](#page-9-0) gdal\_utils , *[14](#page-13-0)* , [15](#page-14-0) gdal\_write *(*gdal *)* , [10](#page-9-0) gdal\_write\_mdim *(*gdal *)* , [10](#page-9-0) geos\_binary\_ops , [16](#page-15-0) geos\_binary\_pred , [19](#page-18-1) geos\_combine , [22](#page-21-1) geos\_measures , [23](#page-22-0) geos\_query , [25](#page-24-0) geos\_unary , [26](#page-25-0) get\_key\_pos *(*plot *)* , [35](#page-34-0) getwd , *[96](#page-95-0)* group\_by.sf *(*tidyverse *)* , [112](#page-111-0)

head.sfg *(*st *)* , [51](#page-50-1)

# Id , *[94](#page-93-0)*

inner\_join.sf *(*tidyverse *)* , [112](#page-111-0) internal , [31](#page-30-0) interpolate\_aw , [31](#page-30-0) intersect , *[18](#page-17-0)* is.na.bbox *(*st\_bbox *)* , [64](#page-63-0) is.na.crs *(*st\_crs *)* , [73](#page-72-1) is.na.m\_range *(*st\_m\_range *)* , [87](#page-86-0) is.na.z\_range *(*st\_z\_range *)* , [109](#page-108-0) is\_driver\_available , [32](#page-31-0) is\_driver\_can , [32](#page-31-0) is\_geometry\_column , [33](#page-32-0)

left\_join , *[82](#page-81-0)* left\_join.sf *(*tidyverse *)* , [112](#page-111-0)

map , *[59](#page-58-0)* merge , *[82](#page-81-0)* merge.sf, [33](#page-32-0) mutate.sf *(*tidyverse *)* , [112](#page-111-0)

NA\_agr\_ *(*st\_agr *)* , [55](#page-54-0) NA\_bbox\_ *(*st\_bbox *)* , [64](#page-63-0) NA\_crs\_ *(*st\_crs *)* , [73](#page-72-1) NA\_m\_range\_ *(*st\_m\_range *)* , [87](#page-86-0) NA\_z\_range\_ *(*st\_z\_range *)* , [109](#page-108-0) nc , [34](#page-33-0) nest.sf *(*tidyverse *)* , [112](#page-111-0)

obj\_sum.sfc *(*tibble *)* , [111](#page-110-0) Ops , [34](#page-33-0)

par , *[39](#page-38-0) , [40](#page-39-0)* pillar\_shaft.sfc *(*tibble *)* , [111](#page-110-0) pivot\_longer.sf *(*tidyverse *)* , [112](#page-111-0) pivot\_wider.sf *(*tidyverse *)* , [112](#page-111-0) plot , [35](#page-34-0) , *[38](#page-37-0)* plot.window , *[39](#page-38-0)* plot\_sf , *[38](#page-37-0)* plot\_sf *(*plot *)* , [35](#page-34-0) polypath , *[39](#page-38-0)* prefix\_map , [41](#page-40-0) print.sf *(*sf *)* , [44](#page-43-1) print.sfg *(*st *)* , [51](#page-50-1) print.sgbp *(*sgbp *)* , [50](#page-49-0) proj\_tools , [41](#page-40-0)

# rainbow , *[38](#page-37-0)* rawToHex , [43](#page-42-1) rbind , *[7](#page-6-0)* rbind.sf *(*bind *)* , [7](#page-6-0) read\_sf *(*st\_read *)* , [93](#page-92-0) recenter , *[101](#page-100-0)* rename.sf *(*tidyverse *)* , [112](#page-111-0) right\_join.sf *(*tidyverse *)* , [112](#page-111-0) rowwise.sf *(*tidyverse *)* , [112](#page-111-0) RPostgres::Postgres() , *[107](#page-106-0)*

# s2 , [43](#page-42-1) , *[120](#page-119-0)* s2\_distance , *[23](#page-22-0) , [24](#page-23-0)*

s2\_distance\_matrix , *[23](#page-22-0) , [24](#page-23-0)* s2\_options , *[17,](#page-16-0) [18](#page-17-0)* , *[20](#page-19-0)* , *[120](#page-119-0)* s2\_rebuild , *[44](#page-43-1)* , *[120](#page-119-0)* sample , *[99](#page-98-0)* sample\_frac.sf *(*tidyverse *)* , [112](#page-111-0) sample\_n.sf(tidyverse), [112](#page-111-0) select.sf *(*tidyverse *)* , [112](#page-111-0) semi\_join.sf *(*tidyverse *)* , [112](#page-111-0) separate , *[116](#page-115-0)* separate.sf *(*tidyverse *)* , [112](#page-111-0) separate\_rows , *[115](#page-114-0) , [116](#page-115-0)* separate\_rows.sf *(*tidyverse *)* , [112](#page-111-0) set\_units , *[24](#page-23-0)* setdiff , *[18](#page-17-0)*

sf, *[4](#page-3-0)*, [44,](#page-43-1) *[74](#page-73-0)*, *[77,](#page-76-0) [78](#page-77-0)*, *[81](#page-80-0)*, *[86](#page-85-0)*, *[96](#page-95-0)*, *[115](#page-114-0)*, *[117](#page-116-0)* sf-defunct, [46](#page-45-0) sf.colors *(*plot*)*, [35](#page-34-0) sf\_add\_proj\_units *(*sf\_project*)*, [49](#page-48-0) sf\_extSoftVersion, [48](#page-47-0) sf\_proj\_info *(*st\_transform*)*, [102](#page-101-1) sf\_proj\_network *(*proj\_tools*)*, [41](#page-40-0) sf\_proj\_pipelines *(*proj\_tools*)*, [41](#page-40-0) sf\_proj\_search\_paths *(*proj\_tools*)*, [41](#page-40-0) sf\_project, [49,](#page-48-0) *[104](#page-103-0)* sf\_use\_s2 *(*s2*)*, [43](#page-42-1) sfc, [47,](#page-46-0) *[59](#page-58-0)*, *[74](#page-73-0)*, *[77,](#page-76-0) [78](#page-77-0)*, *[81](#page-80-0)*, *[86](#page-85-0)*, *[91](#page-90-0)* sfc\_GEOMETRYCOLLECTION *(*sfc*)*, [47](#page-46-0) sfc\_LINESTRING *(*sfc*)*, [47](#page-46-0) sfc\_MULTILINESTRING *(*sfc*)*, [47](#page-46-0) sfc\_MULTIPOINT *(*sfc*)*, [47](#page-46-0) sfc\_MULTIPOLYGON *(*sfc*)*, [47](#page-46-0) sfc\_POINT *(*sfc*)*, [47](#page-46-0) sfc\_POLYGON *(*sfc*)*, [47](#page-46-0) sgbp, *[21](#page-20-0)*, [50](#page-49-0) slice.sf *(*tidyverse*)*, [112](#page-111-0) spread.sf *(*tidyverse*)*, [112](#page-111-0) st, [51](#page-50-1) st\_agr, [55](#page-54-0) st\_agr<- *(*st\_agr*)*, [55](#page-54-0) st\_area *(*geos\_measures*)*, [23](#page-22-0) st\_as\_binary, *[45](#page-44-0)*, *[48](#page-47-0)*, [56,](#page-55-0) *[62](#page-61-0)*, *[93](#page-92-0)* st\_as\_grob, [57](#page-56-0) st\_as\_s2 *(*s2*)*, [43](#page-42-1) st\_as\_sf, *[47](#page-46-0)*, [57,](#page-56-0) *[95](#page-94-0)* st\_as\_sfc, *[45,](#page-44-0) [46](#page-45-0)*, [60,](#page-59-0) *[66](#page-65-0)* st\_as\_text, [63](#page-62-0) st\_axis\_order *(*st\_crs*)*, [73](#page-72-1) st\_bbox, [64,](#page-63-0) *[72](#page-71-0)* st\_bind\_cols *(*bind*)*, [7](#page-6-0) st\_boundary *(*geos\_unary*)*, [26](#page-25-0) st\_buffer *(*geos\_unary*)*, [26](#page-25-0) st\_cast, *[24](#page-23-0)*, [66,](#page-65-0) *[70](#page-69-0)* st\_cast(), *[6](#page-5-0)* st\_cast\_sfc\_default, [69](#page-68-0) st\_centroid *(*geos\_unary*)*, [26](#page-25-0) st\_collection\_extract, [69](#page-68-0) st\_combine, *[115](#page-114-0)* st\_combine *(*geos\_combine*)*, [22](#page-21-1) st\_contains, *[83](#page-82-0)* st\_contains *(*geos\_binary\_pred*)*, [19](#page-18-1) st\_contains\_properly, *[83](#page-82-0)* st\_contains\_properly

*(*geos\_binary\_pred*)*, [19](#page-18-1) st\_convex\_hull *(*geos\_unary*)*, [26](#page-25-0) st\_coordinates, [71](#page-70-0) st\_covered\_by, *[83](#page-82-0)* st\_covered\_by *(*geos\_binary\_pred*)*, [19](#page-18-1) st\_covers, *[83](#page-82-0)* st\_covers *(*geos\_binary\_pred*)*, [19](#page-18-1) st\_crop, [72](#page-71-0) st\_crosses, *[83](#page-82-0)* st\_crosses *(*geos\_binary\_pred*)*, [19](#page-18-1) st\_crs, *[13](#page-12-0)*, *[45](#page-44-0)*, *[65](#page-64-0)*, [73,](#page-72-1) *[81](#page-80-0)*, *[88](#page-87-0)*, *[103](#page-102-0)*, *[110](#page-109-0)* st\_crs(), *[62](#page-61-0)* st\_crs<- *(*st\_crs*)*, [73](#page-72-1) st\_delete *(*st\_write*)*, [106](#page-105-0) st\_difference, *[23](#page-22-0)* st\_difference *(*geos\_binary\_ops*)*, [16](#page-15-0) st\_dimension, *[24](#page-23-0)* st\_dimension *(*geos\_query*)*, [25](#page-24-0) st\_disjoint, *[83](#page-82-0)* st\_disjoint *(*geos\_binary\_pred*)*, [19](#page-18-1) st\_distance *(*geos\_measures*)*, [23](#page-22-0) st\_drivers, *[32](#page-31-0)*, [75,](#page-74-0) *[96](#page-95-0)*, *[108](#page-107-0)* st\_drop\_geometry *(*st\_geometry*)*, [76](#page-75-0) st\_equals, *[83](#page-82-0)*, *[117](#page-116-0)* st\_equals *(*geos\_binary\_pred*)*, [19](#page-18-1) st\_equals\_exact, *[83](#page-82-0)* st\_equals\_exact *(*geos\_binary\_pred*)*, [19](#page-18-1) st\_filter *(*st\_join*)*, [82](#page-81-0) st\_geod\_area, *[24](#page-23-0)* st\_geod\_distance, *[24](#page-23-0)* st\_geod\_segmentize, *[28](#page-27-0)* st\_geometry, [76](#page-75-0) st\_geometry<- *(*st\_geometry*)*, [76](#page-75-0) st\_geometry\_type, [78](#page-77-0) st\_geometrycollection *(*st*)*, [51](#page-50-1) st\_graticule, *[40](#page-39-0)*, [78](#page-77-0) st\_inscribed\_circle *(*geos\_unary*)*, [26](#page-25-0) st\_interpolate\_aw *(*interpolate\_aw*)*, [31](#page-30-0) st\_intersection, *[21](#page-20-0)*, *[23](#page-22-0)*, *[98](#page-97-0)* st\_intersection *(*geos\_binary\_ops*)*, [16](#page-15-0) st\_intersects, *[18](#page-17-0)*, *[57](#page-56-0)*, *[82,](#page-81-0) [83](#page-82-0)* st\_intersects *(*geos\_binary\_pred*)*, [19](#page-18-1) st\_is, [80](#page-79-0) st\_is\_empty *(*geos\_query*)*, [25](#page-24-0) st\_is\_longlat, [81](#page-80-0) st\_is\_simple *(*geos\_query*)*, [25](#page-24-0) st\_is\_valid *(*valid*)*, [119](#page-118-0) st\_is\_within\_distance, *[83](#page-82-0)*

### INDEX 125

st\_is\_within\_distance *(*geos\_binary\_pred*)*, [19](#page-18-1) st\_jitter, [81](#page-80-0) st\_join, *[5](#page-4-0)*, [82](#page-81-0) st\_layers, *[15](#page-14-0)*, [84,](#page-83-0) *[96](#page-95-0)* st\_length *(*geos\_measures*)*, [23](#page-22-0) st\_line\_merge *(*geos\_unary*)*, [26](#page-25-0) st\_line\_sample, [85](#page-84-0) st\_linestring *(*st*)*, [51](#page-50-1) st\_m\_range, [87](#page-86-0) st\_make\_grid, [86](#page-85-0) st\_make\_valid *(*valid*)*, [119](#page-118-0) st\_minimum\_rotated\_rectangle *(*geos\_unary*)*, [26](#page-25-0) st\_multilinestring *(*st*)*, [51](#page-50-1) st\_multipoint *(*st*)*, [51](#page-50-1) st\_multipolygon *(*st*)*, [51](#page-50-1) st\_nearest\_feature, *[83](#page-82-0)*, [89,](#page-88-0) *[91](#page-90-0)* st\_nearest\_points, *[89](#page-88-0)*, [90](#page-89-0) st\_node *(*geos\_unary*)*, [26](#page-25-0) st\_normalize, [92](#page-91-0) st\_overlaps, *[83](#page-82-0)* st\_overlaps *(*geos\_binary\_pred*)*, [19](#page-18-1) st\_point, *[59](#page-58-0)* st\_point *(*st*)*, [51](#page-50-1) st\_point\_on\_surface *(*geos\_unary*)*, [26](#page-25-0) st\_polygon *(*st*)*, [51](#page-50-1) st\_polygonize *(*geos\_unary*)*, [26](#page-25-0) st\_precision, [92](#page-91-0) st\_precision<- *(*st\_precision*)*, [92](#page-91-0) st\_read, *[45](#page-44-0)*, *[47,](#page-46-0) [48](#page-47-0)*, [93](#page-92-0) st\_read\_db *(*sf-defunct*)*, [46](#page-45-0) st\_read\_db, *(*sf-defunct*)*, [46](#page-45-0) st\_relate, *[21](#page-20-0)*, *[82](#page-81-0)*, [97](#page-96-0) st\_reverse *(*geos\_unary*)*, [26](#page-25-0) st\_sample, [98](#page-97-0) st\_segmentize *(*geos\_unary*)*, [26](#page-25-0) st\_set\_agr *(*st\_agr*)*, [55](#page-54-0) st\_set\_crs *(*st\_crs*)*, [73](#page-72-1) st\_set\_geometry *(*st\_geometry*)*, [76](#page-75-0) st\_set\_precision *(*st\_precision*)*, [92](#page-91-0) st\_sf, *[7](#page-6-0)*, *[58](#page-57-0)* st\_sf *(*sf*)*, [44](#page-43-1) st\_sfc *(*sfc*)*, [47](#page-46-0) st\_shift\_longitude, [101](#page-100-0) st\_simplify *(*geos\_unary*)*, [26](#page-25-0) st\_snap *(*geos\_binary\_ops*)*, [16](#page-15-0) st\_sym\_difference, *[23](#page-22-0)*

st\_sym\_difference *(*geos\_binary\_ops*)*, [16](#page-15-0) st\_touches, *[83](#page-82-0)* st\_touches *(*geos\_binary\_pred*)*, [19](#page-18-1) st\_transform, [102,](#page-101-1) *[118](#page-117-0)* st\_transform\_proj, *[104](#page-103-0)* st\_triangulate *(*geos\_unary*)*, [26](#page-25-0) st\_union, *[5](#page-4-0)*, *[18](#page-17-0)*, *[115](#page-114-0)* st\_union *(*geos\_combine*)*, [22](#page-21-1) st\_viewport, [105](#page-104-0) st\_voronoi *(*geos\_unary*)*, [26](#page-25-0) st\_within, *[83](#page-82-0)* st\_within *(*geos\_binary\_pred*)*, [19](#page-18-1) st\_wrap\_dateline *(*st\_transform*)*, [102](#page-101-1) st\_write, *[47](#page-46-0)*, *[93](#page-92-0)*, [106](#page-105-0) st\_write\_db *(*sf-defunct*)*, [46](#page-45-0) st\_z\_range, [109](#page-108-0) st\_zm, [108](#page-107-0) st\_zm(), *[6](#page-5-0)* stars, [53](#page-52-0) summarise, *[68](#page-67-0)*, *[93](#page-92-0)* summarise *(*tidyverse*)*, [112](#page-111-0) summary.sfc, [111](#page-110-0) t.sgbp *(*sgbp*)*, [50](#page-49-0)

tibble, [111](#page-110-0) tidyverse, [112](#page-111-0) transform.sf, [118](#page-117-0) transmute.sf *(*tidyverse*)*, [112](#page-111-0) type\_sum, *[112](#page-111-0)* type\_sum.sfc *(*tibble*)*, [111](#page-110-0)

ungroup.sf *(*tidyverse*)*, [112](#page-111-0) unite.sf *(*tidyverse*)*, [112](#page-111-0) unnest, *[116](#page-115-0)* unnest.sf *(*tidyverse*)*, [112](#page-111-0)

```
valid, 119
vctrs, 120
vec_cast.sfc (vctrs), 120
vec_ptype2.sfc (vctrs), 120
viewport, 105
```
write\_sf, *[93](#page-92-0)* write\_sf *(*st\_write*)*, [106](#page-105-0)